**Universidade Federal do Piauí Centro de Educação Aberta e a Distância**

 $\bigoplus$ 

## **Probabilidade e estatística II**

Juarez Rodrigues Martins

 $\overline{\bigcirc}$ 

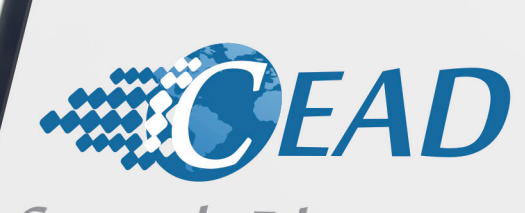

◈

Centro de Educação<br>Aberta e a Distância da UFPI

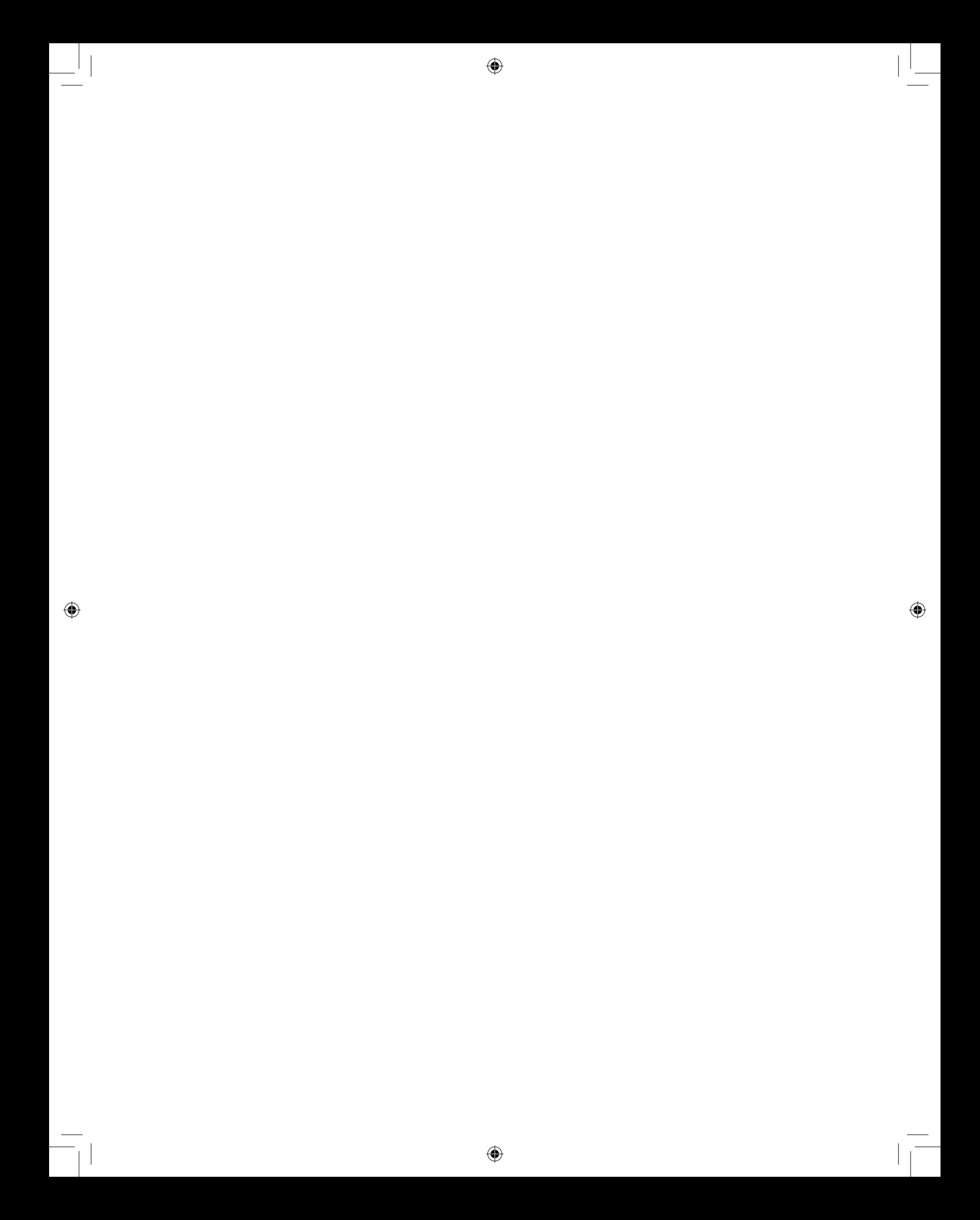

 $\bigoplus$ 

**Ministério da Educação - MEC Universidade Aberta do Brasil - UAB Universidade Federal do Piauí - UFPI Centro de Educação Aberta e a Distância - CEAD**

## **Probilidade e Estatística II**

 $\bigcirc$ 

 $\bigoplus$ 

Juarez Rodrigues Martins

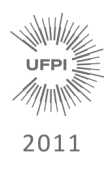

 $\bigoplus$ 

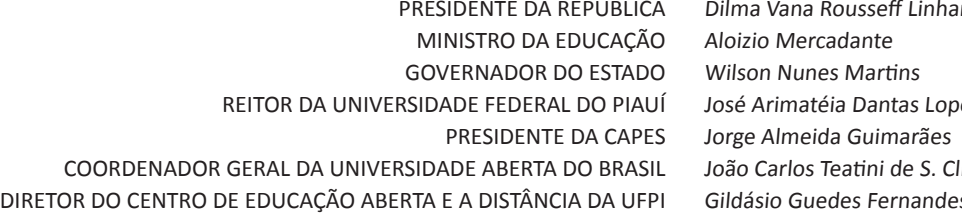

res José Arimatéia Dantas Lopes límaco Gildásio Guedes Fernandes

#### COORDENADORES DE CURSOS

ADMINISTRAÇÃO ADMINISTRAÇÃO PÚBLICA CIÊNCIAS BIOLÓGICAS FILOSOFIA FÍSICA LETRAS PORTUGUÊS LETRAS INGLÊS MATEMÁTICA PEDAGOGIA QUÍMICA SISTEMAS DE INFORMAÇÃO

#### Antonella Maria das Chagas Sousa Fabiana Rodrigues de Almeida Castro Maria da Conceição Prado de Oliveira Zoraida Maria Lopes Feitosa Miguel Arcanjo Costa José Vanderlei Carneiro Lívia Fernanda Nery da Silva João Benício de Melo Neto Vera Lúcia Costa Oliveira Milton Batista da Silva Leonardo Ramon Nunes de Sousa

#### EQUIPE DE DESENVOLVIMENTO

TÉCNICOS EM ASSUNTOS EDUCACIONAIS Zilda Vieira Chaves

◈

EDIÇÃO PROJETO GRÁFICO DIAGRAMAÇÃO

REVISÃO ORTOGRÁFICA Elizabeth Carvalho Medeiros REVISÃO GRÁFICA Aurenice Pinheiro TavaresUbirajara Santana Assunção Djane Oliveira de Brito Roberto Denes Quaresma Rêgo Samuel Falcão Silva Everton Oliveira de Araújo

#### CONSELHO EDITORIAL DA EDUFPI

Prof. Dr. Ricardo Alaggio Ribeiro ( Presidente ) Des. Tomaz Gomes Campelo Prof. Dr. José Renato de Araújo Sousa Profª. Drª. Teresinha de Jesus Mesquita Queiroz Profª. Francisca Maria Soares Mendes Profª. Iracildes Maria de Moura Fé Lima Prof. Dr. João Renór Ferreira de Carvalho

⊕

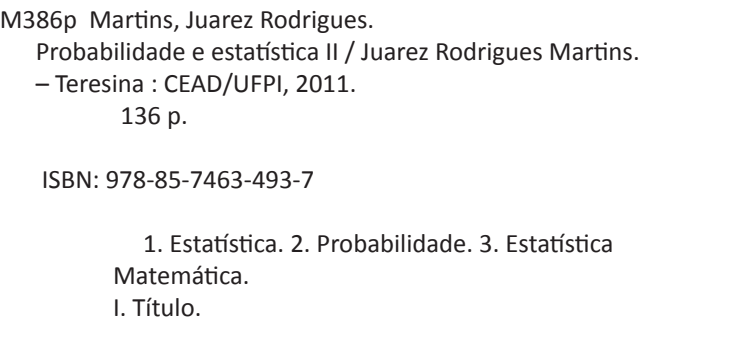

C.D.D. - 310

© 2011. Universidade Federal do Piauí - UFPI. Todos os direitos reservados.

A responsabilidade pelo conteúdo e imagens desta obra é do autor. O conteúdo desta obra foi licenciado temporária e gratuitamente para utilização no âmbito do Sistema Universidade Aberta do Brasil, através da UFPI. O leitor se compromete a utilizar oconteúdo desta obra para aprendizado pessoal, sendo que a reprodução e distribuição ficarão limitadas ao âmbito interno dos cursos. A citação desta obra em trabalhos acadêmicos e/ou profissionais poderá ser feita com indicação da fonte. A cópia deste obra sem autorização expressa ou com intuito de lucro constitui crime contra a propriedade intelectual, com sansões previstas no Código Penal. É proibida a venda ou distribuição deste material.

# **A presentação**

⊕

O presente material é destinado aos alunos aprendizes que participam do programa de Educação à Distância da Universidade Aberta do Piauí (UAPI), vinculada ao consórcio formado pela Universidade Federal do Piauí (UFPI), Universidade Estadual do Piauí (UESPI), Cento Federal de Ensino Tecnológico do Piauí (CEFET –PI), com apoio do Governo do Estado do Piauí, através da Secretaria de Educação.

⊕

Este material está organizado de sete unidades, contendo subunidades, estruturadas de modo sequencial, as quais discorrem sobre Amostragem, Distribuições Amostrais, Estimação de Parâmetros, Estatística Paramétrica – Teste de Hipóteses, Estatística Não– Paramétrica, Correlação e Regressão Linear e Análise de Variância ou Comparação de Várias Médias.

◈

Na **unidade 1**, apresentamos o conceito de amostragem, dimensionamento da amostra, amostragem probabilística e seus tipos, amostragem não-probabilística e seus principais tipos, além de uma lista de exercícios no final da unidade.

Na **unidade 2**, apresentamos as distribuições amostrais, com uma introdução, distribuição normal padrão e o uso da tabela de distribuição normal padrão, distribuição amostral das médias, assim como seus principais teoremas, distribuição amostral das frequências relativas, distribuição amostral de variâncias, distribuição t de Student e a distribuição F de Snedecor, além de uma lista de exercícios no final da unidade.

Na **unidade 3**, apresentamos a estimação de parâmetros, que são intervalos de confiança, os tipos: intervalo de confiança para a média quando a variância é conhecida e quando a variância for

desconhecida, intervalo de confiança para a variância, intervalo de confiança para o desvio padrão da população e intervalo de confiança para a proporção populacional, além de uma lista de exercícios no final da unidade.

⊕

Na **unidade 4**, apresentamos a estatística paramétrica ou teste de hipóteses, como também, os principais conceitos: hipótese estatística, teste de hipóteses, tipos de hipóteses, tipos de erros; passos para a realização dos testes de hipóteses, teste de hipótese para a média populacional, teste de hipóteses para proporções, além de uma lista de exercícios no final da unidade.

Na **unidade 5**, apresentamos a estatística não-paramétrica, com uma introdução, teste qui-quadrado, teste qui-quadrado para independência ou associações, teste dos sinais, teste de Mann-Whitney e teste de Kruskal-Wallis, além de uma lista de exercícios no final da unidade.

Na **unidade 6**, apresentamos o estudo da correlação e regressão linear, com uma introdução, correlação linear simples: medida de correlação e os tipos de correlação, regressão linear simples e o poder explicativo do modelo, além de uma lista de exercícios no final da unidade.

♠

Na **unidade 7**, apresentamos a análise de variância ou comparação de várias médias: com uma introdução, hipótese do modelo, classificação única ou experimento de um fator e estimadores da variância comum , fundamentos da análise da variância (ANOVA), quadro de análise da variância; classificação de dois critérios ou experimentos de dois fatores e estimadores de variância comum  $\sigma^2$ , além de uma lista de exercícios no final da unidade.

#### **BONS ESTUDOS!!!**

# Sumário

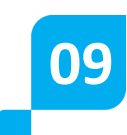

#### **UNIDADE 1** AMOSTRAGEM

Introdução.................................................................................11 Dimensionamento da amostra..................................................12 Amostragem probabilística........................................................16 Amostragem não-probalística.............................................................20

 $\bigoplus$ 

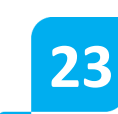

 $\bigoplus$ 

#### **UNIDADE 2**

DISTRIBUIÇÕES AMOSTRAIS

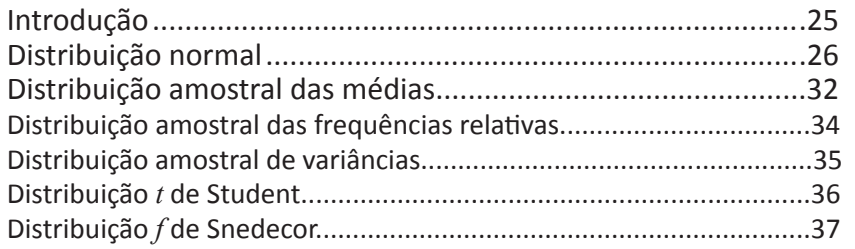

◈

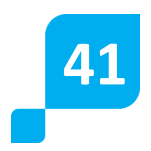

#### **UNIDADE 3**

ESTIMAÇÃO DE PARÂMETROS

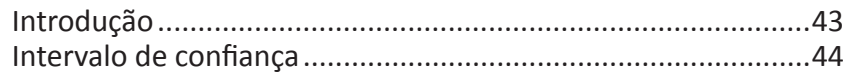

 $\bigoplus$ 

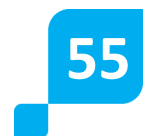

#### **UNIDADE 4**

ESTIMATIVA PARAMÉTRICA

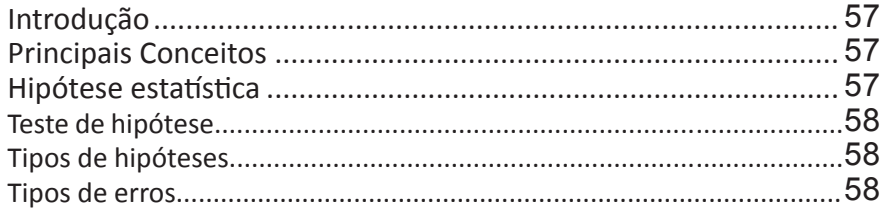

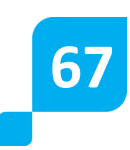

#### **UNIDADE 5**

ESTATÍSTICA NÃO PARAMÉTRICA

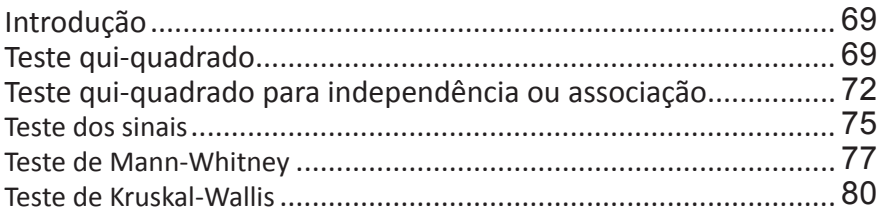

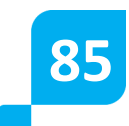

◈

#### **UNIDADE 6**

CORRELAÇÃO E REGRESSÃO LINEAR

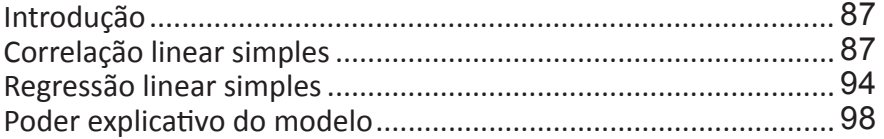

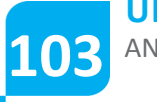

**UNIDADE 7**<br>ANÁLISE DE VARIÂNCIA – COMPARAÇÃO DE VÁRIAS MÉDIAS

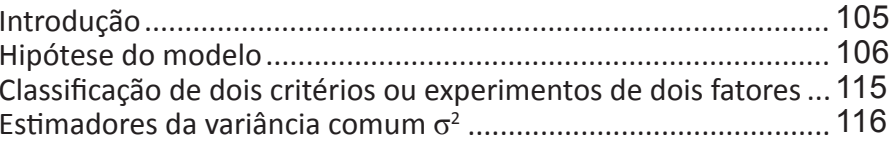

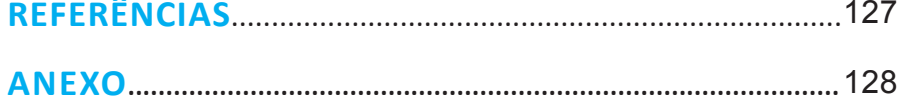

# **UNIDADE 01**

 $\bigoplus$ 

**Amostragem**

◈

### **Resumindo**

Nesta unidade, abordamos o estudo dos elementos que compõem uma amostragem extraída de uma população. O conceito de população é intuitivo. O estudo de todos os elementos da população possibilita o conhecimento preciso das variáveis que estão sendo pesquisados. É importante ressaltar que a representatividade da amostra depende do seu tamanho e de outras considerações de ordem metodológica. Na teoria da amostragem, são consideradas duas dimensões: dimensionamento da amostra e a composição da amostra.

 $\bigcirc$ 

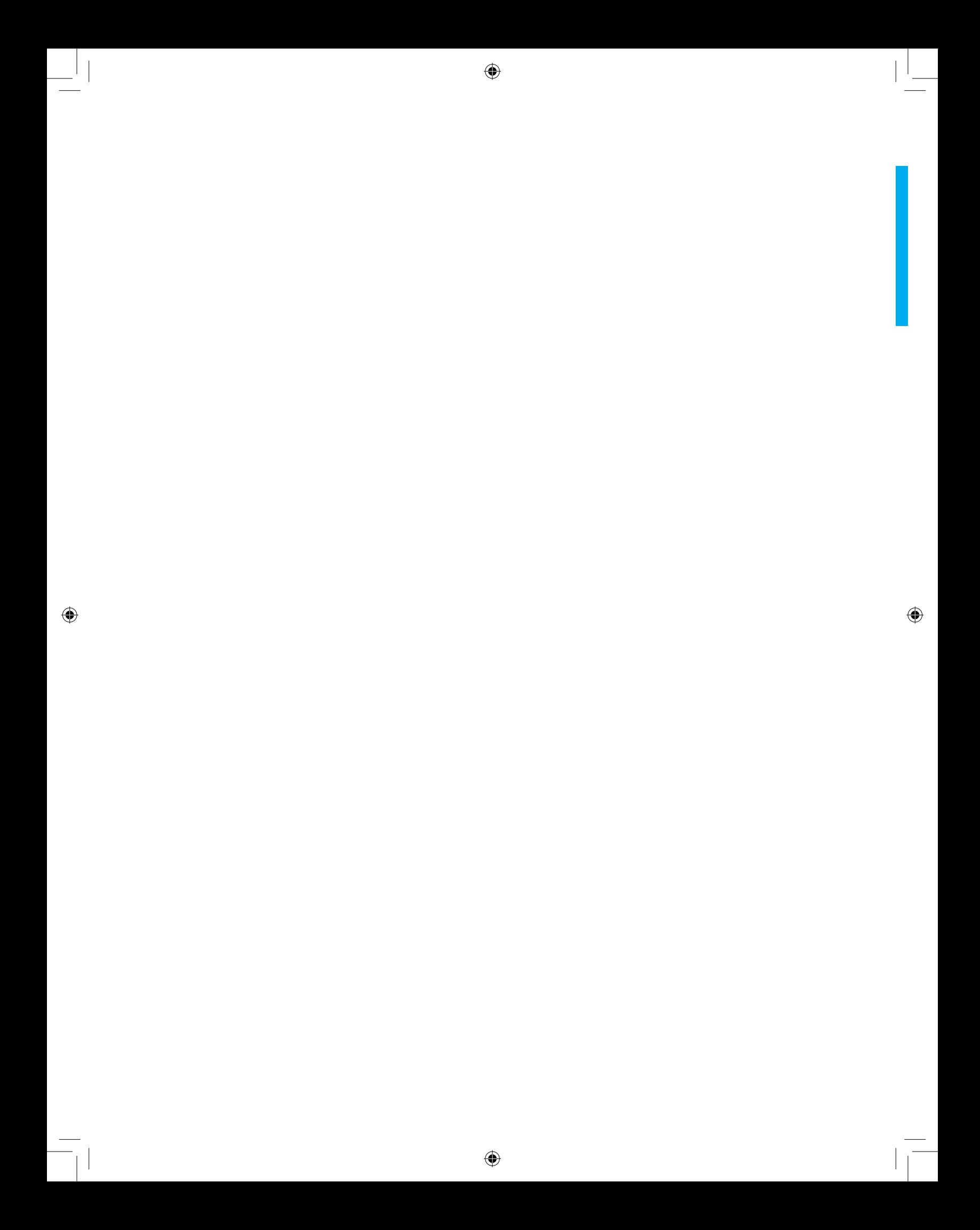

## **AMOSTRAGEM**

#### **Introdução**

◈

A amostragem é o processo de retirada de amostras de uma **população\***. É uma das etapas importantes na tomada de decisões nos diversos níveis gerenciais, pois o pesquisador procurará acercar-se de cuidados, visando à obtenção de uma **amostra\*** significativa, ou seja, que de fato represente "o melhor possível" toda à população.

◈

O objetivo principal desta unidade é apresentar alguns conceitos e definições necessárias para conduzir convenientemente uma operação de amostragem, visando principalmente à coleta de dados de uma forma mais econômica.

Se considerarmos uma população de clientes, podemos determinar o tempo médio em que o cliente fica, por exemplo, utilizando no dia o aparelho de telefone fixo (média populacional  $\mu$ ), que corresponde geralmente a um valor desconhecido, chamado de **parâmetro\***. Como nós não vamos medir toda a população, podemos obter uma amostra que represente esta população e, estudando esta amostra, nós teremos condições de calcular a média amostral, que corresponde ao **estimador\***. O resultado obtido (valor numérico) corresponderá à estimativa.

*População\** – é o conjunto de elementos que apresentam uma ou mais características em comum.

*Amostra\**– é um subconjunto da população.

*Parâmetro\** – é um valor desconhecido associado a uma característica da população.

*Estimador\** – é uma estatística usada para estimar um parâmetro. É a fórmula utilizada para o cálculo (média, proporção e outros).

◈

Os problemas de amostragem podem ser mais ou menos complexos e sutis, dependendo das populações e das variáveis que se deseja estudar. Na indústria, onde amostras são frequentemente retiradas para efeito de controle de qualidade dos produtos e materiais, em geral, os problemas de amostragem são mais simples de resolver. Por outro lado, em pesquisas sociais, econômicas ou de opinião, a complexidade dos problemas de amostragem é normalmente bastante grande.

◈

Em tais casos, deve ser tomado extremo cuidado quanto à caracterização da população e ao processo usado para selecionar a amostra, a fim de evitar que os elementos desta constituam um conjunto com características diferentes das da população.

Em resumo, a obtenção de soluções adequadas para o problema de amostragem exige, em geral, muito bom senso e experiência. Além disso, é muitas vezes conveniente que o trabalho do estatístico seja complementado pelo de um especialista no assunto em questão.

Na teoria da amostragem, são consideradas duas dimensões:

◈

a) Dimensionamento da amostra

b) Composição da amostra.

#### **Dimensionamento da Amostra**

Como proceder:

1º) Analise o questionário, ou roteiro da entrevista e escolha uma variável que julgue mais importante para o estudo. Se possível, escolha mais do que uma. 2º) Verifique o nível de mensuração da variável: se nominal, ordinal ou intervalar.

3º) Considere o tamanho da população: infinita ou finita:

4º) Se a variável escolhida for intervalar e a população considerada infinita, você poderá determinar o tamanho da amostra pela fórmula:

$$
\left(\frac{Z.\sigma}{d}\right)^2
$$
 1.1

Onde: *Z* = abscissa da curva normal padrão, fixado um nível de confiança. Se o nível for 95,5%, *Z* = 2 Se o nível for 95%, *Z* = 1,96

Se o nível for 99%, *Z* = 2,57 Geralmente, utiliza-se *Z* = 2.

*σ* = desvio padrão da população, expresso na unidade variável. Você poderá determiná-lo de pelo menos três maneiras:

⊕

- Especificações técnicas;
- Resgatar o valor de estudos semelhantes;
- Fazer conjeturas sobre possíveis valores.

*d* = erro amostral, expresso na unidade da variável. O erro amostral é a máxima diferença que o investigador admite suportar entre *μ* e *x*, isto é: *|μ x| < d* , onde *μ* é a verdadeira média populacional, que ele não conhece, e *x*  será a média amostral a ser calculada a partir da amostra.

5º) Se a variável escolhida for intervalar e a população finita, têm-se:

$$
n = \frac{Z^2 \cdot \sigma^2 \cdot N}{d^2 (N-1) + Z^2 \cdot \sigma^2}
$$
 1.2

Onde *Z* = abscissa da normal padrão

*σ* = desvio padrão da população

*N* = tamanho da população

*d* = erro amostral.

6º) Se a variável escolhida for nominal ou ordinal, e a população considerada infinita, você poderá determinar o tamanho da amostra pela fórmula:

$$
n = \frac{Z^2 \cdot \hat{p} \cdot \hat{q}}{d^2} \qquad 1.3
$$

Onde:  $Z$  = abscissa da normal padrão;  $\hat{p}$  estimativa da verdadeira proporção de um dos níveis da variável escolhida. Por exemplo, se a variável for porte da empresa,  $\hat{p}$  poderá ser a estimativa da verdadeira proporção de grandes empresas do setor que está sendo estudado. Será expresso em decimais. Assim, se  $\hat{p}$  = 30%, teremos:

 $\hat{p} = 0.30$ .

◈

$$
\hat{q} = 1 - \hat{p}
$$

*d* = erro amostral, expresso em decimais. O erro amostral neste caso será a máxima diferença que o investigador admite suportar entre  $p \, \hat{q}$ , isto é:

⊕

⊕

 $|p - \hat{q}| \leq d$ , em que *p* é a verdadeira proporção, que ele não conhece, e  $\hat{p}$ será a proporção (frequência relativa) do evento a ser calculado a partir da amostra.

7º) Se a variável escolhida for nominal ou ordinal e a população finita, tem-se:

$$
n = \frac{Z^2 \cdot \hat{p} \cdot \hat{q} \cdot N}{d^2 (N-1) + Z^2 \cdot \hat{p} \cdot \hat{q}}
$$

Onde *Z* = abscissa da normal padrão;

- *n* = tamanho da população;
- $\hat{p}$  = estimativa da proporção;
- $\hat{q} = 1 p$
- *d* = erro amostral.

Todas essas fórmulas são básicas para qualquer tipo de composição da amostra; todavia, existem fórmulas específicas segundo o critério de composição da amostra. Se o investigador escolher mais de uma variável, deve optar pelo maior *n* obtido.

⊕

#### **Aplicações:**

1) Suponha que a variável escolhida em um estudo seja o peso de certa peça e que a população seja infinita. Pelas especificações do produto, o desvio padrão (dispersão em torno da média) é de 10 kg. Logo se admitindo um nível de confiança de 95,5% e um erro amostral de 1,5 kg, determine o tamanho da amostra n.

**Solução:** a variável é intervalar e a população infinita, logo usaremos a fórmula (1.1) desta unidade.

 $Z = 2, \sigma = 10 e d = 1.5$ 

$$
N = \left(\frac{Z \cdot \sigma}{d}\right)^2 = \left(\frac{2.10}{1.5}\right)^2 = 177,77 \cong 178.
$$

Logo, o valor de *n* será de 178 elementos.

2) Admita os mesmos dados do exemplo anterior e que a população seja

finita de 600 peças, Qual é o tamanho da amostra *n*?

Solução: Aqui a variável é intervalar e a população finita, logo usaremos a fórmula (1.2) desta unidade.

⊕

Dados:  $Z = 2$ ,  $\sigma = 10$ ,  $N = 600$  e  $d = 1.5$ 

◈

$$
n = \frac{Z^2 \cdot \sigma^2 \cdot N}{d^2 (N-1) + Z^2 \cdot \sigma^2} = \frac{2^2 \cdot 10^2 \cdot 600}{1,5^2 (600-1) + Z^2 \cdot 10^2} = 137,31 \approx 138
$$

Logo, o tamanho da amostra *n* será de 138 elementos.

3) Suponha que a variável escolhida em um estudo seja a proporção de eleitores favoráveis ao candidato *X* e que o investigador tenha elementos para suspeitar que essa porcentagem seja de 30%. Admita a população infinita e que se deseja um nível de confiança de 99% e um erro amostral de 2% (ou seja, que a diferença entre a verdadeira proporção de eleitores do candidato *X* e a estimativa a ser calculada na amostra seja no máximo de 2%). Determine o tamanho da amostra n.

**Solução:** A variável aqui é ordinal e a população é infinita, logo usaremos a fórmula (1.3).

Dados: *Z* = 2,57,  $\hat{p}$  = 30% = 0,30,  $\hat{q}$  =1 - 0.30 = 0,70 e  $d$  = 2% = 0,02, então n será:

$$
n = \frac{(2,57)^2 \cdot (0,30) \cdot (0,70)}{(0,02)^2} = 3.467,57 \approx 3468.
$$

Logo o tamanho da amostra será de 3468 eleitores.

4) Admita os mesmos dados do exemplo anterior e que a população de eleitores seja finita de 20.000 eleitores. Encontre o valor de n.

**Solução:** A variável escolhida é ordinal e a população finita, logo usaremos a fórmula (1.4).

⊕

Dados:  $Z = 2.57$ ,  $\hat{p} = 0.30$ ,  $\hat{q} = 0.70$  e  $N = 20.000$ .

$$
n = \frac{(2,57)^2 \cdot 0,30) \cdot (0,70) \cdot (20.000)}{(0,0,2)^2 \cdot (20.000 - 1) + (2,57)^2 \cdot (0,30) \cdot (0,70)} = 2955,33
$$
  
= 2956.

◈

Logo, o tamanho da amostra será de 2956 eleitores.

#### **Amostragem probabilística**

Distinguimos dois tipos de amostragem: a probabilística e a nãoprobabilística. A amostragem será probabilística se todos os elementos da população tiverem probabilidade conhecida, e diferente de zero, de pertencer a amostra. Caso contrário, a amostra será não-probabilística.

Note que a decisão de abandonar os grupos maiores que 800 ou repetidos deve ser tomada antes de iniciado o processo, prevendo-se já tais ocorrências para evitar eventuais interferências do julgamento pessoal durante a retirada da amostra.

◈

Segundo essa definição, a amostragem probabilística implica um sorteio com regras bem determinadas, cuja realização só será possível se a população for finita e totalmente acessível.

A utilização de uma amostragem probabilística é a melhor recomendação que se deve fazer no sentido de se garantir a representatividade da amostra, pois o acaso será o único responsável por eventuais discrepâncias entre população e amostra, o que é levado em consideração pelos métodos de análise da estatística indutiva.

Veremos a seguir algumas das principais técnicas de amostragem probabilística. Outras poderão também ser usadas, como combinação ou não das descritas.

#### **Amostragem casual simples**

Este tipo de amostragem, também chamada de simples ao acaso, aleatória, casual, simples, etc., é equivalente a um sorteio lotérico. Nela, todos os elementos da população têm igual probabilidade de pertencer à amostra, e todas as possíveis amostras têm também igual probabilidade de ocorrer.

Sendo N o número de elementos da população e n o número de elementos da amostra, cada elemento da população tem probabilidade n/N de

pertencer à amostra. A essa relação n/N denomina-se fração de amostragem. Por outro lado, sendo a amostragem feita sem reposição, o que suporemos em geral, existem  $\left(\begin{smallmatrix} \mathrm{N} \ \mathrm{m} \end{smallmatrix}\right)$  possíveis amostras, todas igualmente prováveis.

⊕

Na prática, a amostragem simples ao acaso pode ser realizada numerando-se a população de 1 a N, sorteando-se, a seguir, por meio de um dispositivo aleatório qualquer, *n* elementos sorteados para a amostra.

Proporção do estrato h será igual ao número de elementos presente neste estrato (N) dividido pelo tamanho da população

 (N)→ . Nh /N

Após você obter esta proporção do estrato em relação à população, deve-se multiplicar o tamanho total da amostra (n) pela proporção de cada estrato na população cada estrato na população  $N_h / N$ .

Assim teremos um tamanho de amostra em cada estrato, proporcional ao tamanho do estrato em relação à população.

Ex: Seja uma população de 800 elementos, da qual desejamos tirar uma amostra casual simples de 50 elementos. Consideramos a população numerada de 001 a 800, sendo os números tomados sempre com três algarismos. A seguir, sorteamos um dígito qualquer na nossa tabela em anexo (Tabela A1.1), a partir do qual iremos considerar os grupos de três algarismos subsequente formados, os quais irão indicar os elementos da amostra. Assim, se, a partir do ponto sorteado para início do processo, os dígitos observados forem 5 3 7 4 1 8 0 2 3 8 5 6 7 0 6 ..., os elementos sorteados para a amostra serão os de ordem 537, 418, 023, 706, etc. Evidentemente, o grupo 856 foi desprezado, pois não consta da população, como seria também abandonado um grupo que já tivesse aparecido (a não ser, é claro, que se desejasse amostragem com reposição). Prosseguindo o processo, obtêm-se os 50 elementos desejados.

#### **Amostragem sistemática**

◈

Quando os elementos da população se apresentam ordenados e a retirada dos elementos da amostra é feita periodicamente, temos uma

◈

amostragem sistemática. Assim, por exemplo, em uma linha de produção, podemos, a cada dez itens produzidos, retirar um para pertencer a uma amostra da produção diária.

⊕

Voltando ao exemplo anterior com *N* = 800, *n* = 50 e a população já ordenada, poderíamos adotar o seguinte procedimento; sortear um número de 1 a 16 ( note-se que  $800/_{50}$  =16 ), o qual indicaria o primeiro elemento sorteado para a amostra e os demais elementos seriam periodicamente retirados de 16 em 16. Equivalentemente, poderíamos considerar os números de 1 a 800 dispostos sequencialmente em uma matriz com 50 linhas e 16 colunas, sorteando-se a seguir uma coluna, cujos números indicariam os elementos da amostra. Observamos que, nesse caso, cada elemento da população ainda teria probabilidade $\ket{^{50}\!/_{800}}$  de pertencer à amostra.

A principal vantagem da amostragem sistemática está na grande facilidade na determinação dos elementos da amostra. O perigo em adotá-la está na possibilidade de existirem ciclos de variação da variável de interesse, especialmente se o período desses ciclos coincidir com o período de retirada dos elementos da amostra. Por outro lado, se a ordem dos elementos na população não tiver qualquer relacionamento com a variável de interesse, então a amostragem sistemática terá efeitos equivalentes à casual simples, podendo ser utilizada sem restrições.

⊕

#### **Amostragem por conglomerados**

Quando a população apresenta uma subdivisão em pequenos grupos, chamados conglomerados, é possível – e muitas vezes conveniente – fazerse a amostragem por conglomerados, a qual consiste em sortear um número suficiente de conglomerados, cujos elementos constituirão a amostra. Ou seja, as unidades de amostragem, sobre as quais é feito o sorteio, passam a ser conglomerados e não mais os elementos individuais da população, Este tipo de amostragem é às vezes adotado por motivos de ordem prática e econômica, ou mesmo por razões de viabilidade.

Assim, por exemplo, num levantamento da população de uma cidade, podemos dispor do mapa indicando cada quarteirão e não dispor de uma relação atualizada dos seus moradores. Podemos, então, colher uma amostra dos quarteirões e fazer a contagem completa de todos os que residem naqueles quarteirões sorteados.

◈

#### **Amostragem estratificada**

Quando a variável de interesse apresenta uma heterogeneidade na população e esta heterogeneidade permite a identificação de grupos homogêneos, você pode dividir a população em grupos (estratos) e fazer uma amostragem dentro de cada estrato, garantindo, assim, a representatividade de cada estrato na amostra.

◈

Podemos verificar que pesquisas eleitorais apresentam uma grande heterogeneidade em relação a intenção de votos, quando consideramos, por exemplo, a faixa salarial ou o nível de escolaridade. Então, se fizéssemos uma amostragem aleatória simples, poderíamos incluir na amostra uma quantidade de elementos de um grupo e, proporcionalmente, este grupo seria pequeno em relação à população. Desta forma, não teríamos uma amostra representativa da população a ser estudada. Então, podemos dividir a população em grupos (estratos) que são homogêneos para a característica que estamos avaliando, neste caso, a intenção de votos. Como estamos dividindo a população em estratos (grupos) que são homogêneos dentro de si, podemos, então, caracterizar a amostragem estratificada. Para efetuarmos a amostragem estratificada de forma proporcional, precisamos primeiramente definir a proporção do estrato em relação à população.

Exemplos em que uma amostragem estratificada parece ser recomendável é a estratificação de uma cidade em bairros, quando se deseja investigar alguma variável relacionada à renda familiar; a estratificação de uma população humana em homens e mulheres, ou por faixas etárias; a estratificação de uma população de estudantes conforme suas especializações, etc.

#### **Amostragem múltipla**

◈

Em uma amostragem múltipla, a amostra é retirada em diversas etapas sucessivas. Dependendo dos resultados observados, etapas suplementares podem ser dispensadas. Esse tipo de amostragem é, muitas vezes, empregado na inspeção por amostragem, sendo particularmente importante a amostragem dupla. Sua finalidade é diminuir o número médio de itens inspecionados em longo prazo, baixando assim o custo da inspeção.

Um caso extremo de amostragem múltipla é a amostragem sequencial. A amostra vai sendo acrescida item por item, até se chegar a

◈

◈

uma conclusão no sentido de se aceitar ou rejeitar uma dada hipótese. Com a amostragem sequencial, pretende-se tornar mínimo o número médio de itens inspecionados em longo prazo.

#### **Amostragem não-probabilística**

Quando trabalhamos com amostragem não probabilística, não conhecemos a priori a probabilidade que um elemento da população tem de pertencer à amostra. Neste caso,não é possível calcular o erro decorrente dageneralização dos resultados das análises estatísticas da amostra para a população de onde a amostra foi retirada.

Utilizamos, geralmente, a amostragem não-probabilística por simplicidade ou por impossibilidade de se obter uma amostra probabilística, como seria desejável.

Os principais tipos de amostragem não-probabilística que temos são amostragem sem norma ou a esmo, intencional e por cotas.

◈

#### **Amostragem a esmo**

Imagine uma caixa de 1000 parafusos. A enumeração destes parafusos ficaria muito difícil, e a amostragem aleatória simples se torna inviável. Então, em situações deste tipo, supondo que a população de parafusos seja homogênea, escolhemos a esmo a quantidade relativa ao tamanho da amostra.Quanto mais homogênea for a população, mais podemos supor a equivalência com uma AAS.

Desta forma, os parafusos serão escolhidos para compor a amostra de um determinado tamanho sem nenhuma norma ou a esmo. Daí vem o nome deste tipo de amostragem.

#### **Amostragem intencional**

A amostragem intencional corresponde àquela em que o amostrador deliberadamente escolhe certos elementos para pertencer à amostra, por julgar tais elementos bem representativos da população. Um exemplo deste tipo de amostragem corresponde à situação em que se deseja saber a aceitação em relação a uma nova marca de uísque a ser inserida no mercado

◈

de uma cidade. Somente entrarão para a amostra pessoas que façam uso da bebida e que tenham condições financeiras de comprar essa nova marca (classe social de maior poder aquisitivo).

◈

#### **Amostragem por cotas**

♠

Um dos métodos de amostragem mais comumente usados em levantamentos de mercado e em prévias eleitorais é o método de amostragem por quotas. Ele abrange três fases:

1) Classificação da população em termos de propriedades que se sabe, ou presume, serem relevantes para a característica a ser estudada; 2) Determinação da proporção da população para cada característica, com base na constituição conhecida, presumida ou estimada da população; 3) Fixação de quotas para cada observador ou entrevistador que terá a responsabilidade de selecionar interlocutores ou entrevistados, de modo que a amostra total observada ou entrevistada contenha a proporção de cada classe tal como determinada em (2).

Exemplificando: Admite-se que se deseja pesquisar o "trabalho das mulheres". Provavelmente se terá interesse em considerar: a divisão cidade/ campo, a habitação, o número de filhos, a idade dos filhos, a renda média, as faixas etárias...

A primeira tarefa é descobrir as proporções (porcentagens) dessas características na população. Imagine-se que haja 47% de homens e 53% de mulheres na população. Logo, uma amostra de 50 pessoas deverá ter 23 homens e 27 mulheres. Então o pesquisador receberá uma "quota" para entrevistar 27 mulheres. A consideração de várias categorias exigirá uma composição amostral que atenda ao n determinado e às proporções populacionais estipuladas.

◈

**Exercício**

1) Dada a seguinte população (rendas em R\$ 1000)

⊕

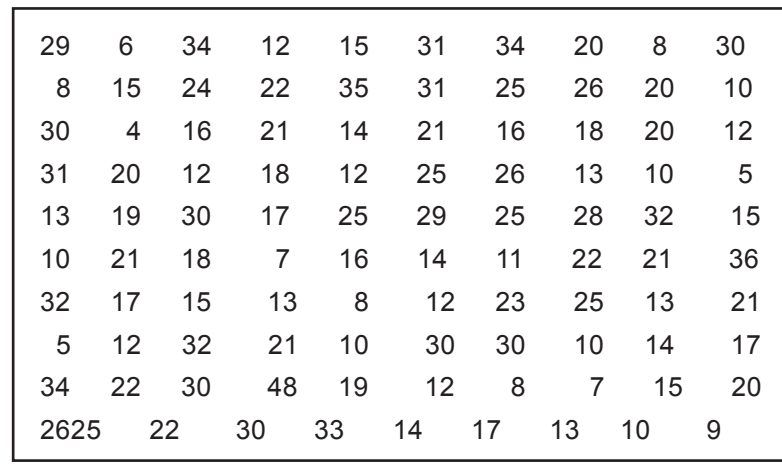

Fonte: Fonseca, Jairo Simon da. 2006: pág. 184.

a) Calcule o tamanho da amostra para se estimar a média, sendo *d* = R\$ 2000, *σ*R\$7000 e 1 - *α* = 95,5%

◈

b) Retire uma amostra aleatória simples, considerando o tamanho amostral obtido em (a);

c) Agrupe os elementos da amostra em classes;

d) Calcule sua média;

e) Calcule o desvio padrão amostral;

f) Calcule a média da população e verifique se *|μ - x| ≤ d.*

2) Sendo p = q = 0,5 população infinita, d = 0,05 e 1 - α = 95,5%, determine o tamanho amostral.

3) Sendo p = q = 0,5, população de 200.000, d = 0,05 e 1 - α = 95,5%, determine o tamanho amostral. Compare com o resultado obtido no exercício 2.

4) Uma população se encontra dividida em três estratos, com tamanhos, respectivamente, de N<sub>1</sub> = 80, N<sub>2</sub> = 120 e N<sub>3</sub> = 60. Ao se realizar uma amostragem estratificada proporcional, 12 elementos da amostra foram retirados do primeiro estrato. Qual é o número total de elementos da amostra?

◈

# **UNIDADE 02**

 $\bigoplus$ 

**Distribuições Amostrais**

◈

### **Resumindo**

As distribuições amostrais, que são objeto de estudo desta unidade, são a base para aplicação das técnicas de inferências estatísticas apresentadas nas unidades seguintes. Nesta unidade, juntam-se os principais modelos de distribuições contínuas de probabilidade e as medidas que caracterizam uma amostra (que foram objetos de estudo anteriores), obtendo-se, assim as distribuições amostrais dos principais estimadores.

 $\bigoplus$ 

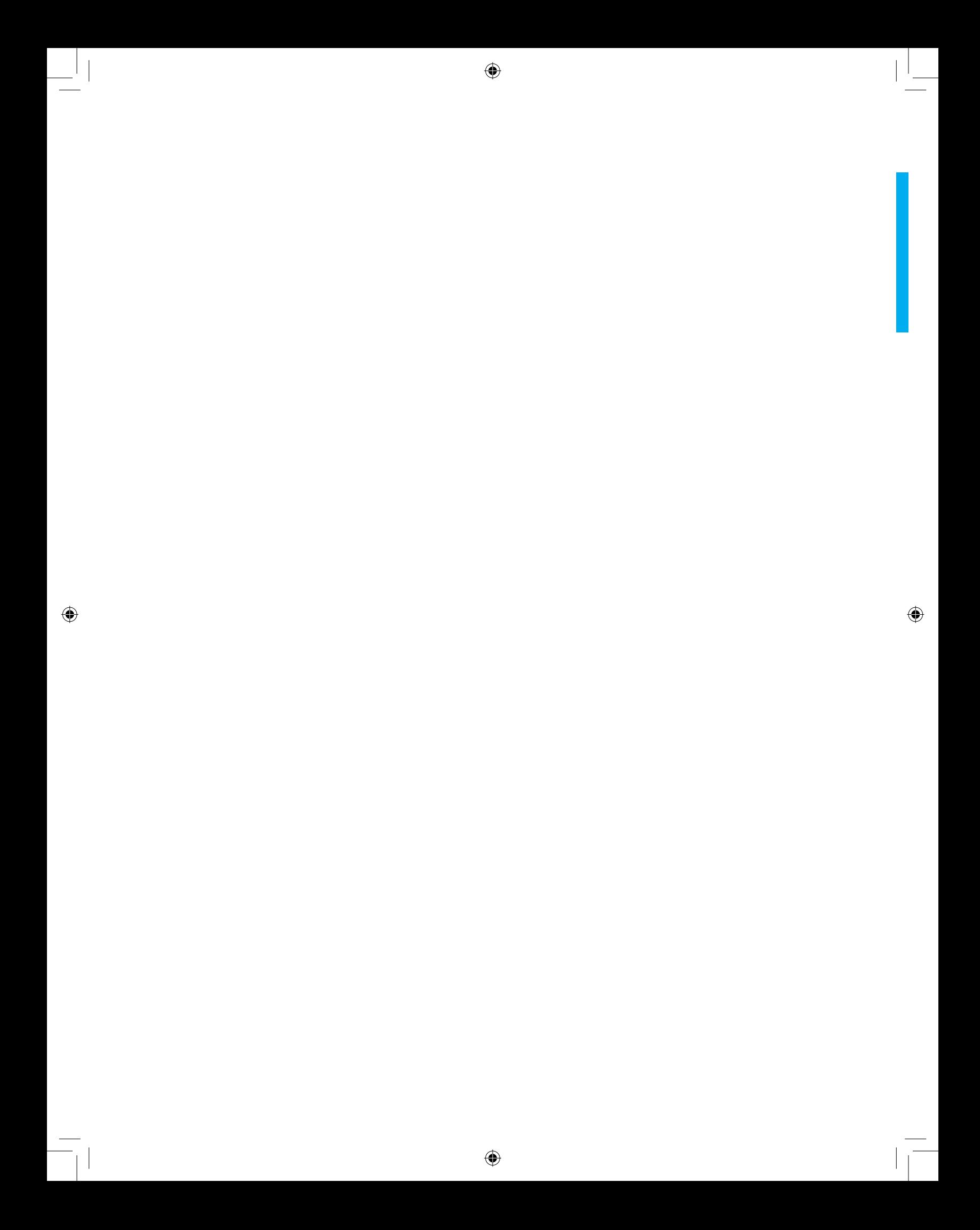

◈

## **distribuições amostrais**

#### **Introdução**

◈

O capítulo que abordaremos agora é, de certa forma, uma ponte entre a Estatística Descritiva e a Estatística Indutiva. Sua apresentação é fundamental para a boa compreensão de como se constroem os métodos estatísticos de análise e interpretação dos dados, ou seja, os métodos da Estatística Indutiva. É aqui que o cálculo de probabilidades vai se apresentar como a ferramenta básica de que se vale a Estatística Indutiva para a elaboração de sua metodologia.

Portanto, torna-se necessário um estudo detalhado das distribuições amostrais, que são base para intervalos de confiança e testes de hipóteses. Para que você tenha condições de fazer afirmações sobre um determinado parâmetro populacional (ex:  $\mu$ ), baseadas na estimativa *x*, obtido a partir dos dados amostrais, é necessário conhecer a relação existente entre  $x \in \mu$ , isto é, o comportamento de  $x$ , quando se extraem todas as amostras possíveis da população, ou seja, sua distribuição amostral.

Distribuição amostral – Considere todas as possíveis amostras de tamanho n que podem ser extraídas de determinada população. Se para cada uma delas se calcular um valor do estimador, tem-se uma distribuição amostral desse estimador.

Para obtermos a distribuição amostral de um estimador, é necessário conhecer o processo pelo qual as amostras foram retiradas, isto é, se elas foram retiradas **com reposição** ou **sem reposição**.

Veremos a seguir algumas distribuições amostrais que terão grande utilização nos capítulos seguintes. Outras serão mencionadas e comentadas em outros pontos do texto, sempre que necessário.

◈

#### **Distribuição normal**

É a mais importante distribuição de probabilidade, sendo aplicada em inúmeros fenômenos e utilizada para o desenvolvimento teórico da estatística. É também conhecida como distribuição de Gauss, Laplace ou Laplace-Gauss.

Vejamos uma aplicação desta distribuição:

⊕

Seja *X* uma variável aleatória contínua. *X* terá distribuição normal se:

$$
f(x) = \frac{1}{\sigma\sqrt{2\pi}} e^{-\frac{1}{2}(\frac{x-\mu}{\sigma})}, -\infty < x < \infty \quad \textbf{2.1}
$$

onde: *μ* = média da distribuição

 *σ* = desvião padrão da distribuição

- $\pi$  = 3,1416...
- $e = 2.7...$

Sendo seu gráfico:

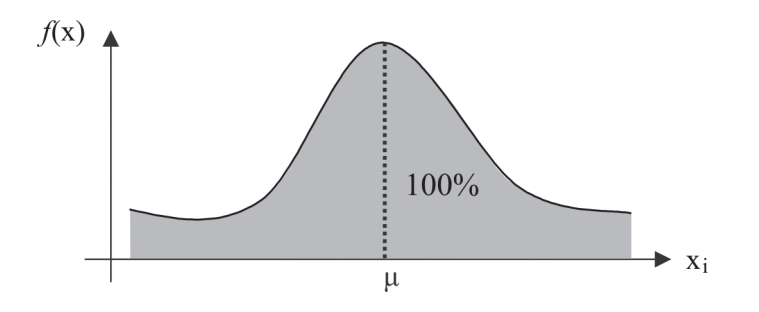

◈

Para o cálculo das probabilidades, surgem dois grandes problemas: primeiro, para a integração de *f(x)*, pois para o cálculo é necessário o desenvolvimento em séries; segundo, seria a elaboração de uma tabela de probabilidades, pois *f(x)* depende de dois parâmetros, o que acarretaria um grande trabalho para tabelar essas probabilidades considerando-se as várias combinações de *μeσ<sup>2</sup>* .

Esses problemas podem ser solucionados por meio de uma mudança de variável, obtendo-se, assim, a distribuição normal padronizada (Distribuição Normal Padrão) ou reduzida.

⊕

#### **Distribuição normal padrão**

◈

Seja *Z* uma variável aleatória tal que:

$$
Z_i = \frac{x_i - \mu}{\sigma} \quad \textbf{2.2}
$$

⊕

Em *X* é a variável normal de média *μ* e variância *σ<sup>2</sup>* .

Então a média de z será: *E[z] = 0* e sua variância: *var[z] = 1*. Logo a função densidade será:

$$
\varphi(z) = \frac{1}{\sigma\sqrt{2\pi}} e^{-\frac{1}{2}z^2} \quad \infty < z < \infty
$$

Sendo o gráfico de φ(z) igual a

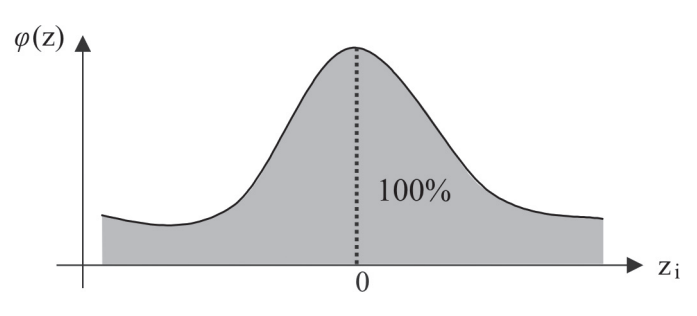

Como a média de *z* é 0 e a variância 1, as probabilidades (áreas) são calculadas e tabeladas. Nos exemplos seguintes será explicado o uso da tabela da distribuição normal padrão.

Para se registrarem distribuições normais usa-se a seguinte notação:  $X = N(\mu, \sigma^2)$  (lê-se "a variável  $X$  tem distribuição normal com média *μ* e variância *σ<sup>2</sup> . ")*

*Z = N(0, 1)* (lê-se "a variável aleatória *Z* tem distribuição normal com média 0 e variância 1." Ou, simplesmente distribuição normal padrão.)

#### **Uso da tabela de distribuição normal padrão**

Há vários tipos de tabelas que oferecem as áreas (probabilidades) sob a curva normal padrão. O tipo mais frequente é a tabela de faixa central.

A tabela de faixa central dá a área sob a curva normal padrão entre *z*  = 0 e qualquer valor positivo de *z*. A simetria em torno de *z* = 0 permite obter a área entre quaisquer valores de *z* (positivos ou negativos).

⊕

 $\bigoplus$ 

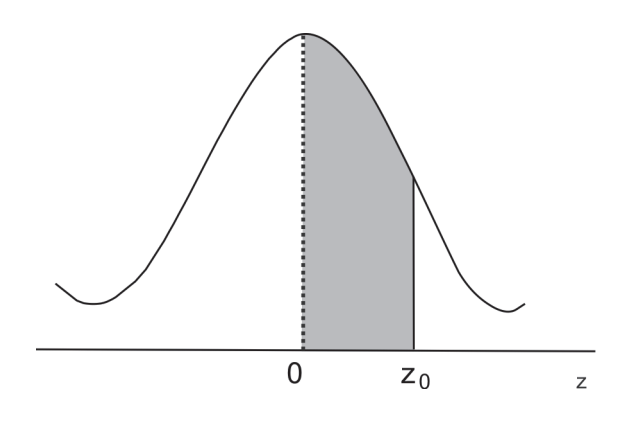

A tabela oferece a área entre 0 e  $z_0$  ou P(0  $\le z \le z_0$ ).

Exemplo: Desejam-se as probabilidades:

a) P(0 ≤ *z* ≤ 1) b) P(-2,55 < *z* < 1,2) c) P(*z* ≥ 1,93)

#### **Solução:**

⊕

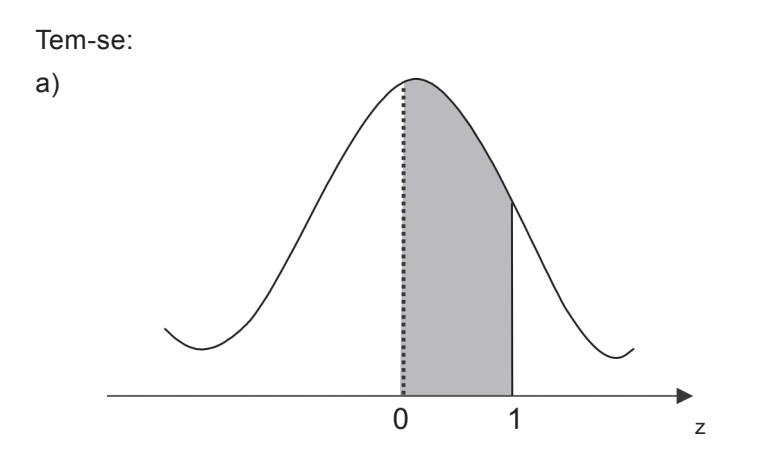

 $\bigcirc$ 

Para se obter probabilidade, basta entrar com a abscissa 1,0 (na primeira coluna) e 0,00 (na primeira linha) da tabela. Assim:

$$
P(0 \le z \le 1) = 0,3413
$$

 $\bigoplus$ 

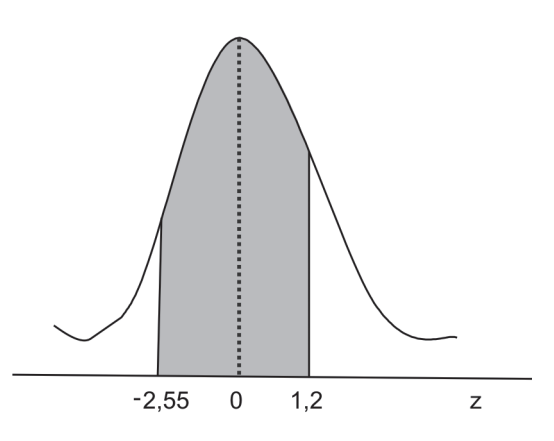

 $\bigoplus$ 

Entra-se na tabela com o valor 1,2 na primeira coluna e 0 na primeira linha, obtendo 0,3849. A propriedade da simetria em relação a *z* = 0. Entrase com 2,5 na primeira coluna e 0,05 na primeira linha, obtendo-se 0,4946. Portanto,

P(-2,55 < z < 1,2) = 0,3849 + 0,4946 = **0,8795**

b)

⊕

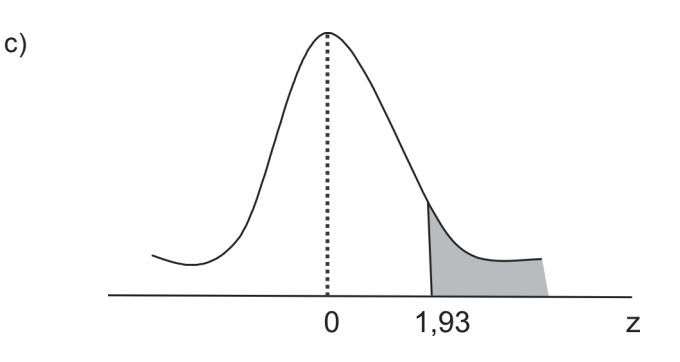

Entra-se na tabela com 1,9 na primeira coluna e 0,03 na primeira linha obtendo 0,4732. Porém, essa é a área compreendida entre 0 e 1,93. Lembrando que a área embaixo da curva vale 1 e que a função é simétrica em relação à origem *z* = 0, tem-se:

 $P(z > 1,93) = 0,5000 - 0,4732 = 0,0268$ 

Ex: As alturas dos alunos de determinada faculdade são normalmente

 $\bigoplus$ 

distribuídas com média 1,60 m e desvio padrão 0,30 m. Encontre a probabilidade de um aluno medir:

a) Entre 1,50 e 1,80 m;

b) Mais de 1,75 m;

c) Menos de 1,48 m;

d) Qual deve ser a média mínima para escolhermos 10% dos mais altos?

**Solução**: Sabe-se que = 1,60 e = 0,30.

Faça X a variável altura dos alunos. Então:

 $\bigoplus$ 

a) P(1,50 ≤ x ≤ 1,80) = P(z1 ≤ x ≤ z2) = = P(-0,33 ≤ z ≤ 0,67) = = 0,1293 + 0,2486 = = 0,3779 = 37,79% 0,30X - μ

Em que 
$$
z_1 = \frac{X - \mu}{\sigma} = \frac{1,50 - 1,60}{0,30} = -0,33 e
$$
  
 $z_2 = \frac{X - \mu}{\sigma} = \frac{1,80 - 1,60}{0,30} = 0,67$ 

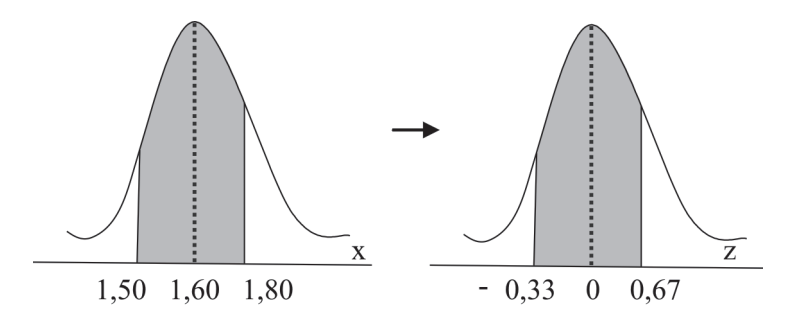

 $\bigcirc$ 

b)  $P(X > 1,75) = P(z > z_1) = P(z > 0,5) =$  $= 0,5000 - 0,1915 = 0,3085$ 

Em que 
$$
z_1 = \frac{1,75 - 1,60}{0,30} = 0,5
$$

**30 unidade 02**

 $\bigoplus$ 

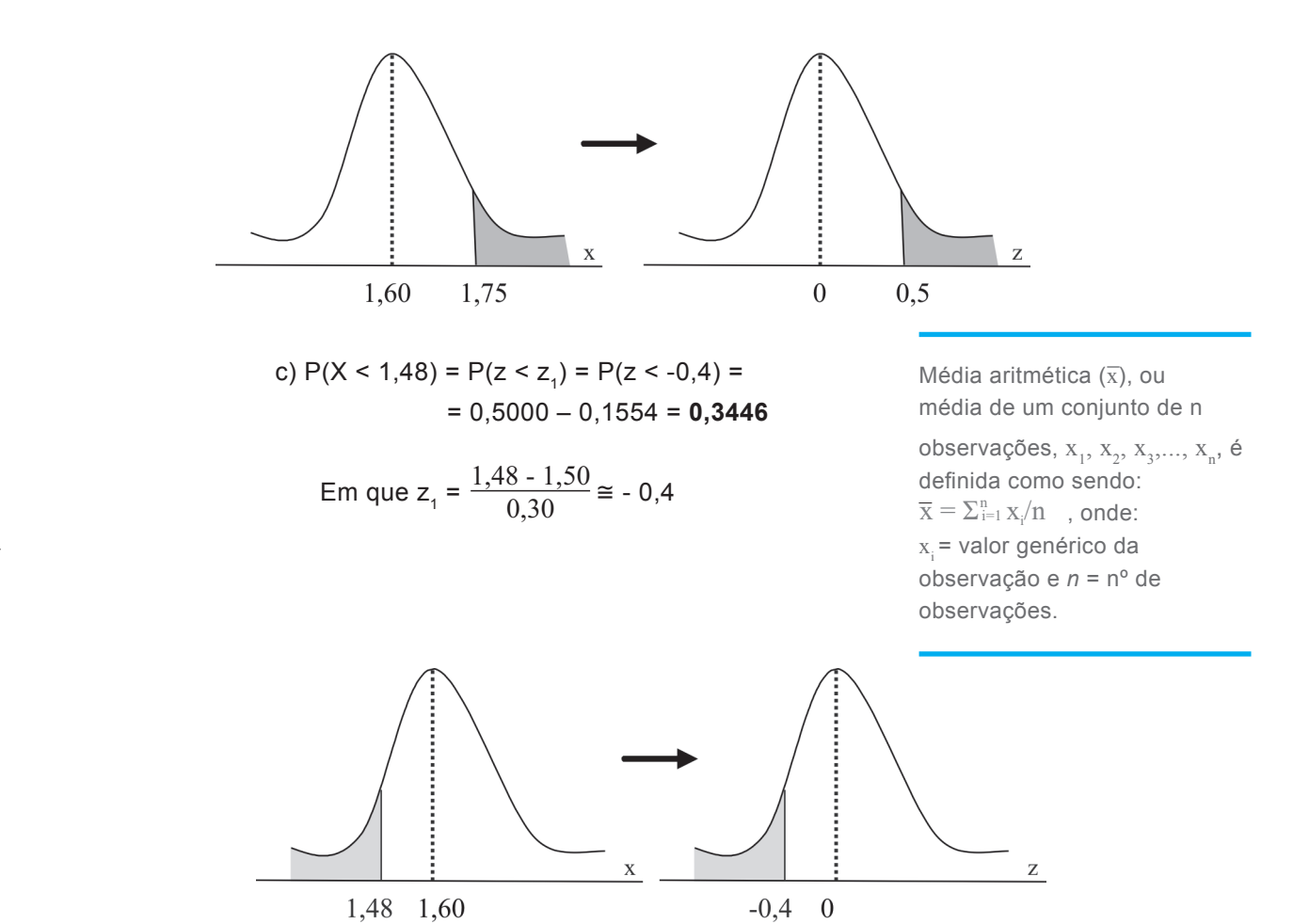

d) É o problema inverso dos itens anteriores, pois neste caso, tem-se a probabilidade e deseja-se a medida:

 $\bigcirc$ 

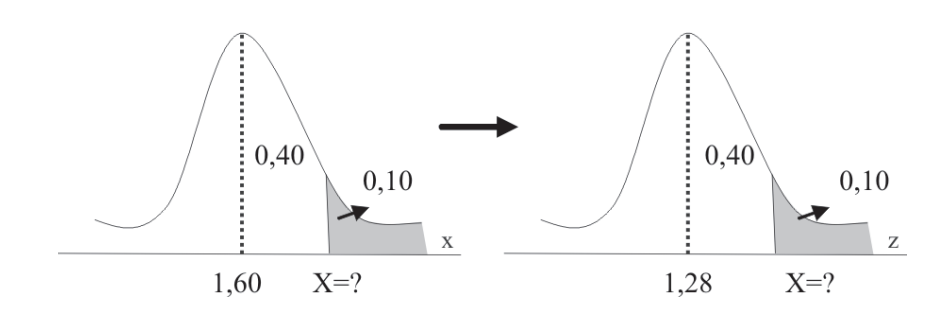

Para se encontrar o valor de z que deixa 0,10 à direita, deve-se entrar

 $\bigcirc$ 

⊕

na tabela com 0,40. Assim, descobrimos que *z* = 1,28. Logo,

$$
Z = \frac{X - \mu}{\sigma} \to 1,28 = \frac{X - 1,60}{0,30} \to X = 1,98 \text{ m}.
$$

Portanto  $X = 1,98$  m deve ser a medida para se encontrar 10% dos mais altos.

#### **Distribuição amostral das médias (x)**

Lembrando o conceito de distribuição amostral, visto anteriormente, busca-se descobrir qual é a distribuição da média aritmética *x* .

Sabe-se que  $\bar{x} = \sum x_i/n = (m\acute{e}di\acute{a}arit\acute{a}th\acute{e}en\acute{a}om\acute{e}str\acute{a}om\acute{e}om\acute{a}om\acute{e}om\acute{e}om\acute{e}om\acute{e}om\acute{e}om\acute{e}om\acute{e}om\acute{e}om\acute{e}om\acute{e}om\acute{e}om\acute{e}om\acute{e}om\acute{e}om\acute{e}om\acute{e}om\acute{e}om\acute{e}om\acute{e}om\acute{e}om\acute{e}om\acute{e}om\acute{e}om\acute$ populacional *µ*. O estimador *x* é uma variável aleatória, portanto, busca-se conhecer sua distribuição de probabilidade.

#### **Teorema 1**

◈

A média da distribuição amostral das médias, denotada por  $\mu(x)$ , é igual à média populacional *µ*. Isto é:

◈

$$
E[\bar{x}] = \mu(\bar{x}) = \mu \qquad \textbf{2.3}
$$

Assim, é provado que a média das médias amostrais é igual à média populacional.

#### **Teorema 2**

Se a população é infinita, ou se a amostragem é com reposição, então a variância da distribuição amostral das médias, denotada por é dada por:

$$
E[(\overline{x} - \mu)^2] = \sigma^2(\overline{x}) = \frac{\sigma^2}{n}
$$
 2.4

onde *σ<sup>2</sup>* é a variância da população. Isto é, pode-se afirmar que, para populações infinitas, ou amostragens com reposição, a variância da distribuição das médias é igual à variância da população dividida pelo tamanho da amostra.

#### **Teorema 3**

Se a população é finita, ou se a amostragem é sem reposição, então a variância da distribuição amostral das médias é dada por:

$$
\sigma^2(\overline{x}) = \frac{\sigma^2}{n} \left(\frac{N-n}{N-1}\right)
$$
 2.5

⊕

Sendo que:  $\mu(\bar{x}) = \mu$ .

#### **Teorema 4**

Se a população tem ou não distribuição normal com média µ e variância *σ<sup>2</sup>* , então a distribuição das médias amostrais será normalmente distribuída com média µ e variância *σ<sup>2</sup> /n*.

Esses quatro Teoremas provam que a média amostral (x) tem distribuição normal com média igual à média da população µ e variância dada por  $\sigma^2/2$  para populações infinitas, e  $\frac{G}{n}(\frac{N-n}{N-1})$  para populações finitas.  $\overline{\Omega}^2$ 

Graficamente:

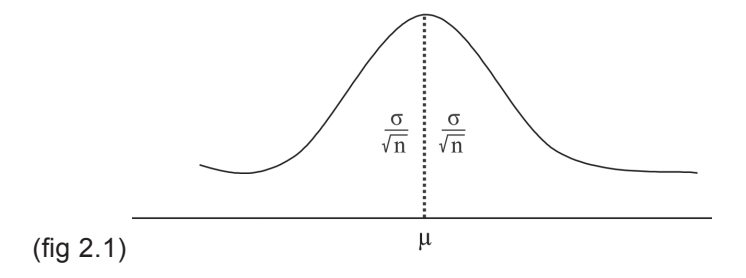

ou ainda:

◈

$$
\bar{x} = N(\mu; \frac{\sigma^2}{n})
$$
 ou  $\bar{x} = N(\mu; \frac{\sigma^2}{n}(\frac{N-n}{N-1}))$ 

Com distribuições padronizadas dadas por:

$$
Z_{i} = \frac{x_{i} - \mu}{\frac{\sigma}{\sqrt{n}}} \quad \text{ou} \quad Z_{i} = \frac{x_{i} - \mu}{\frac{\sigma}{\sqrt{n}}\sqrt{\frac{N-n}{N-1}}} \quad \text{2.6}
$$

⊕

**Distribuições Amostrais 33**

#### **Distribuição amostral das frequências relativas**

 $\bigoplus$ 

Seja X uma população infinita, e p a probabilidade (ou proporção) e certo evento de X. Logo *1 - p* = *q* será a probabilidade de o evento não ocorrer.

Seja  $(x_1, x_2, ..., x_n)$  uma amostra aleatória de *n* elementos dessa população e x o número de sucessos na amostra. É fácil identificar como uma variável aleatória com distribuição Binomial (nº de sucessos na amostra), de média *np* e variância *npq*.

Então, a distribuição amostral da frequência relativa

$$
\hat{p} = f = \frac{x}{n} \text{ será dada por:}
$$
\n
$$
E[f] = E\left[\frac{x}{n}\right] = \frac{np}{n} = p \quad \text{2.7}
$$
\n
$$
\text{Var}[f] = \text{Var}\left[\frac{x}{n}\right] = \frac{npq}{n^2} = \frac{pq}{n} \quad \text{2.8}
$$

Para *n* ≥ 30 a distribuição amostral de *f* será normal:

$$
F = N(p, \frac{pq}{n})
$$

Assim a sua distribuição padronizada será:

$$
Z_{\rm i} = \frac{f_{\rm i} - \rm p}{\sqrt{\frac{pq}{n}}}
$$
 2.9

⊕

Ou graficamente:

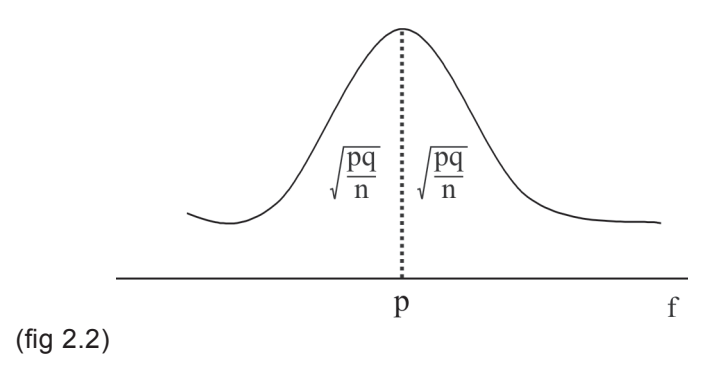

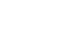

◈

**34 unidade 02**

#### **Distribuição amostral de variâncias**

Sabe-se que a variância da população é designada por *σ<sup>2</sup>* . Seja S² (variância amostral) o estimador de *σ<sup>2</sup>* .

 $\bigoplus$ 

**Variância** ( $S^2$ ) – é definida como sendo o quociente entre a soma dos quadrados dos desvios e o número de elementos.

$$
Z_i = \frac{\sum_{i=1}^{n} (x_i - \overline{x})^2}{n-1}
$$

Se desejar saber qual é a distribuição de S<sup>2</sup>, pode-se demonstrar que:

$$
E[S^2] = \sigma^2 e \text{ var}[S^2] = \frac{2\sigma^4}{n-1} \quad \text{2.10}
$$

E que  $S^2$  tem distribuição qui-quadrado com  $(n - 1)$  graus de liberdade. Ou seja:

$$
\frac{(n-1)S^2}{\sigma^2} x_{n-1}^2
$$
 **2.11**

Lembre-se que (n – 1) e σ<sup>2</sup> são constantes. Graficamente, a relação entre S² e *σ<sup>2</sup>* é dada por uma distribuição qui-quadrado.

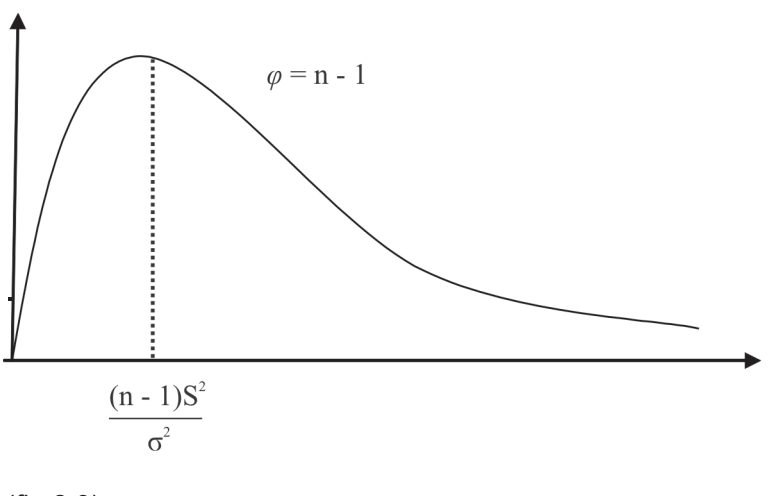

 $\bigoplus$ 

 $(fig 2.3)$ 

⊕

#### **Distribuição** *t* **de Student**

Suponhamos que, a partir de uma amostra de *n* valores retirados de uma população normal de média *µ* e desvio padrão σ/√n , fosse definida a estatística:

⊕

$$
Z_{\rm i} = \frac{\overline{x} - \mu}{\frac{\sigma}{\sqrt{n}}} \qquad \textbf{2.12}
$$

**Desvio Padrão ( S )** – é igual à raiz quadrada da variância:  $S = \sqrt{S^2}$ 

. . . . . . . . . . . . . . . . . . .

Como a distribuição amostral de *x* seria precisamente normal, com média *µ* e desvio padrão σ/√n, segue-se que essa estatística teria simplesmente distribuição normal padrão, o que justifica o uso do símbolo *z*  em (2.12).

Entretanto, se usarmos em (2.12) o desvio padrão da amostra, obteremos uma estatística cuja distribuição não mais é normal. De fato, conforme mostrou Student, a estatística:

◈

2.13 
$$
t = \frac{\overline{x} - \mu}{\frac{S}{\sqrt{n}}}
$$

distribui-se simetricamente, com média 0, porém não normalmente. É claro que, para amostras grandes, S deve ser próximo de *σ*, e as correspondentes distribuições *t* devem estar próximas da normal padrão. Vemos, pois, que existe uma família de distribuições t cuja forma tende à distribuição normal padrão quando n cresce. Note-se que a estatística definida em (2.13) tem n – 1 graus de liberdade, o que justifica sua denotação por *t* n-1.

A fig. 2.4 procura ilustrar comparativamente uma distribuição t e a distribuição normal padrão z. Vemos que uma distribuição t genérica é mais alongada que a normal padrão.

Por outro lado, a tabela t de Student fornece valores de t em função de diversos valores do número de graus de liberdade G.L. e de probabilidades notáveis, correspondentes à cauda à direita na respectiva distribuição. Assim, por exemplo, entrando-se na tabela com a probabilidade  $p = 0.025$  e G.L = 50, lemos o valor  $t_{50}$  = 2,009. Isso significa, dada a simetria das distribuições t, que P( $t_{50}$ > 2,009) = P( $t_{50}$ < -2,009) = 0,025. Note-se que esse valor de  $t_{50}$  é
⊕

já muito próximo do correspondente valor *t* <sup>∞</sup> = z = 1,960.

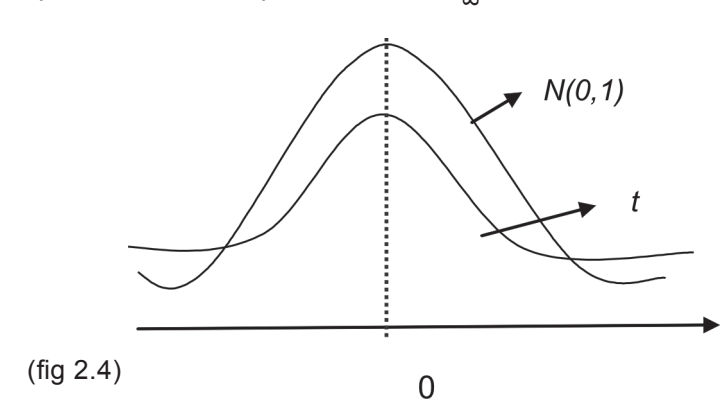

É importante notar que a expressão (2.13) pode ser escrita

$$
t_{n-l} = \frac{\overline{x} - \mu}{\frac{\sigma}{\sqrt{n}}} \cdot \frac{\sigma}{S} = z \frac{\sigma}{S}
$$
 2.14

Ou ainda:

$$
t_{n-l} = Z \sqrt{\frac{n-1}{x_{n-1}^2}} \qquad 2.15
$$

Ou ainda:

◈

**2.17**

$$
t_{n-l}=Z\sqrt{\frac{G.L}{x^2}} \qquad \textbf{2.16}
$$

*x* = Média amostral; *μ* = Média populacional; *S* = Desvio padrão amostral; *σ* = Desvio padrão populacional; *n* = Tamanho da amostra;

*N* = Tamanho da população.

Essa expressão nos mostra o relacionamento existente entre as distribuições t de Student e X<sup>2</sup>.

#### **Distribuição** *F* **de Snedecor**

Trata-se de um modelo de distribuição contínua também útil para inferências estatísticas.

A distribuição F é a razão entre duas variáveis aleatórias independentes com distribuição qui-quadrado. Assim, a distribuição f com "p" graus de liberdade no numerador e "q" graus de liberdade no denominador é expressa por:

 $\bigoplus$ 

$$
F(p,q) = \frac{\frac{x^2 p}{p}}{\frac{x^2 q}{q}} \frac{x^2 p}{x^2 q} \frac{q}{p}
$$

A distribuição *F* possui dois parâmetros: grau de liberdade do numerador e grau de liberdade do denominador, que são denominados, comumente, por e respectivamente.

 $\bigoplus$ 

Quanto à média, é dada por:

$$
\mu = \frac{\varphi_2 - \varphi_1}{\varphi_2} \text{ com } \varphi_2 > \varphi_1 \qquad \text{2.18}
$$

A variância é expressa por:

$$
\sigma^{2} = \frac{2\varphi_{2}^{2}(\varphi_{1} - \varphi_{2} - 2)}{\varphi_{1}(\varphi_{1} - 4)(\varphi_{2} - 2)} \text{ com } \varphi_{2} > 4 \quad \text{2.19}
$$

E a média:

$$
M_0 = \left(\frac{\varphi_1 - 2}{\varphi_1}\right) \left(\frac{\varphi_1}{\varphi_1 + 2}\right) \text{ com } \varphi_1 > 2 \quad \text{2.20}
$$

A distribuição F está tabelada (A2.3). Esta tabela nos dá as abscissas

◈

que deixam 5% na cauda à direita, dados os parâmetros  $φ_1$  e  $φ_2$ . Assim:

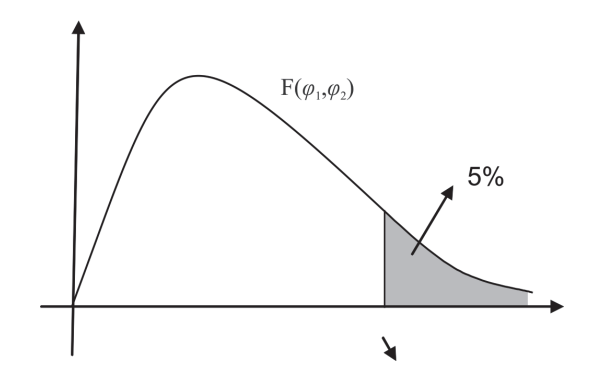

encontra-se na Tabela 2 (pág. 154). Na tabela, procede-se assim:

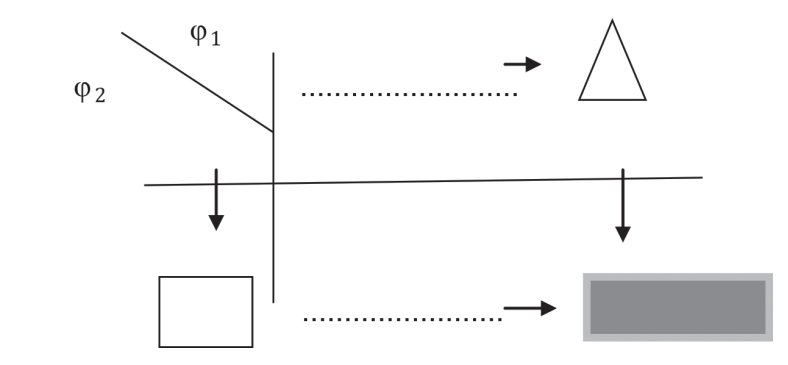

**38 unidade 02**

Valor da abscissa

Para se encontrar o valor da abscissa F<sub>1-α</sub>( $\varphi_1$ ,  $\varphi_2$ ), utiliza-se a seguinte fórmula:

$$
\mathbf{F}_{1-\alpha}(\varphi_1,\varphi_2)=\frac{1}{\mathbf{F}_{\alpha}(\varphi_1,\varphi_2)}
$$
 **2.21**

 $\bigoplus$ 

Exemplo: Sendo  $\varphi_1 = 9$ ,  $\varphi_2 = 5$  e  $\alpha = 5$ %, determine as abscissas superior e inferior

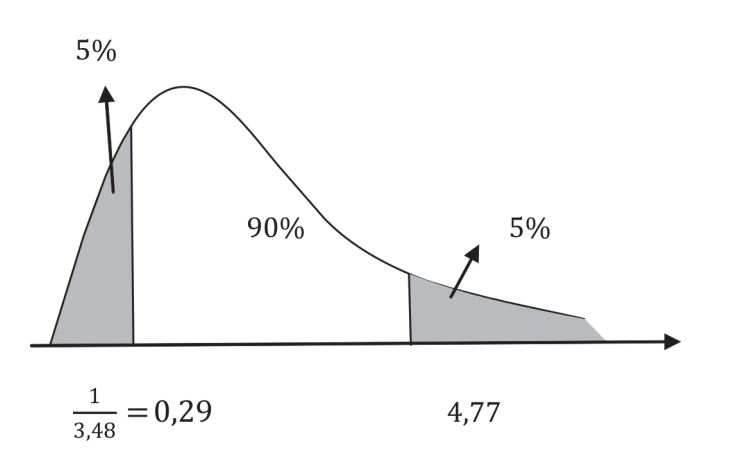

#### **exercício**

◈

1) Faça Z uma variável com distribuição normal padronizada e encontre (use a tabela):

a)  $P(0 ≤ z ≤ 1,44)$ 

- b)  $P(-0, 85 < z < 0)$
- c)  $P(-1, 48 < z < 2,05)$

2. Os pesos de 600 estudantes são normalmente distribuídos com média 65,3 kg e desvio padrão 5,5 kg. Encontre o número de alunos que pesam:

 $\bigoplus$ 

a) Entre 60 e 70 kg;

b) Mais que 63,2 kg.

 $\bigoplus$ 

3) Determine os valores de  $x^2_{\text{sup}}$  e  $x^2_{\text{inf}}$ 

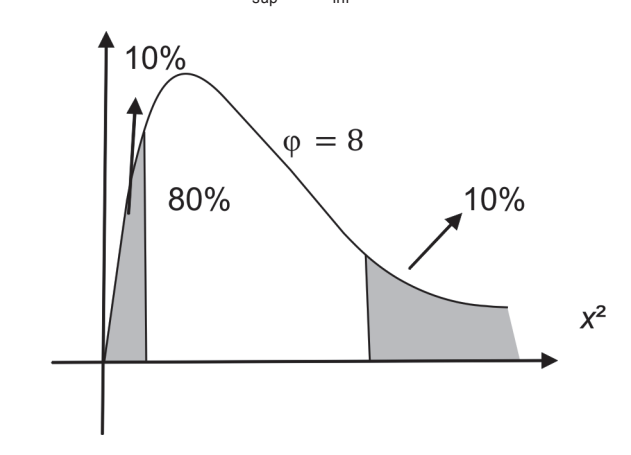

4) Consulte a tabela para descobrir os valores das abscissas.

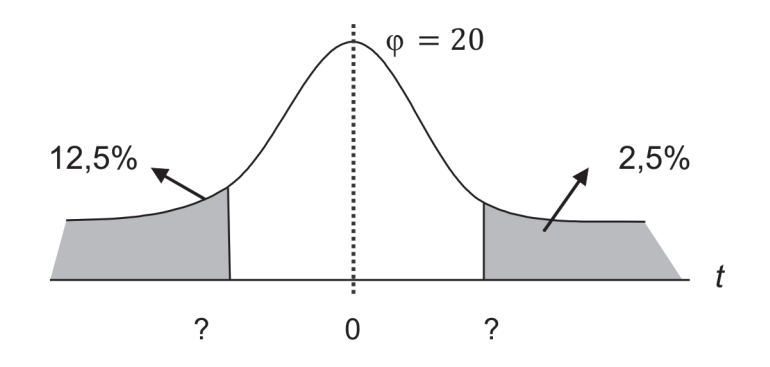

◈

5) Admita uma distribuição *F* com  $\varphi_1$  = 8 e  $\varphi_2$  = 10. Determine a média, a variância, o desvio padrão e as abscissas para:

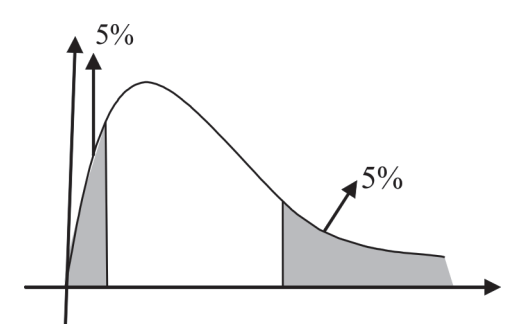

 $\bigoplus$ 

# **UNIDADE 03**

**Estimação de Parâmetros**

◈

### **Resumindo**

Nesta unidade abordamos uma técnica para se fazer inferência estatística. A partir de um intervalo de confiança, construído com elementos amostrais, pode-se inferir sobre um parâmetro populacional. A construção de intervalos de confiança se fundamenta nas distribuições amostrais vistas na unidade anterior. Esta técnica se diferencia da estimação por ponto, onde se calcula um único valor (estimativa) para o parâmetro populacional. No caso do intervalo de confiança, buscase um 'segmento', ou intervalo que contenha o parâmetro desconhecido.

 $\bigoplus$ 

 $\bigcirc$ 

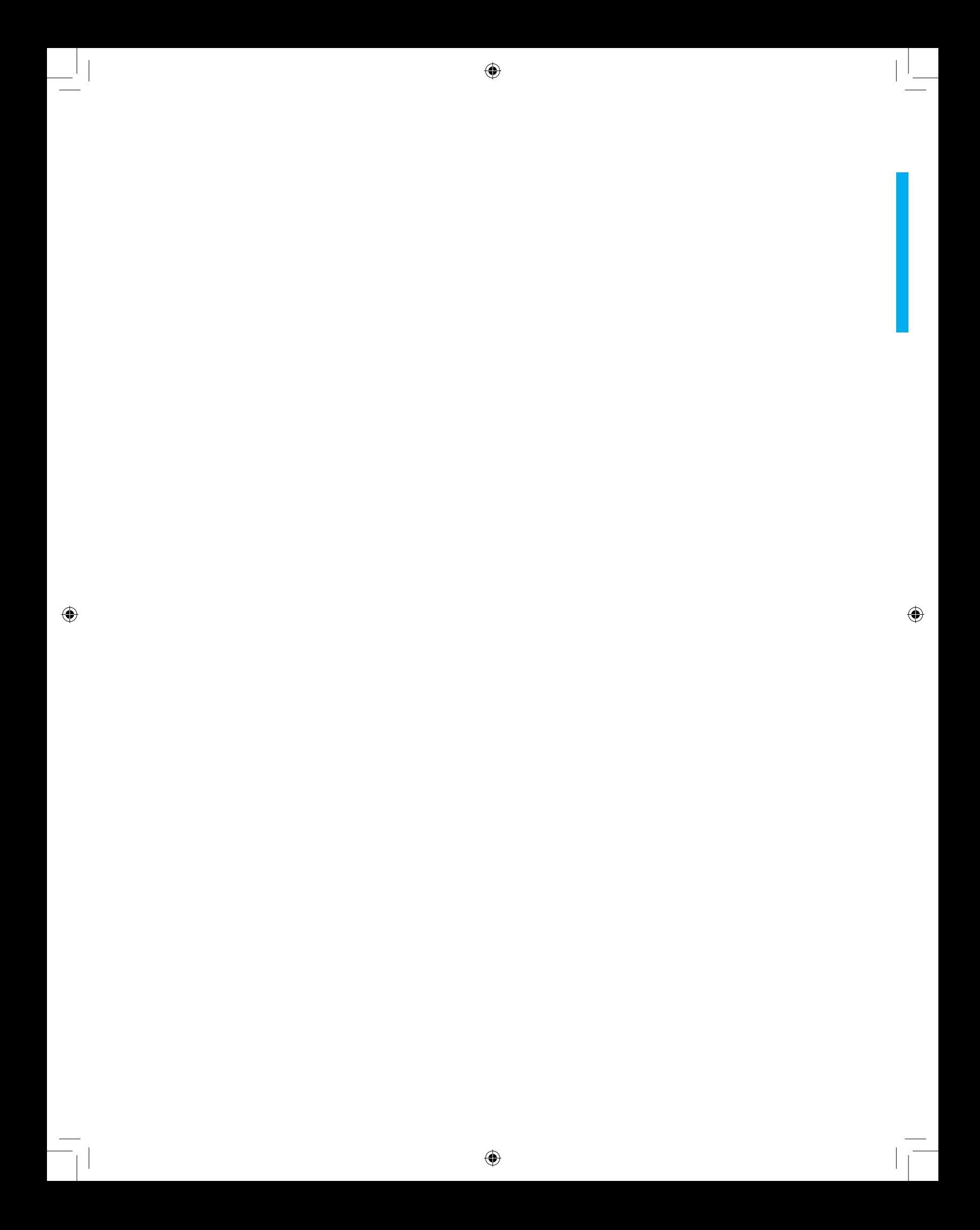

◈

## **Estimação de parâmetros**

#### **Introdução**

⊕

Um dos principais objetivos da estatística inferencial consiste em estimar os valores de parâmetros populacionais desconhecidos (estimação de parâmetros), utilizando dados amostrais. Desta forma, qualquer característica de uma população pode ser estimada a partir de uma amostra aleatória, desde que esta amostra represente bem a população. Os parâmetros populacionais mais comuns a serem estimados são a média, o desvio padrão e a proporção. A estatística inferencial apresenta uma relevância alta, já que a maioria das decisões que um gestor ou pesquisador deve tomar estão associadas à utilização de dados amostrais. Consiste em tirar conclusões de uma população a partir de amostra representativa dela, tendo uma grande importância em muitas áreas do conhecimento.

Em resumo, podemos dizer que a **estimativa pontual** fornece uma estimativa única de um parâmetro e que a **estimativa intervalar** nos dá um intervalo de valores possíveis, no qual se admite que esteja o parâmetro populacional com uma probabilidade conhecida.

A estimativa pode ser por ponto ou intervalar. A estimativa pontual infere sobre a população, considerando apenas o valor da estimativa. Essas estimativas por ponto não nos dão uma ideia sobre confiança e as margens de erro que deveriam ser aplicadas ao resultado de uma pesquisa, por exemplo. Já a estimativa por intervalos nos fornece uma informação mais precisa em relação ao parâmetro, esta é a melhor forma de estimar o parâmetro populacional. Então, para você estimar parâmetros populacionais por meios de dados, é necessário o conhecimento da distribuição amostral da

◈

estatística que está sento usada como estimador (visto anteriormente). Por isso, estudaremos a seguir a estimação intervalar.

⊕

#### **Intervalo de confiança**

Trata-se de uma técnica para se fazer inferência estatística. Ou seja, a partir de um intervalo de confiança, construído com os elementos amostrais, podemos inferir sobre um parâmetro populacional.

Ao intervalo que, com probabilidade conhecida, deverá conter o valor real do parâmetro chamaremos de intervalo de confiança para esse parâmetro. À probabilidade, que designaremos por 1 - *α*, de que um intervalo de confiança contenha o valor do parâmetro chamaremos de nível ou grau de confiança do respectivo intervalo. Vemos que será a probabilidade de erro na estimação por intervalo, isto é, a probabilidade de errarmos ao afirmar que o valor do parâmetro está contido no intervalo de confiança.

Veremos a seguir como construir intervalos de confiança para os parâmetros usuais.

#### **Intervalo de Confiança para a Média (** *μ* **) quando a Variância (** *σ<sup>2</sup>*  **) é Conhecida.**

◈

Como se sabe, o estimador de *μ* é *x*. Também é conhecida a distribuição de probabilidade de *x*.

Devemos construir um intervalo em torno de de forma tal que esse intervalo contenha o valor do parâmetro com confiança 1 – *α* ou (1 – *α*) . 100 = %, esse intervalo, sendo simétrico em probabilidade, será também geometricamente simétrico em relação a *x*, devido à simetria da distribuição amostral. Observa-se na tabela da distribuição normal padrão o valor das abscissas que deixam *α/2* em cada uma das caudas. Com os valores de *x* (média amostral), *σ* = desvio padrão populacional, que neste caso é conhecido e *n* (tamanho da amostra), temos:

> $\bar{x} = N(\mu; \frac{\sigma^2}{n})$  para populações infinitas.  $\bar{x} = N[\mu; \frac{\sigma^2}{n}(\frac{N-n}{N-1})]$  para populações infinitas. *N* - 1

Para o caso de populações infinitas, a variável padronizada de *x* é:

 $\bigoplus$ 

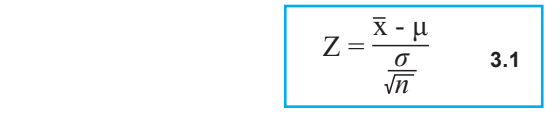

Fixando-se um nível de confiança: 1 - *α*, temos:

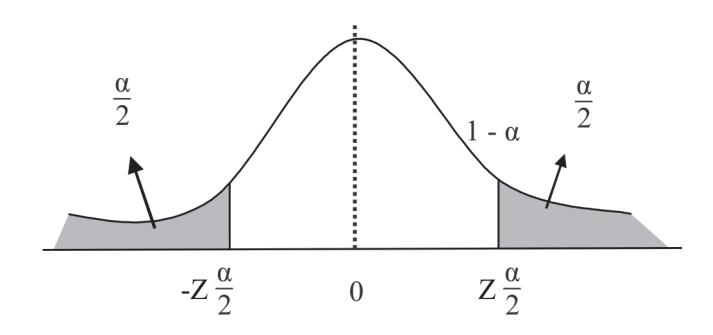

Ou seja: P( -z ≤ z ≤ z ) = 1 - *α*. Substituindo o valor de z , temos:

$$
\mathsf{P}(\ - z \ \frac{\alpha}{2} \le \frac{\overline{\mathsf{x}} - \mu}{\frac{\sigma}{\sqrt{n}}} \le z \ \frac{\alpha}{2}) = 1 - \alpha
$$

Resolvendo-se as duas inequações para *μ*, temos o intervalo de confiança para a média populacional ( *μ* ) quando a variânçia ( *σ<sup>2</sup>* ) é conhecida:

$$
P(\overline{x} - z \frac{\alpha}{2} \frac{\sigma}{\sqrt{n}} \leq \mu \leq \overline{x} z \frac{\alpha}{2} \frac{\sigma}{\sqrt{n}}) = 1 - \alpha \quad 3.2
$$

#### **Aplicação:**

⊕

A duração da vida média de uma peça de equipamento é tal que *σ* = 5 horas. Foram amostradas 100 dessas peças obtendo-se a média de 500 horas. Deseja-se construir um intervalo de confiança para a verdadeira duração média da peça com um nível de 95%.

**Solução:** Temos

 $\sigma$  = 5; n = 100; *x* = 500 e (1 – *α*).100 = 95%

Observe o gráfico da distribuição normal padrão:

◈

⊕

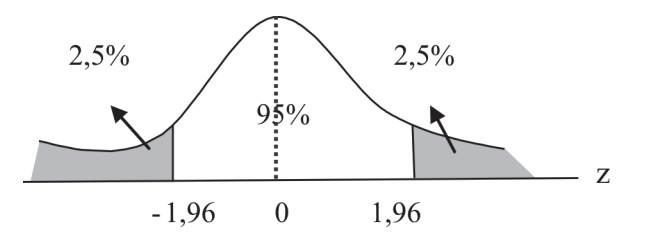

Lembrando que para descobrir a abscissa 1,96, entrou-se na tabela de distribuição normal com 0,475 = (0,5 – 0,025) = 47,5%, sabendo que a tabela é de faixa central.

Substituindo os dados na fórmula, temos:

$$
P(500 - 1,96 \cdot \frac{5}{\sqrt{100}}) \leq \mu \leq 500 + 1,96 \cdot \frac{5}{\sqrt{100}}) = 95\%.
$$

 $\bigcirc$ 

Efetuando-se os cálculos:

P(  $499,02 \leq \mu$  ≤ 500,98 ) = 95%

#### **Interpretação:**

O intervalo [499,02 ; 500,98] contém a verdadeira duração média da peça com 95% de confiança.

Isto significa que se forem construídos intervalos dessa mesma maneira, para um grande número de amostras, em 955 dos casos tais intervalos incluiriam a média populacional *μ*.

No caso de populações finitas, usa-se a seguinte fórmula:

$$
P(\overline{x} - z \frac{\alpha}{2} \frac{\sigma}{\sqrt{n}} \sqrt{\frac{N-n}{N-1}} \leq \mu \leq \overline{x} z \frac{\alpha}{2} \frac{\sigma}{\sqrt{n}} \sqrt{\frac{N-n}{N-1}} = 1 - \alpha \quad 3.3
$$

**Intervalo de Confiança para a Média (** *μ* **) quando a Variância (** *σ<sup>2</sup>*  **) é Desconhecida**

Vejamos agora como proceder para construir o intervalo de confiança para a média da população quando o desvio padrão populacional é também

desconhecido, o que, em geral, ocorre nos problemas práticos.

Ora, se desconhecemos *σ*, devemos estimar seu valor com base na amostra disponível. Devemos adotar como estimativa o desvio padrão da amostra, já visto anteriormente.

⊕

O processo para se construir o intervalo de confiança é semelhante àquele estudado no item anterior. Como não se conhece *σ*, porém, é preciso substituí-lo por S (desvio padrão amostral) que, contrariamente a *σ* é uma variável aleatória. Portanto, o quociente entre duas variáveis aleatórias, *x* e S, pois:

$$
\frac{\overline{x} - \mu}{\frac{S}{\sqrt{n}}}
$$
 3.4

Pode-se demonstrar que:

⊕

$$
t = \frac{\overline{x} - \mu}{\frac{S}{\sqrt{n}}} \qquad 3.5
$$

tem distribuição "t" de Student com (n - 1) graus de liberdade. Fixando-se um nível de confiança: 1 - *α* tem–se:

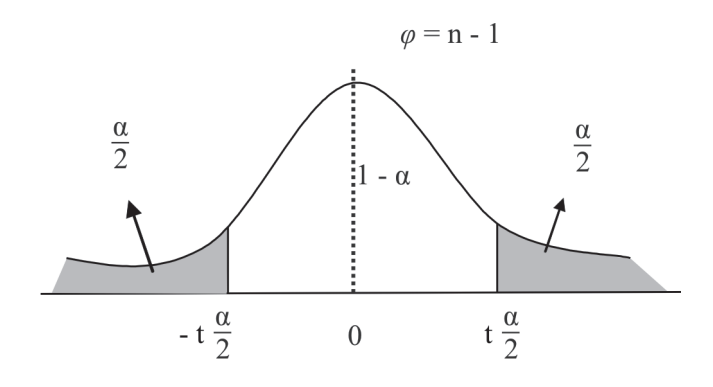

Ou seja: P(- $t \frac{\alpha}{2} \le t \le t \frac{\alpha}{2}$ ) = 1 -  $\alpha$  $\overline{2}$ α  $\overline{2}$ 

Substituindo-se o valor de "*t*" e resolvendo-se as inequações para *μ,* obtém-se o intervalo para a média quando a variância ( *σ<sup>2</sup>* ) é desconhecida.

$$
P(\overline{x} - t\frac{\alpha}{2}\frac{S}{\sqrt{n}} \leq \mu \leq \overline{x} + t\frac{\alpha}{2}\frac{S}{\sqrt{n}}) = 1 - \alpha \quad \textbf{3.6}
$$

Onde a variável "*t*" possui (n – 1) graus de liberdade.

◈

#### **Aplicação:**

A amostra: 9, 8, 12, 7, 9, 6, 11, 6, 10, 9 foi extraída de uma população normal. Construir um intervalo de confiança para a média ao nível de 95%.

#### **Solução:**

Cálculo da média e do desvio padrão:

 $\bigoplus$ 

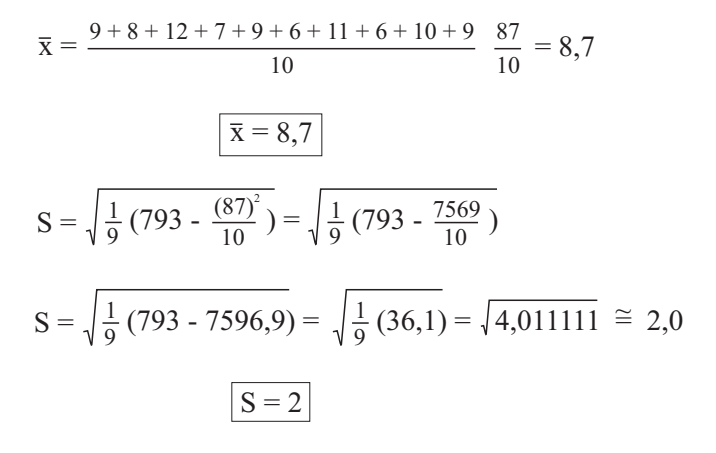

Como: 1 – *α* = 95% e g.l. = *φ* = n – 1 = 10 – 1 = 9, temos:

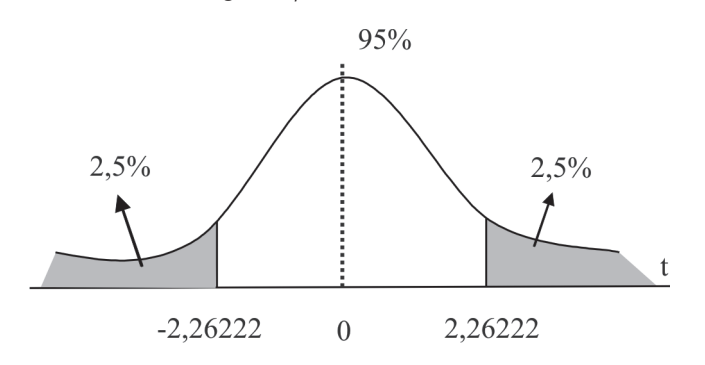

◈

As abscissas na tabela t de Student ( $t_{0,025}$ ), logo:

$$
P(8,7-2,2622.\frac{2}{\sqrt{10}} \le \mu \le 8,7+2,262. \quad ) = 95\%
$$

 $\bigoplus$ 

$$
P(7,27 \leq \mu \leq 10,13) = 95\%
$$

Interpretação do resultado:

O intervalo [7,27; 10,13] contém a verdadeira média com 95% de confiança.

Para o caso de populações finitas, usa-se a seguinte fórmula:

$$
\Pr(\bar{x} - t \frac{\alpha}{2} \frac{\sigma}{\sqrt{n}} \sqrt{\frac{N-n}{N-1}} \leq \mu \leq \bar{x} t \frac{\alpha}{2} \frac{\sigma}{\sqrt{n}} \sqrt{\frac{N-n}{N-1}} = 1 - \alpha \quad 3.7
$$

⊕

#### **Intervalo de Confiança para a Variância**

Consideremos agora o problema da construção do intervalo de confiança ao nível 1 - *α* para a variância *σ<sup>2</sup>* da população. O conhecimento das distribuições x², visto anteriormente, será fundamental para esse propósito.

O estimador de  $\sigma^2$ é S². Demonstra-se que <sup>(*n* - 1).S²</sup>/ <sub>σ</sub><sup>2</sup> tem distribuição qui-quadrado com (*n* – 1) graus de liberdade. Ou seja:

$$
X_{n-1} = \frac{(n-1)S^2}{\sigma^2}
$$
 3.8

Então, o intervalo será:

⊕

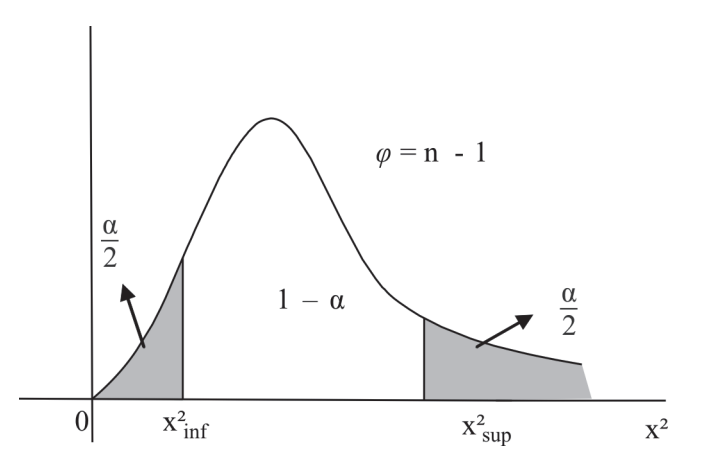

Substituindo-se o valor de x², e isolando-se *σ<sup>2</sup>* , obtém-se:

$$
P\left(\frac{(n-1)S^2}{x^2 \sup} \leq \sigma^2 \leq \frac{(n-1)S^2}{x^2 \inf} \right) = 1 - \alpha \quad \text{3.9}
$$

 $\bigoplus$ 

Com a distribuição qui-quadrado de parâmetro: φ = (n - 1)

 $\bigoplus$ 

#### **Aplicação:**

Admitindo-se  $n = 10$ ,  $S^2 = 4$ ,  $1 - \alpha = 90\%$  e  $\varphi = 10 - 1 = 9$ 

Consultando a tabela da distribuição qui-quadrado, temos:

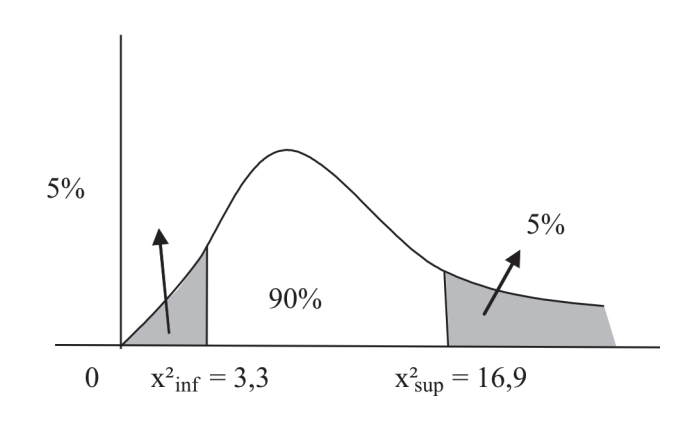

Logo:

$$
P\left(\frac{1,69}{9,4} \leq \sigma^2 \leq \frac{9,4}{3,33}\right) = 90\%
$$
  
 
$$
P\left(\frac{2,13}{5,52} \leq \sigma^2 \leq 10,81\right) = 90\%
$$

◈

#### **Interpretação:**

O intervalo [2,13; 10,81] contém a verdadeira variância com 90% de confiança.

#### **Intervalo de Confiança para o Desvio Padrão da População**

Vimos anteriormente que o desvio padrão da amostra, S, não é um estimador justo do desvio padrão da população, *σ* e que, por essa razão, deveríamos introduzir uma correção, especialmente no caso de amostras pequenas. Entretanto, se desejarmos um intervalo de confiança ao nível de 1 - *α*, para o parâmetro *σ* não será necessário investigar a distribuição por amostragem do correto estimador de *σ* pois decorre imediatamente do resultado obtido no item anterior que, com probabilidade 1 - *α*, temos:

$$
\sqrt{\frac{(n-1)S^2}{x^2 s u p}} \leq \sqrt{\sigma^2} \leq \sqrt{\frac{(n-1)S^2}{x^2 in f}}
$$

⊕

**50 unidade 03**

 $\bigoplus$ 

**Logo:**

⊕

$$
P(S. \sqrt{\frac{(n-1)S^2}{x^2 s u p}} \leq \sigma^2 \leq S. \sqrt{\frac{(n-1)S^2}{x^2 in f}}) = 1 - \alpha \quad \text{3.10}
$$

Com distribuição qui-quadrado de parâmetro: *φ* = (n – 1).

#### **Intervalo de Confiança para Proporção Populacional ou Probabilidade (P)**

Você deve considerar que, geralmente, a proporção de sucessos em uma população é desconhecida. Então, o que fazemos? Calculamos uma estimativa da proporção de sucessos na população a partir de uma amostra retirada desta.

Para construirmos o intervalo de confiança para p desconhecido, determinamos f na amostra e consideramos  $\sigma_r \cong \sqrt{\frac{p,q}{n}}$ . Assim, para o caso de populações infinitas, a variável padronizada de *f* é dada por:

$$
Z = \frac{f \cdot p}{\sqrt{\frac{p \cdot q}{n}}}
$$
 3.11

Fixando-se um nível de confiança 1- *α* temos:

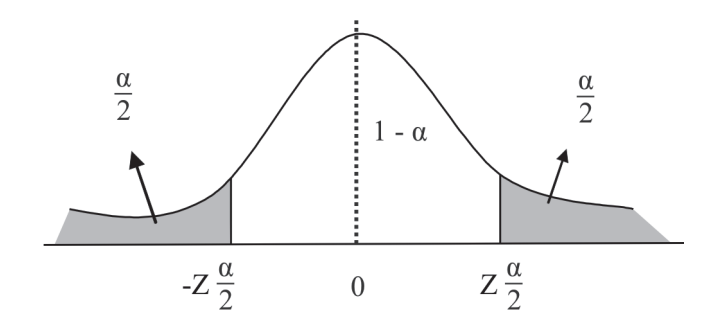

Ou seja:  $P(-z \frac{\alpha}{2} \leq z \leq z \frac{\alpha}{2}) = 1 - \alpha$  $\overline{2}$ α  $\overline{2}$ 

Substituindo-se o valor de z:

$$
P(-z \frac{\alpha}{2} \le \frac{f-p}{\sqrt{\frac{p.q}{n}}} \le z \frac{\alpha}{2}) = 1 - \alpha
$$

⊕

Isolando-se *p* do denominador, encontraremos:

 $\bigoplus$ 

$$
P(f - z\frac{\alpha}{2}, \sqrt{\frac{p.q}{n}} \le p \le f + z\frac{\alpha}{2}, \sqrt{\frac{p.q}{n}}) = 1 - \alpha
$$

Para amostras grandes (n > 30), pode-se substituir *p* e  $q = 1 - p$  do radicando por *f* e (*1 – f*). Assim, o *IC* para a proporção será:

$$
P(f-z \frac{\alpha}{2}, \sqrt{\frac{f\cdot(1-f)}{n}} \leq p \leq f+z \frac{\alpha}{2}, \sqrt{\frac{f\cdot(1-f)}{n}}) = 1-\alpha
$$
 3.12

Para o caso de populações finitas, o *IC* será:

$$
P(f-z\frac{\alpha}{2},\sqrt{\frac{f(1-f)}{n} \cdot (\frac{N-1}{N-1})} p \leq f+z\frac{\alpha}{2},\sqrt{\frac{f(1-f)}{n} \cdot (\frac{N-n}{N-1})} I-\alpha \quad \text{3.13}
$$

◈

#### **Aplicação:**

Ao serem examinadas 500 peças de uma grande produção, foram encontradas 260 defeituosas. No nível de 90%, construa um *IC* para a verdadeira proporção de peças defeituosas.

**Solução:**

Temos: 
$$
n = 500
$$
,  $x = 260$ ,  $1 - \alpha = 90\% \text{ e f} = \frac{x}{n} = \frac{260}{500} = 0.52$ .

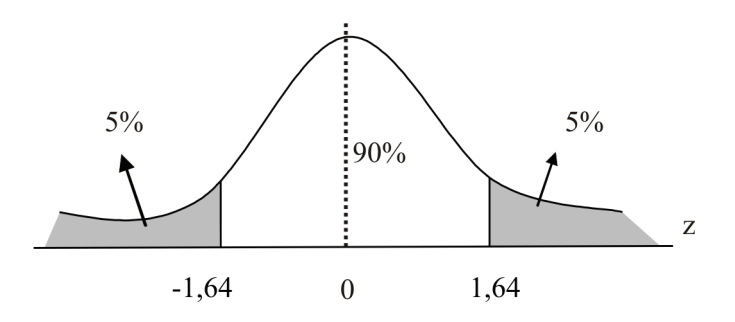

Então, o intervalo de confiança será:

$$
P(0,52 - 1,64) \sqrt{\frac{0,52.(1 - 0,52)}{500}} \le p \le 0,52 + 1,64 \sqrt{\frac{0,52.(1 - 0,52)}{500}} = 90\%
$$

⊕

**52 unidade 03**

ou *P(0,488 ≤ p ≤ 0,552 ) = 90%*; ou ainda:

$$
P(48,8\% \le p \le 55,2\%) = 90\%.
$$

#### **Interpretação:**

O intervalo *[48,8%; 55,2%]* contém a verdadeira porcentagem (ou proporção) de peças defeituosas.

⊕

#### **EXERCÍCIo**

◈

1) Foram retiradas 25 peças da produção diária de uma máquina, encontrouse para uma medida uma média de 5,2 mm. Sabendo-se que as medidas têm distribuição normal com desvio padrão populacional 1,2 mm, construir intervalo de confiança para a média aos níveis de 90% e 95%.

2) De uma distribuição normal com  $\sigma^2$  = 1,96, obteve-se a seguinte amostra: 25,2; 26,0; 26,4; 27,1; 28,2; 28,4. Determinar o intervalo de confiança para a média da população, sendo *α* = 0,05 e *α* = 0,10.

3) Supondo que uma amostra de *n* = 10 fornecesse s² = 2,25. Quais os limites de confiança a 80% para a verdadeira variância?

4) Qual é o intervalo de confiança que conterá com 90% a verdadeira variância de uma população normal que resultou *Σx<sup>i</sup>* = 700,8 e *Σx<sup>2</sup> i* = 23.436,80 de uma amostra de 30 elementos?

5) Uma centena de componentes foi ensaiada e 93 deles funcionaram mais de 500 horas. Determinar um intervalo de confiança da proporção de 95% para a proporção.

6) Uma amostra aleatória de 400 domicílios mostra-nos que 25% deles são casas de aluguel. Qual é o intervalo de confiança da proporção de casas de aluguel?  $\alpha$  = 2%.

⊕

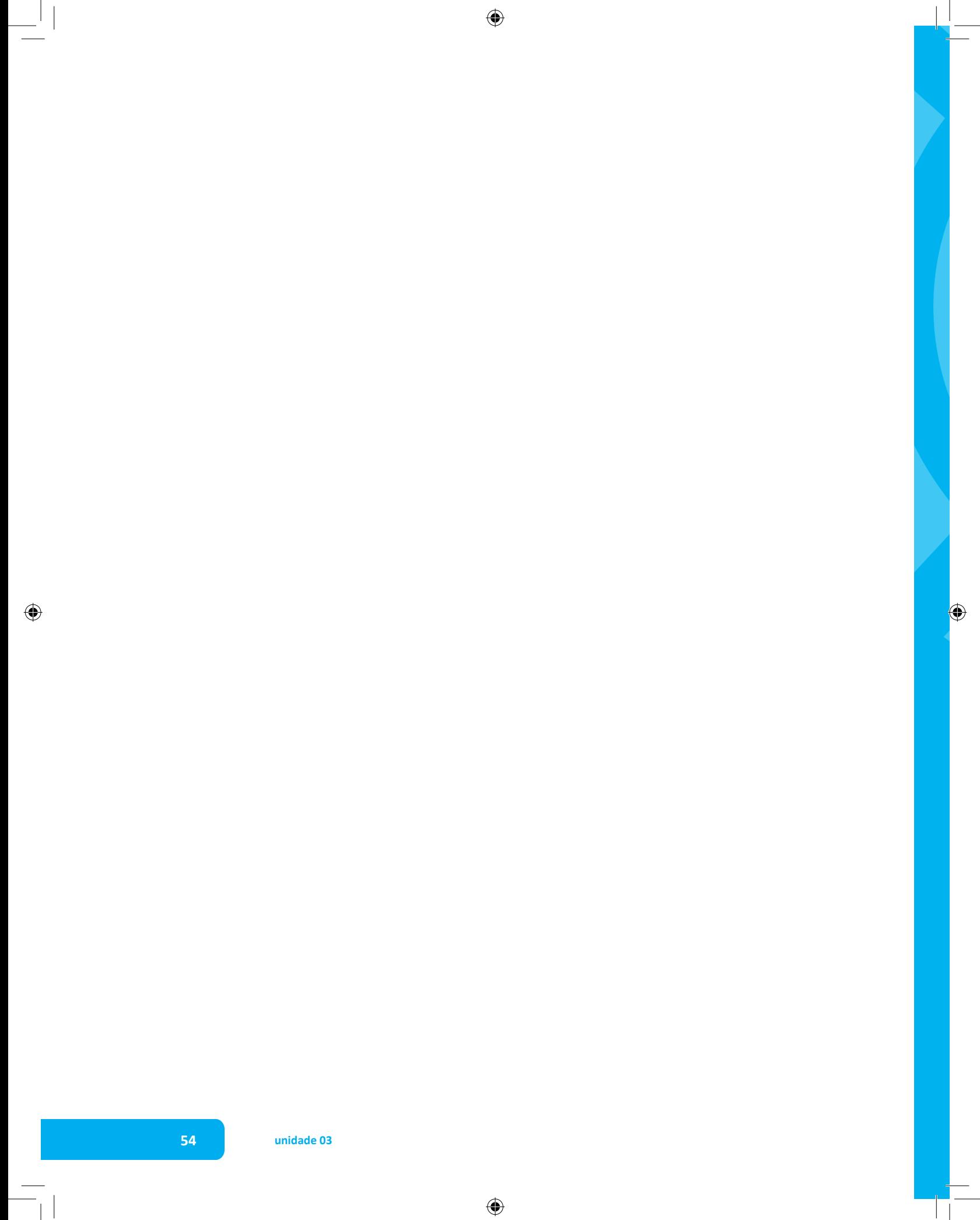

# **UNIDADE 04**

**Estatística Paramétrica - Teste de Hipóteses**

◈

### **Resumindo**

Nesta unidade abordamos uma técnica muito importante para se fazer inferência estatística. Ou seja, a partir de um teste de hipóteses, realizado com os dados amostrais, pode-se tirar conclusões sobre a população. Na unidade anterior estudamos os ICs, com os quais busca-se 'cercar' o parâmetro populacional e pelos elementos amostrais faz-se um teste que indicará a aceitação ou rejeição da hipótese formulada.

 $\bigoplus$ 

 $\bigcirc$ 

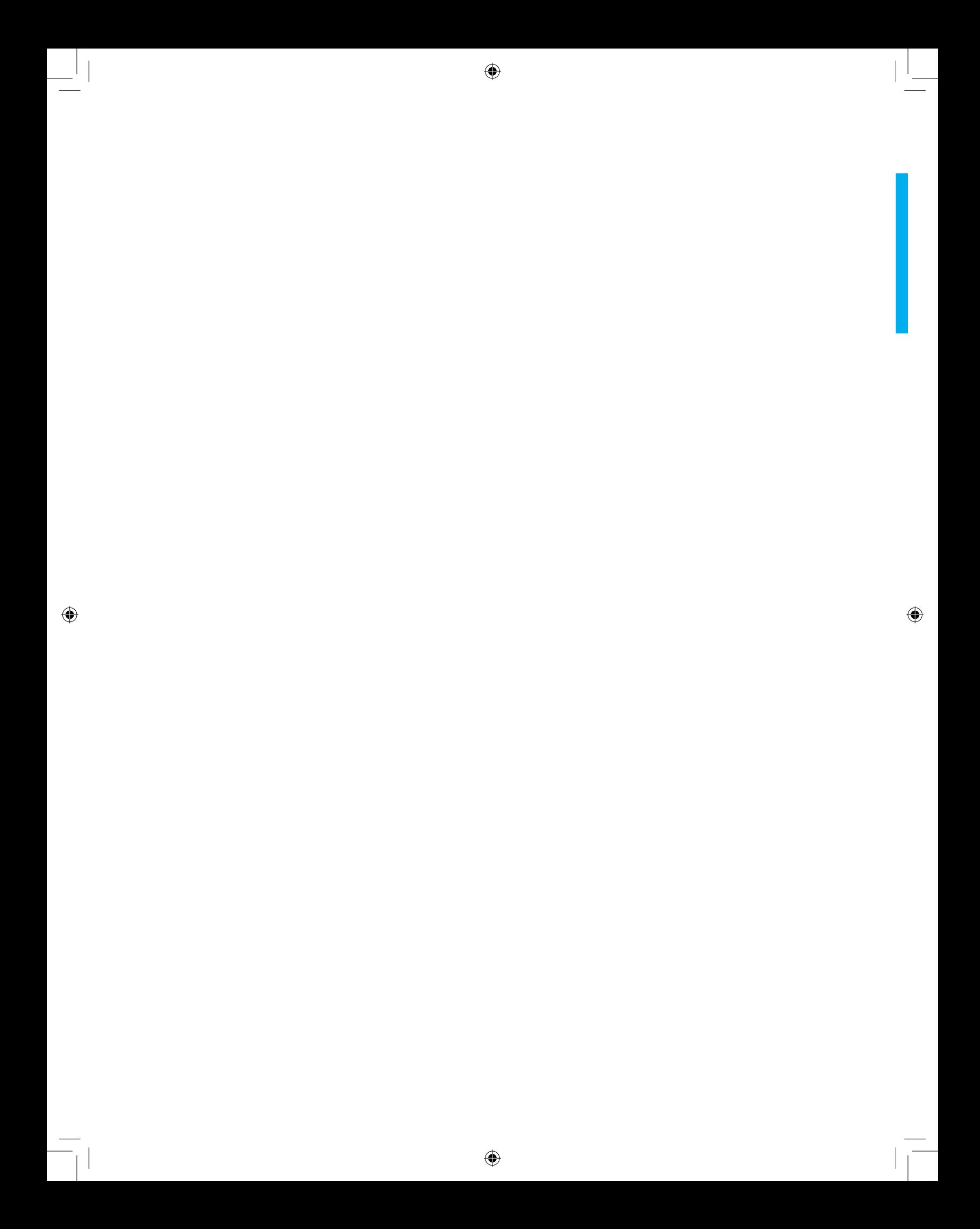

◈

## **Estatística paramétrica teste de hipóteses**

#### **Introdução**

⊕

Agora abordaremos o segundo tipo de problema de estatística indutiva: o dos testes de hipóteses referentes à população. Nesta unidade, trataremos dos testes chamados paramétricos, pois se referem a hipóteses sobre parâmetros populacionais.

No caso dos Intervalos de Confiança, busca-se "cercar" o parâmetro populacional desconhecido. Já no teste de hipótese, formula-se uma hipótese quanto ao valor do parâmetro populacional, e pelos elementos amostrais fazse um teste que indicará a aceitação ou rejeição da hipótese formulada.

#### **Principais conceitos**

Veremos em seguida, os principais conceitos que usaremos no estudo sobre teste de hipóteses: Hipótese Estatística, Testes de Hipóteses, Tipos de Hipóteses e Tipos de Erro.

#### **Hipótese estatística**

É uma suposição quanto ao valor de um parâmetro populacional, ou quanto à natureza da distribuição de probabilidade de uma variável populacional.

Aqui serão apresentados os testes referentes aos parâmetros da população.

Ex: a) A altura média da população brasileira é 1,65 m, ou seja: H: *μ* = 1,65m .

◈

a) A proporção de piauienses com a doença y é 40%, ou seja: H:p = 0,40.

⊕

#### **Teste de hipótese**

É uma regra de decisão para aceitar ou rejeitar uma hipótese estatística com base nos elementos amostrais.

#### **Tipos de hipótese**

Hipótese nula é a hipótese estatística a ser testada e será designada por  $H_0$  e por  $H_1$  a hipótese alternativa. A hipótese nula é expressa por uma igualdade, enquanto a hipótese alternativa por uma desigualdade.

⊕

Exemplos:

a) H<sub>0</sub>: *μ* = 1,65m. Originará um teste

H1: *μ ≠* 1,65m. Bicaudal

- b) H<sub>0</sub>: *μ* = 1,65m. Originará um teste H1: *μ* > 1,65m. Unicaudal à direita
- c) H<sub>o</sub>: *μ* = 1,65m. Originará um teste H1: *μ* < 1,65m. Unicaudal à esquerda

#### **Tipos de erros**

Ao testar uma hipótese estatística, podemos cometer dois tipos de erro. Pode-se rejeitar uma hipótese, quando ela é, de fato, verdadeira, ou aceitar uma hipótese quando ela é, de fato, falsa. A rejeição de uma hipótese verdadeira é chamada "erro tipo I". A aceitação de uma hipótese falsa constitui um "erro tipo II".

As probabilidades desses dois tipos de erros são designadas, respectivamente, pela probabilidade do erro tipo I é denominada "nível de significância" do teste. Resumindo, temos:

Erro tipo I: rejeitar  $H_0$ , sendo  $H_0$  verdadeira;

Erro tipo II: aceitar  $H_0$ , sendo  $H_0$  falsa.

A faixa de valores da variável de teste que leva à rejeição de  $H_0$  é

◈

⊕

denominada de **região crítica** (R.C.) do teste. A faixa restante constitui a **região de aceitação** (R.A.)

#### **Passos para realização dos testes de hipóteses (significância)**

O procedimento para realização dos testes de significância é resumido nos seguintes passos:

1. Enunciar as hipóteses  $H_0$  e  $H_1$ . Primeiramente, vamos estabelecer as hipóteses nula e alternativa.

2. Definir o nível de significância ( *α* ) e identificar a variável do teste; o nível de significância de um teste é dado pela probabilidade de se cometer erro tipo I. Com o valor desta probabilidade fixada, você pode determinar o chamado valor crítico, que separa a região de rejeição da hipótese H<sub>o</sub> da região de aceitação da hipótese H<sub>0</sub>.

3. Usando as tabelas estatísticas e considerando *α* e a variável do teste, determinar as RC (região crítica) e RA (região de aceitação) para  $H_0$ ;

Na figura abaixo, as áreas hachuradas correspondem à significância do teste, ou seja, à probabilidade de se cometer o erro tipo I (rejeitar H<sub>o</sub> quando ela é verdadeira). Esta probabilidade é representada por *α* e o complementer dela, que é chamado de nível de confiança,por 1 - *α*.

⊕

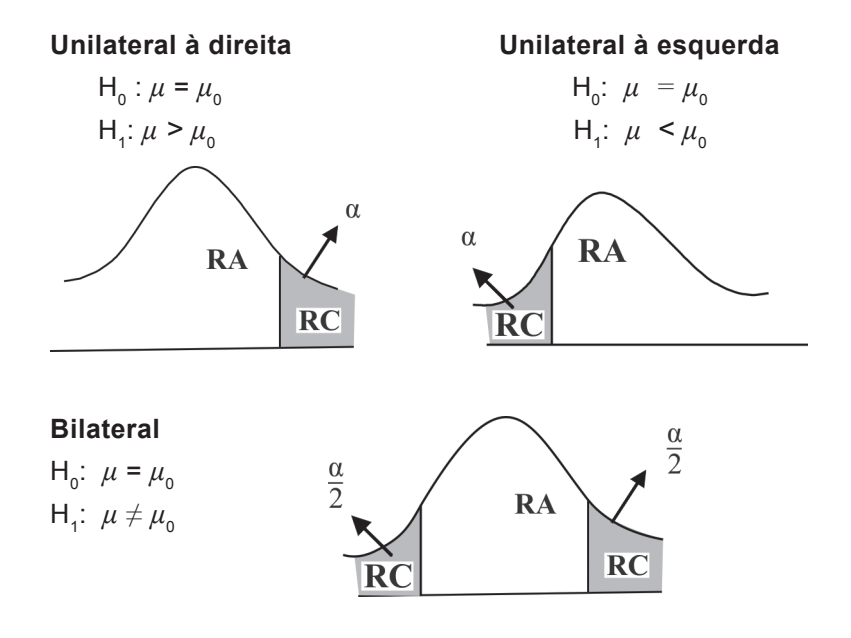

**Estatística Paramétrica - Teste de Hipóteses 59**

⊕

4. Com os elementos amostrais, calcular o valor da variável do teste; Dependendo da variável, temos:

⊕

$$
Z_{\text{cal}} = \frac{\overline{x} - \mu}{\frac{\sigma}{\sqrt{n}}} \quad \text{4.1} \quad \text{ou} \quad t_{\text{cal}} = \frac{\overline{x} - \mu}{\frac{S}{\sqrt{n}}} \quad \text{4.2}
$$

Onde: *x* é a média amostral

*μ* é a média populacional

*S* é o desvio padrão amostral

*σ* é o desvio padrão populacional

*n* é o tamanho da amostra.

5. A conclusão pela aceitação ou rejeição de  $H_0$  pela comparação do valor obtido no passo anterior com RA e RC.

Para tomar a decisão, você deve observar a estimativa do teste estatístico já calculado no item anterior, para rejeitar ou não a hipótese  $H_0$ .

Se o valor da estatística calculado ( $z_{cal}$ ou t<sub>cal</sub>) estiver na região crítica (de rejeição), rejeita-se H<sub>0</sub>, caso contrário, aceita-se H<sub>0</sub>, ou seja, se estiver na região de aceitação, aceita-se H<sub>0</sub>.

#### **Teste de hipótese para a média populacional**

*Quando trabalhamos com amostras grandes, ou seja, n > 30, a distribuição de z e t de student apresentam comportamentos próximos e valores da estatística próximos também.*

◈

Quando você retira uma amostra de uma população e calcula a média desta amostra, é possível verificar se a afirmação sobre a média populacional é verdadeira. Para isso, basta verificar se a estatística do teste estará na região de aceitação ou de rejeição da hipótese  $H_0$ .

⊕

#### **Aqui você verá duas situações diferentes:**

1ª.) Se o desvio padrão da população é conhecido ou a amostra é considerada grande (n > 30), a distribuição amostral a ser utilizada será a normal ou z e a estatística – teste que você utilizará – será:

$$
Z = \frac{\overline{x} - \mu}{\frac{\sigma}{\sqrt{n}}} \qquad \textbf{4.3}
$$

Onde *x* : média amostral; *μ* : média populacional; *σ*: desvio padrão populacional e *n*: tamanho da amostra.

2ª.) Agora, se você não conhece o desvio padrão populacional e a amostra for pequena (n < 30), então, a distribuição amostral a ser utilizada será a *t* de student, e a estatística – teste será:

$$
t = \frac{\overline{x} - \mu}{\frac{S}{\sqrt{n}}} \qquad \textbf{4.4}
$$

⊕

Onde *x* : média amostral; *μ* : média populacional; *S*: desvio padrão amostral e *n*: tamanho da amostra.

#### **Aplicações:**

a) O desvio padrão de uma população é conhecido e igual a 22 unidades. Se uma amostra de 100 elementos, retirada dessa população, forneceu *x* = 115,8, podemos afirmar que a média dessa população é inferior a 120 unidades, ao nível de 5% de significância? Qual a significância do resultado obtido, face as hipótese testada?

#### **Solução:**

◈

1º) Testando as hipóteses

$$
H_0: \mu = 120
$$
  

$$
H_1: \mu < 120
$$

2º) A variável do teste será *z* e *α* = 0,05

3º) *z* tabelado

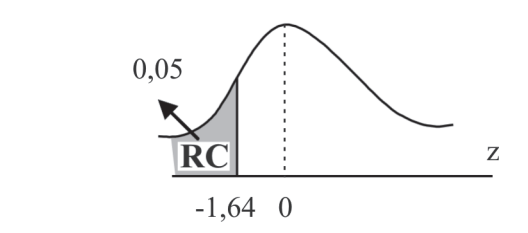

4º) Cálculo de z<sub>cal</sub>

$$
Z_{\text{cal}} = \frac{115,8 - 120}{\frac{22}{\sqrt{100}}} = \frac{-4,2}{2,2} = -1,91
$$

 $\bigoplus$ 

5º) Conclusão

Como  $z_{cal}$   $z_{\text{tab}}$ , ou seja, -1,91  $\epsilon$  RC, então se rejeita H<sub>0</sub>. Portanto, podemos afirmar que, nesse nível de significância, que a média da população é inferior a 120 unidades.

⊕

b) Os dois registros dos últimos anos da UAPI atestam para os calouros admitidos uma nota média 115 (teste vocacional). Para testar a hipótese de que a média de uma prova é a mesma, tirou-se, ao acaso, uma amostra de 20 notas, obtendo-se média 118 e desvio padrão 20. Admitir que  $\alpha$  = 5% = 0,05, para efetuar o teste.

#### **Solução:**

◈

1<sup>o</sup>) H<sub>0</sub>:  $\mu = 115$  $H_$ :  $\mu ≠ 115$ 

2º) *α* = 0,05 e a variável do teste é "t" com *φ* = 20 - 1 = **19** g.l.

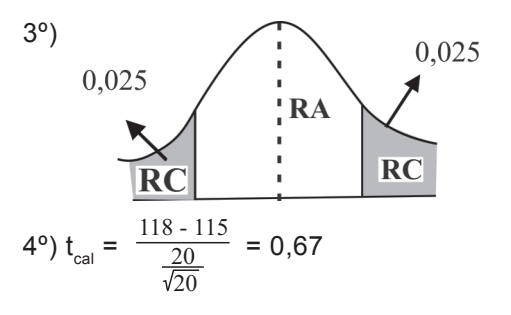

5<sup>o</sup>) Como t<sub>cal</sub> ε RA, ou seja, -2,093 < 0,67 < 2,093, não se pode rejeitar H<sub>0</sub>: μ = 115cm com esse nível de significância, ou seja, se aceita que a verdadeira média populacional é igual a 115.

⊕

#### **Teste de hipótese para variâncias**

As mesmas ideias apresentadas no caso do teste resultaram em uma média que pode ser utilizada para se realizar testes envolvendo a variância da população. Assim, iremos testar as hipóteses

⊕

$$
H_0: \sigma^2 = {\sigma_0}^2
$$
  
\n
$$
H_1: \sigma_2 \neq {\sigma_0}^2
$$
  
\n
$$
\sigma^2 < {\sigma_0}^2
$$
  
\n
$$
\sigma^2 > {\sigma_0}^2
$$

A variável de teste deverá ser a variância da amostra, definida anteriormente, pois é o estimador justo da variância populacional, conforme já visto. Sendo normal a distribuição da população, a quantidade <sup>(n - 1).S<sup>2</sup> / <sub>σ</sub>2</sup> tem distribuição x² com (n – 1) graus de liberdade. Logo, supondo verdadeira a hipótese  $H_0$ , ou seja, admitindo que a variância da população seja igual ao valor testado  $\mathsf{S_{\scriptscriptstyle{0}}}^{\scriptscriptstyle{2}}$ , podemos escrever:

$$
x_{cal}^{2} = \frac{(n-1).S^{2}}{\sigma_{0}^{2}}
$$
 **4.5**

Onde: *n*: tamanho da amostra; S²: variância amostral e *σ*<sup>2</sup>: valor da hipótese nula.

#### **Aplicação:**

⊕

Para testar a hipótese de que a variância de uma população é 25, tirou-se uma amostra aleatória de 25 elementos, obtendo-se  $S^2 = 18,3$ . Admitindo-se *α* = 0,10, efetuar o teste de significância unicaudal à esquerda.

1°) H<sub>0</sub>: 
$$
\sigma^2 = 25
$$
  
H<sub>1</sub>:  $\sigma^2 < 25$ 

2º) *α* = 0,10; variável x² com *φ* = 25 - 1 = 24 g.l.

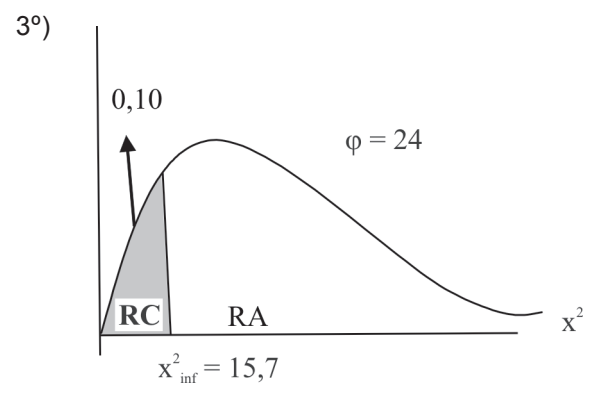

 $\bigoplus$ 

$$
4^{\circ}) \ \ x^2_{\text{cal}} = \frac{(25-1).18.3}{25} = 17,56
$$

5<sup>o</sup>) Como x<sup>2</sup><sub>cal</sub> 15,7, ou seja, x<sup>2</sup><sub>cal</sub> ε RA, não se pode rejeitar H<sub>0</sub>:  $\sigma^2$  = 25 ao nível de significância de 10%, ou seja, se aceita a hipótese de que a variância da população é igual a 25.

⊕

#### **Teste de hipótese para proporções**

Já sabemos que, ao realizarmos induções sobre uma proporção populacional p, devemos nos basear na proporção observada na amostra *f*. Sabemos, também, que podemos aproximar a distribuição amostral de f pela distribuição normal de média p e desvio padrão  $\sqrt{P(1 - P)}$ /<sub>D</sub>. Isso nos permite realizar facilmente testes envolvendo proporções populacionais, de forma análoga ao que foi visto para os testes de uma média. Para a realização desse teste, temos:

1<sup>o</sup>) H<sub>0</sub>:  $p = p_0$ H<sub>1</sub>:  $p \neq p_0$  $p > p_0$  $p < p_0$ 

2º) Fixar α. Escolher a variável normal padrão z.

3º) Com o auxílio da tabela de distribuição normal padrão, determina-se RA e RC.

◈

4º) Calcular o valor da variável:

$$
Z_{\text{cal}} = \frac{f - p_0}{\sqrt{\frac{p_0(1 - p_0)}{n}}}
$$
 **4.6**

onde: *f* = frequência relativa do evento na amostra,

 $p_0$  = valor da hipótese nula,

*n* = tamanho da amostra.

5º) Conclusões:

Se z<sub>cal</sub> ∈ RA, então aceita-se H<sub>0</sub>, ou seja, não se pode rejeitar H<sub>0</sub>.

◈

Se z<sub>cal</sub> ∈ RC, então rejeita-se H<sub>0</sub>, ou seja, não se pode aceitar H<sub>0</sub>.

 $\bigoplus$ 

#### **Aplicação:**

As condições de mortalidade de uma região são tais que a proporção de nascidos que sobrevivem até 60 anos é de 0,6. Testando essa hipótese ao nível de 5%, em 1000 nascimentos amostrados aleatoriamente, verificou-se 530 sobreviventes até 60 anos.

#### **Solução:**

1<sup>o</sup>) H<sub>0</sub> :  $p = 0,6$  $H_1 : p \neq 0,6$ 

2º) *α* = 0,05 e a variável escolhida, é a normal *z*.

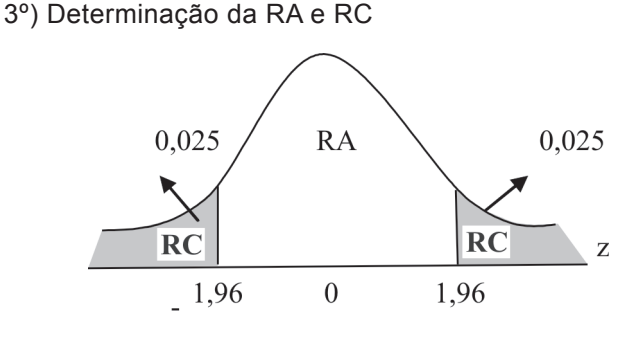

4 $^{\circ}$ )  $z_{\text{\tiny{cal}}}$ 

⊕

$$
Z_{\text{cal}} = \frac{f - p_{\text{o}}}{\sqrt{\frac{p_{\text{o}}(1 - p_{\text{o}})}{n}}} = \frac{0.53 - 0.6}{\sqrt{\frac{0.6(1 - 0.6)}{1000}}} = -4.42
$$

5<sup>o</sup>) Como z<sub>cal</sub> ∈ RC, rejeita-se H<sub>0</sub>, concluindo-se ao nível de 5%, que a verdadeira proporção de sobreviventes é diferente de 0,6, ou seja, p ≠ 0,6.

 $\bigoplus$ 

#### **Exercicio**

1) Uma amostra de 25 elementos resultou em média de 13,5 com desvio padrão 4,4. Efetue o teste ao nível de 0,05 para a hipótese que μ = 16 contra  $\mu \neq 16$ .

2) Retirando-se uma amostra de 15 parafusos, obtiveram-se as seguintes medidas para seus diâmetros:

10 10 10 11 11 12 12 12 12 13 13 14 14 14 15

⊕

Teste H0 : μ = 12,5 contra μ ≠ 12,5; μ > 12,5. Adotando α = 0,05.

3) Um laboratório fez 8 determinações da quantidade de impurezas em porções de certo composto. Os valores eram: 12,4; 12,6; 12,0; 12,0 12,1; 12,3 12,5 e 12,7 mg.

a) Estime a variância de impurezas entre porções.

b) Teste a hipótese de que a variância é 1, ao nível de  $\alpha$  = 0,05 Contra H<sub>1</sub>:  $\sigma^2$ < 1.

◈

4) Suponha  $X = N(\mu, \sigma^2)$  em que  $\mu$  e  $\sigma^2$  são desconhecidos. Uma amostra de tamanho 15 forneceu *Σx<sup>i</sup> = 8,7 e Σx<sup>2</sup> i = 27,3*. Teste a hipótese de que a variância da população é 4. Adote *α* = 1%. (Teste uni e bicaudal).

5) Uma amostra de 500 eleitores selecionados ao acaso dá 52% ao Partido Democrático. Poderia esta amostra ter sido retirada de uma população que tivesse 50% de eleitores democratas? Admita *α* = 0,05.

6) Uma pesquisa revelou que das 500 donas de casa consultadas, 300 preferiram o detergente A. Teste a hipótese ao nível de 0,04 para H<sub>o</sub>: p = 0,5, contra H<sub>1</sub>:  $p \neq 0,5$ .

# **UNIDADE 05**

**Estatística não Paramétrica**

◈

### **Resumindo**

Nesta unidade, vemos as técnicas da Estatística Não Paramétrica que são, particularmente, adaptáveis aos dados das ciências do comportamento. A aplicação dessas técnicas não exige suposições quanto à distribuição da população da qual se tenha retirado amostras para análise. Contrariamente ao que ocorre na Estatística Paramétrica, onde as variáveis são, na maioria das vezes, intervalares, como foi visto nas unidades 3 e 4, os testes não paramétricos são extremamente interessantes para análises de dados qualitativos.

 $\bigoplus$ 

 $\bigcirc$ 

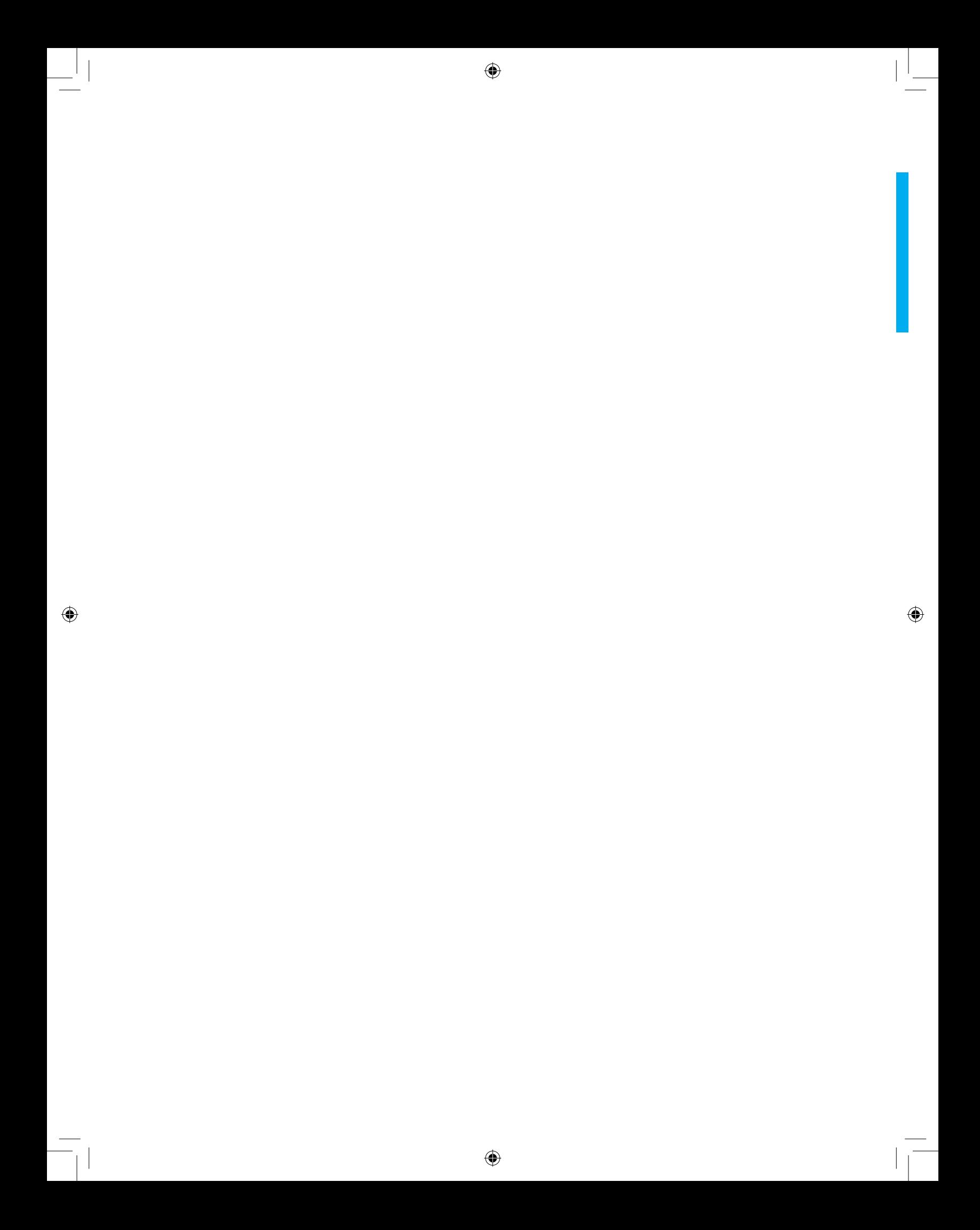

⊕

5

## **Estatística não paramétrica**

#### **Introdução**

⊕

As técnicas da estatística não-paramétrica são, particularmente, adaptáveis aos dados das ciências do comportamento. A aplicação dessas técnicas não exige suposições quanto à distribuição da população da qual se tenha retirado amostras para análises. Podem ser aplicadas a dados que se disponham simplesmente em ordem, ou mesmo para estudo de variáveis nominais. Contrariamente ao que acontece na estatística paramétrica, onde as variáveis são, na maioria, intervalares, como visto nas unidades 3 e 4. Os testes não - paramétricos são extremamente interessantes para análises de dados qualitativos.

Os testes da estatística não–paramétrica exigem poucos cálculos e são aplicáveis para análise de pequenas amostras (n < 30).

Como o próprio nome indica, a estatística não - paramétrica independe dos parâmetros populacionais *(μ; σ<sup>2</sup> ; σ; p* ...) e de suas respectivas estimativas  $(\bar{x}$ ;  $S^2$ ;  $S, f$ ...)

#### **Teste qui-quadrado**

O mais popular teste não-paramétrico é o teste qui-quadrado, ou teste de adequação do ajustamento.

Seja *ε* um experimento aleatório. Sejam E<sub>1</sub>, E<sub>2</sub>, ..., E<sub>k</sub>, "K" eventos associados a *ε*. Admita que o experimento seja realizado "n" vezes.

Sejam  $F_{01}$ ,  $F_{02}$ ,  $F_{0k}$  as frequências observadas dos "k" eventos.

Sejam Fe $_{\textrm{\tiny{7}}}$ , Fe $_{\textrm{\tiny{2}}}$ , Fe $_{\textrm{\tiny{k}}}$  as frequências esperadas, ou frequências teóricas dos "k" eventos.

◈

Deseja-se realizar um teste estatístico para verificar se há adequação de ajustamento entre as frequências observadas e as frequências esperadas. Isto é, se as discrepâncias (Fo<sub>i</sub> – Fe<sub>i</sub>), i = 1, 2, ... k, são devidas ao acaso, ou se de fato existe diferença significativa entre as frequências.

 $\bigoplus$ 

#### **Passos para efetuar o teste:**

1. Enunciar as hipóteses  $H_0 e H_1$ .

 $H_0$  afirmará não haver discrepância entre as frequências observadas e esperadas, enquanto  $H_1$  afirmará que as frequências observadas e esperadas são discrepantes.

2. Fixar *α*. Escolher a variável qui-quadrado com *φ* = k - 1. Lembrando que k é igual ao número de eventos.

3. Com o auxílio da tabela x², determinam-se RA e RC.

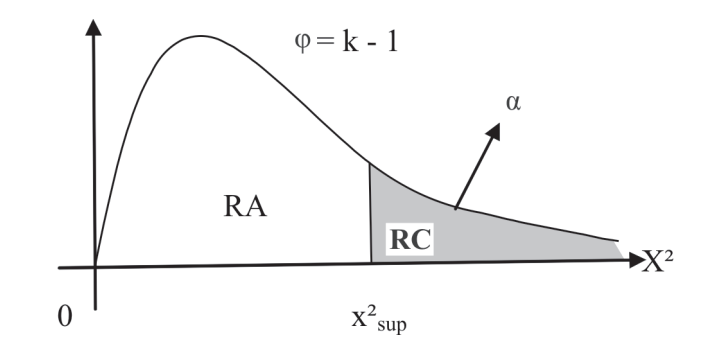

4. Cálculo do valor da variável:

$$
\mathbf{X}_{\text{cal}}^2 = \sum_{i=1}^k \frac{(\text{Fe}_i - \text{Fe}_i)^2}{\text{Fe}_i} = \frac{(\text{Fe}_1 - \text{Fe}_1)^2}{\text{Fe}_1} + ... + \frac{(\text{Fe}_k - \text{Fe}_k)^2}{\text{Fe}_k}
$$

⊕

#### 5. Conclusão

Se  $x_{cal}^2 < x_{\text{sun}}^2$ , não se pode rejeitar H<sub>0</sub>, ou seja, as frequências observadas e esperadas não são discrepantes.

Se  $x_{\text{cal}}^2 > x_{\text{sun}}^2$ , rejeita-se H<sub>0</sub>, concluindo-se com o risco que a discrepância entre as frequências observadas é esperada. Ou seja, não há adequação do ajustamento.

◈

#### **Aplicações:**

1. Em 100 lances de uma moeda, observaram-se 65 coroas e 35 caras. Testar a hipótese de a moeda ser honesta, adotando-se *α* = 5%.

 $\bigoplus$ 

#### **Solução:**

◈

- 1.  $H_0$ : A moeda é honesta  $H_1$ : A moeda não é honesta
- 2.  $\alpha$  = 5%. Escolhe-se uma  $x^2$ , pois  $k = 2 - 1 = 1$ .
- 3. Determinação da RC e RA.

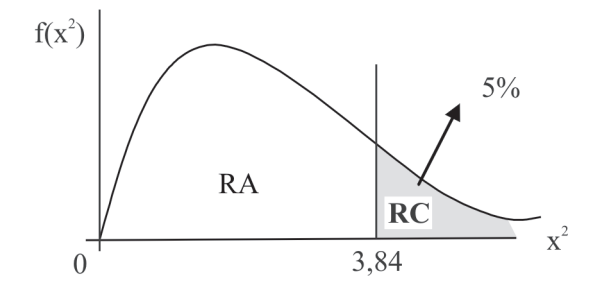

4. Cálculo do valor da variável

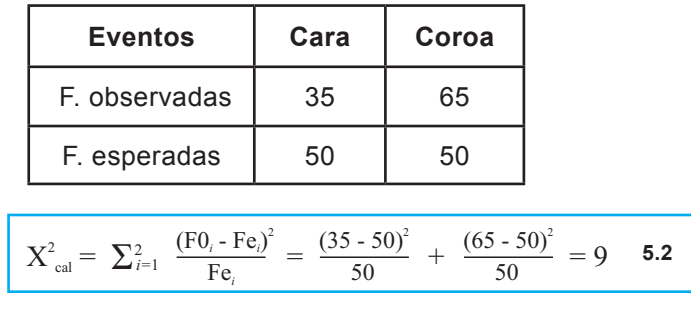

5. Conclusão:

Como x<sup>2</sup><sub>cal</sub> ≥ 3,84, ou seja, x<sup>2</sup><sub>cal</sub> ∈ RC, rejeita-se H<sub>0</sub>, concluindo-se, com risco de 5%, que a moeda não é honesta.

 $\bigoplus$ 

**Teste qui-quadrado para independência ou associação**

⊕

*O teste qui-quadrado de associação é aconselhável quando o tamanho da amostra é razoavelmente grande e deve ser aplicado com maior cuidado se existem frequências esperadas (Fesp) menores do que 5. Nestes casos, a solução é juntar classes adjacentes, evitando-se que*  $F_{\text{ess}}$  < 5.

O teste qui-quadrado tem uma aplicação importante quando se quer estudar a associação ou independência, entre duas variáveis. A representação das frequências observadas é dada por uma tabela de dupla entrada ou tabela de contingência.

O cálculo das frequências esperadas fundamentase na definição de variáveis aleatórias independentes, conforme visto em variáveis aleatórias. Isto é: diz-se que X e Y são independentes se a distribuição conjunta de (X,Y) é igual ao produto das distribuições marginais de X e de Y. Isto é:

◈

 $P(x_i, y_j) = p(x_i) \cdot p(y_j)$  para todo i e j.

#### **Passos para efetuar o teste:**

- 1.  $H_0$ : as variáveis são independentes, ou as variáveis não estão associadas. H<sub>1</sub>: as variáveis são dependentes, ou as variáveis estão associadas.
- 2. Fixar *α*. Escolher a variável qui-quadrado com *φ* = (L 1) (C 1) onde L = nº de linhas da tabela de contingência, e C = nº de colunas.
- 3. Com o auxílio da tabela x², determinam-se RA e RC.

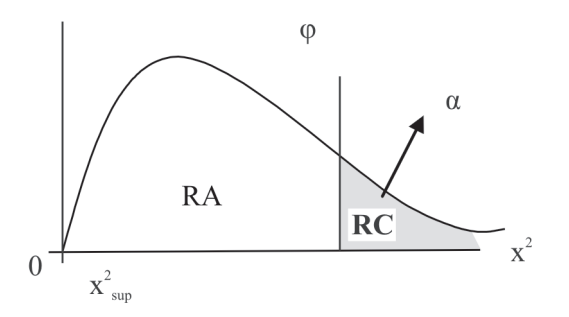
4. Cálculo do valor da variável.

$$
\mathbf{X}_{\text{cal}}^2 = \sum_{i=1}^{L} \sum_{j=1}^{C} \frac{(\text{Fo}_{ij} - \text{Fe}_{ij})^2}{\text{Fe}_{ij}}
$$

onde cada Fe<sub>ij</sub> é determinado por:

$$
\text{Fe}_{ij} = \frac{\text{(soma da linha } i) \text{ (soma da coluna } j)}{\text{total de observações}}
$$

5. Conclusão

Se x<sup>2</sup><sub>cal</sub> ∈ RA, não se pode rejeitar H<sub>0</sub>, isto é, não se pode dizer que as variáveis sejam dependentes.

 $\bigoplus$ 

Se x<sup>2</sup><sub>cal</sub> ∈ RC, rejeita-se H<sub>0</sub>, ou seja, concluindo-se com risco *α* que as variáveis são dependentes, ou estão associadas.

#### **Aplicação:**

◈

Testar ao nível de 5% se há dependência entre as preferências por sabor da pasta de dentes e o bairro.

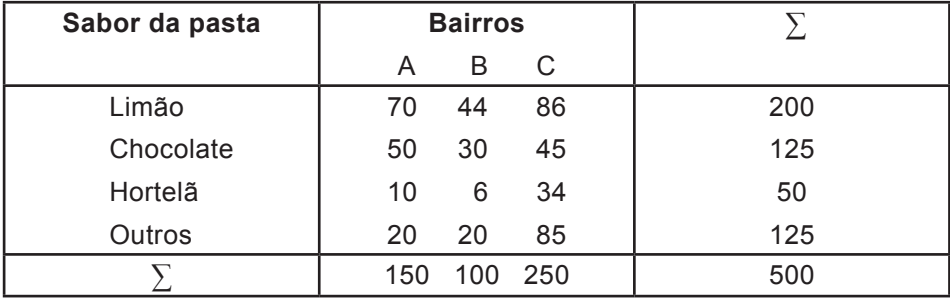

Fonte: Fonseca, Jairo Simon da. 2006: pág.231.

#### **Solução:**

- 1.  $H_0$ : A preferência pelo sabor independente do bairro.  $H_1$ : A preferência pelo sabor depende do bairro.
- 2. *α* = 5%. Escolher um x² com:  $\varphi$  = (4-1).(3-1) = 6 gl.

⊕

#### 3. *RA* e *RC*

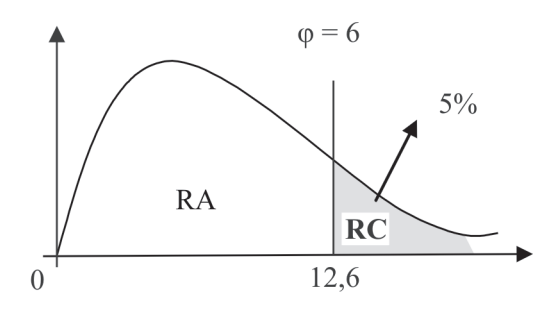

4. Cálculo do valor da variável.

A tabela das frequências esperadas é dada por:

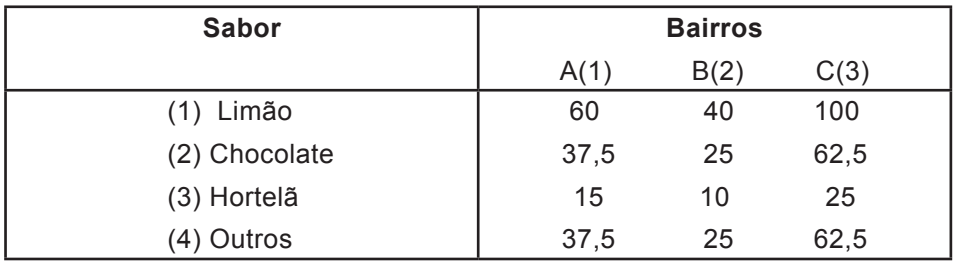

 $\bigcirc$ 

Onde, por exemplo,

 $Fe_{11} = \frac{\text{(soma da linha 1)} \text{(soma da coluna 1)}}{\text{total de observações}}$  $Fe_{43} = \frac{\text{(soma da linha 4)} \text{(soma da coluna 3)}}{\text{total de observações}}$  $Fe_{11} = \frac{(150)(200)}{500} = 60$  $Fe_{43} = \frac{(125)(150)}{500} = 62,5$ 500

Assim:

◈

$$
X^{2}_{cal} = \frac{(70 - 60)^{2}}{60} + \frac{(50 - 35.5)^{2}}{37.5} + \frac{(10 - 15)^{2}}{15} + \frac{(20 - 37.5)^{2}}{37.5} + \frac{(44 - 40)^{2}}{40} + \frac{(30 - 25)^{2}}{25}
$$

$$
\frac{(6 - 10)^{2}}{10} + \frac{(20 - 25)^{2}}{25} + \frac{(86 - 100)^{2}}{100} + \frac{(45 - 62.5)^{2}}{62.5} + \frac{(34 - 25)^{2}}{25} + \frac{(85 - 62.5)^{2}}{62.5} = 37,88
$$

#### 5. Conclusão

Como  $x^2_{cal} \in RC$ , rejeita-se H<sub>0</sub>, concluindo-se, com risco de 5%, que há dependência entre sabor da pasta de dentes e o bairro.

**74 unidade 05**

#### **Teste dos sinais**

É utilizado para análise de dados emparelhados (o mesmo individuo é submetido a duas medidas). É aplicado em situações em que o pesquisador deseja determinar se duas condições são diferentes.

⊕

A variável em estudo poderá ser intervalar ou ordinal. O nome "teste dos sinais" se deve ao fato de serem utilizados os sinais "mais" e "menos", em lugar dos dados numéricos. Assim, se houve alteração para maior, usa-se (+), se para menor, (-). Não havendo alteração, atribui-se (0). Para o teste, desconsideram-se os casos de empates, ou seja, os pares em que foram atribuídos zeros.

A "lógica" do teste é que as condições podem ser consideradas iguais quando as quantidades de "+" e "-" forem aproximadamente iguais. Isto é, a proporção de sinais "+" equivale a 50%, ou seja: p = 0,5.

#### **Procedimento para realização do teste:**

- 1.  $H_0$ : não há diferença entre os grupos, ou seja: P = 0,5.
	- $H<sub>1</sub>$ : há diferença, ou seja: uma das alternativas
	- $p \neq (a)$

◈

- $p$  >  $(b)$
- $p < (c)$

2. Fixar *α*. Escolher a distribuição N(0,1) se n > 25, ou binomial se n ≤ 25.

3. Com o auxílio da tabela, determina-se *RA* e *RC* (para *n* > 25), caso *n* ≤ 25 utiliza-se a distribuição binomial.

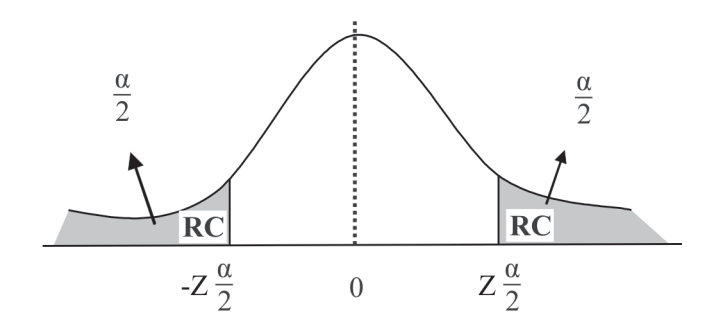

⊕

⊕

4. Cálculo do valor da variável (n > 25)

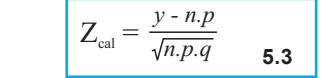

onde:  $v = n$ úmero de sinais "+".

*n* = tamanho da amostra descontados os empates.

 $p = 0.5$  e q = 1 – p = 0.5

5. Conclusões:

Se  $z_{cal} \in RA$ , não se pode rejeitar H<sub>0</sub>. Se  $z_{cal} \in RC$ , rejeita-se H<sub>0</sub>, concluindo-se, com risco *α*, que há diferença entre os dois grupos, ou duas condições.

#### **Aplicações:**

Sessenta alunos se matriculam num curso de inglês. Na primeira aula, aplica-se um teste que avalia o conhecimento da língua. Após seis meses, aplica-se um segundo teste. Os resultados mostram que 35 alunos apresentaram melhora (35 "+"), 20 se conduziram melhor no primeiro teste (20 "-") e 5 não apresentaram modificações (5 "0"). Testar, no nível de 5%, se o curso alterou o conhecimento de inglês do grupo de 60 alunos.

⊕

#### **Solução:**

1. H<sub>0</sub>: O curso não alterou (p = 0,5).

H<sub>1</sub>: O curso melhorou o conhecimento de inglês.

2. *α* = 5%, Variável N(0,1)

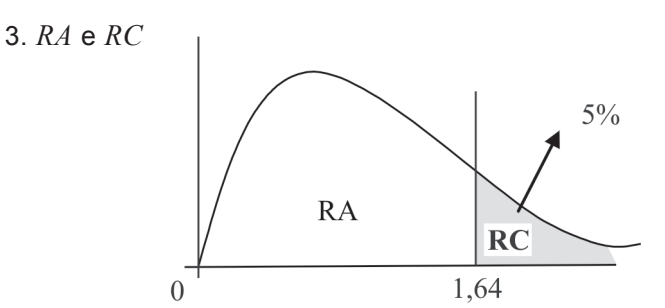

◈

Observe, devido ao enunciado de H<sub>1</sub>, que se optou pelo teste unicaudal à direita. Caso H<sub>1</sub> fosse "piorou", o teste seria unicaudal à esquerda.

⊕

4. Cálculo do valor da variável:

$$
Z_{\text{cal}} = \frac{35 - 55(0.5)}{\sqrt{55(0.5)(0.5)}} = 2,02
$$

Onde  $y = 35$ 

 $n = 60 - 5 = 55e p = q = 0.5$ 

5. Conclusão:

Como  $z_{cal} \in RC$ , rejeita-se H<sub>0</sub>, concluindo-se com risco de 5%, que o curso melhorou o conhecimento de inglês.

#### **Teste de Mann–Whitney**

É usado para testar se duas amostras independentes foram retiradas de populações com médias iguais. Trata-se de uma interessante alternativa ao teste paramétrico para igualdade de médias, pois este teste não exige nenhuma consideração sobre as distribuições populacionais e suas variâncias. Como já vimos, o teste paramétrico para igualdade de médias exige populações com distribuições normais de mesma variância. Este teste poderá ser aplicado para variáveis intervalares ou ordinais.

#### **Procedimento:**

◈

a) Considerar  $n_1 = n^{\circ}$  de casos do grupo com menor quantidade de observações e  $n_2 = n^{\circ}$  de casos do maior grupo.

b) Considere todos os dados dos dois grupos e coloque-os em ordem crescente. Atribua primeiro ao escore que algebricamente for menor e prossiga até N =  $n_1$  +  $n_2$ .

Às observações empatadas, atribuir a média dos pontos correspondentes:

c) Calcular  $R_1$  = soma dos postos do grupo n<sub>1</sub>.

 $R_2$  = soma dos postos do grupo n<sub>2</sub>.

d) Escolher a melhor soma entre  $R_1 e R_2$ .

e) Calcular a estatística:

$$
\boxed{\mu_1 = n_1.n_2 + \frac{n_1(n_1+1)}{2} - R_1 \quad \text{5.4}} \quad \text{ou} \quad \boxed{\mu_2 = n_1.n_2 + \frac{n_2(n_2+1)}{2} - R_2 \quad \text{5.5}}
$$

⊕

**Estatística não Paramétrica 77**

⊕

**Teste:**

1.  $H_0$ : não há diferença entre os grupos.  $H_1$ : há diferença.

Para n<sub>1</sub>, n<sub>2</sub> < 10 há tabela própria.

- 2. Fixar *α*. Escolher a variável N(0,1).
- 3. Com o auxílio da tabela N(0,1) determinam-se RA e RC.

 $\bigoplus$ 

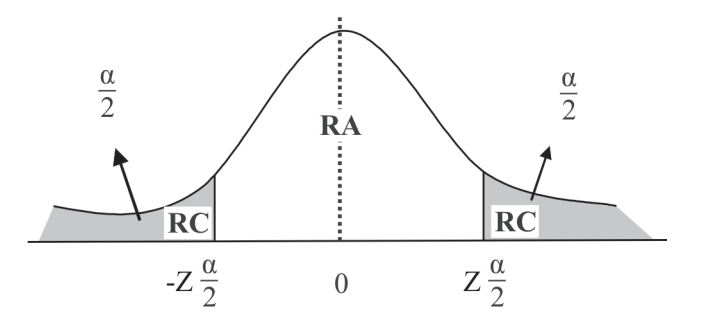

4. Cálculo do valor da variável.

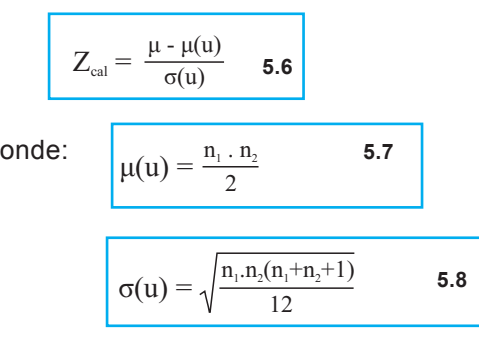

5. Conclusão:

Se  $z_{cal} \in RA$ , não se pode rejeitar H<sub>0</sub>.

Se z<sub>cal</sub>  $\epsilon$  RC, rejeita-se H<sub>0</sub>, concluindo, com risco  $\alpha$ , que há diferença entre os grupos.

◈

#### **Aplicação:**

Determine no nível de 10%, se as vendas médias de dois "shopping centers" são diferentes.

◈

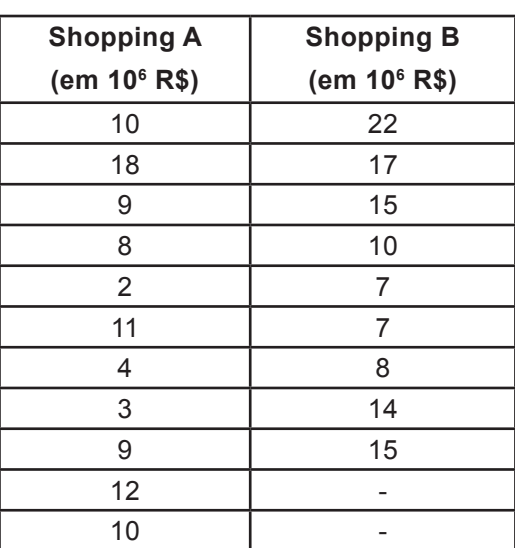

#### **Solução:**

 $\bigoplus$ 

a)  $n_1 = 9$  (shopping B) e  $n_2 = 11$ 

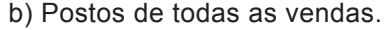

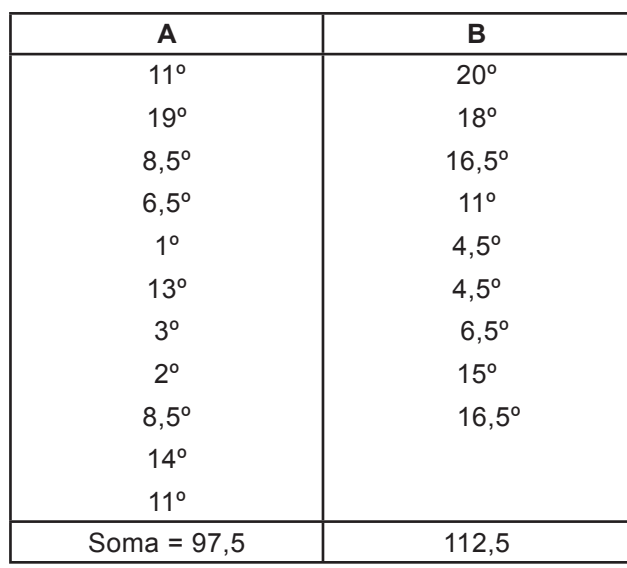

 $\bigoplus$ 

c) R<sub>2</sub> = 97,5 R<sub>1</sub> = 112,5

d) Escolher  $R_{2}$  = 97,5

 $\bigoplus$ 

e) 
$$
u_2 = 9.(11) + \frac{11.(11+1)}{2} - 97.5 = 67.5
$$

**Teste:**

1.  $H_0$ : as vendas são iguais.

 $H_1$ : as vendas são diferentes.

- 2. *α* = 10%. Escolher N(0,1)
- 3. Com o auxílio da tabela:

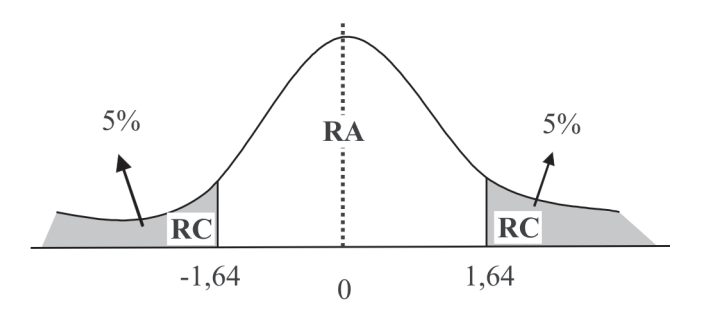

4. Cálculo do valor da variável

$$
\mu(u) = \frac{(9)(11)}{2} = 49,5
$$

$$
\sigma(u) = \sqrt{\frac{9(11)(9+11+1)}{12}} = 13,16
$$
67.5 - 49.5

$$
Z_{\text{cal}} = \frac{67,5-49,5}{13,16} = 1,37
$$

5. Conclusão:

Como z<sub>cal</sub>  $\epsilon$  RA, não se pode rejeitar a hipótese de que as vendas são iguais.

◈

#### **Teste Kruskal–Wallis**

Este teste é extremamente útil para decidir se *k* amostras (*k* > 2) independentes provêm de populações com médias iguais. Poderá ser aplicado para variáveis intervalares ou ordinais.

◈

#### **Procedimento:**

a) Dispor, em ordem crescente, as observações de todos os k grupos, atribuindo-lhes postos de 1 a n. Caso haja empates, atribuir o posto médio.

⊕

b) Determinar o valor da soma dos postos para cada um dos k grupos: *Ri i* = 1, 2, 3, ..., k.

c) Realizar o teste:

1)  $H_0$ : As médias são iguais.

 $H_1$ : Há pelo menos um par diferente.

2) Fixar *α*. Escolher uma variável qui-quadrado com *φ* = *k* - 1.

3) Com auxílio da tabela qui-quadrado, determinam-se *RA* e *RC*.

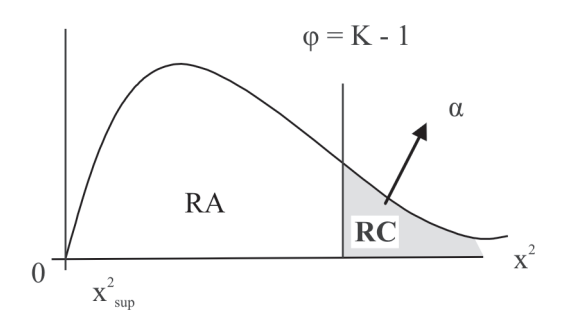

4) Calcula-se a estatística:

$$
\mathbf{H} = \frac{12}{n(n+1)} \cdot \sum_{i=1}^{k} \frac{(\mathbf{R}_i)^2}{n_i} - 3 \cdot (n+1) \quad \textbf{5.9}
$$

5) Conclusão:

◈

Se H  $\epsilon$  *RA*, não se pode rejeitar H<sub>0</sub>.

Se H<sub>1</sub> *∈ RC*, rejeita-se H<sub>0</sub>, concluindo-se com risco *α* que há diferença entre as médias dos *k* grupos.

#### **Aplicação:**

Testar, no nível de 5%, a hipótese da igualdade das médias para os três grupos de alunos que foram submetidos a esquemas diferenciados de aulas. Foram registradas as notas obtidas para uma mesma prova.

⊕

⊕

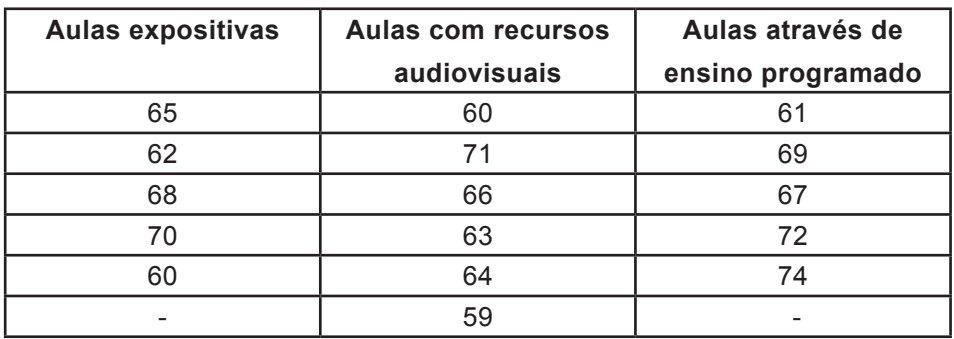

#### **Solução:**

Atribuem-se postos às notas:

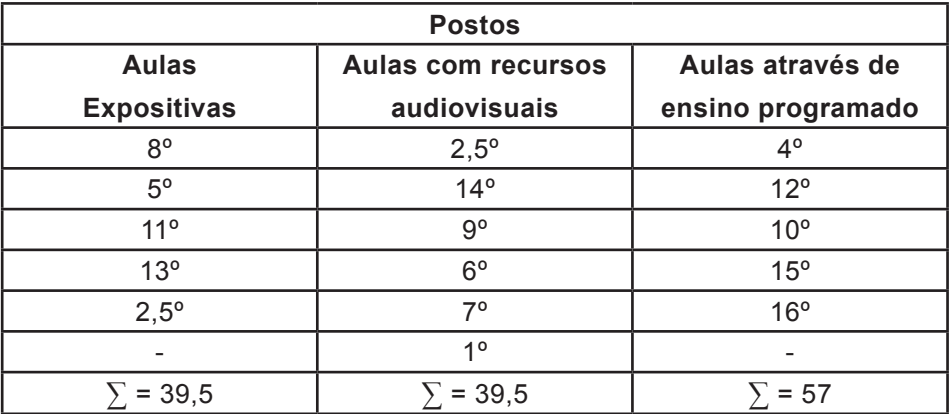

 $\bigcirc$ 

1)  $H_0$ : as notas médias são iguais.

 $H_4$ : as notas médias são diferentes.

2) *α* = 5%. Escolhe-se uma distribuição qui-quadrado com 2 gl, pois  $\varphi = k - 1 = 3 - 1 = 2$ .

3) Com auxílio da tabela da distribuição determinam-se *RA* e *RC*.

⊕

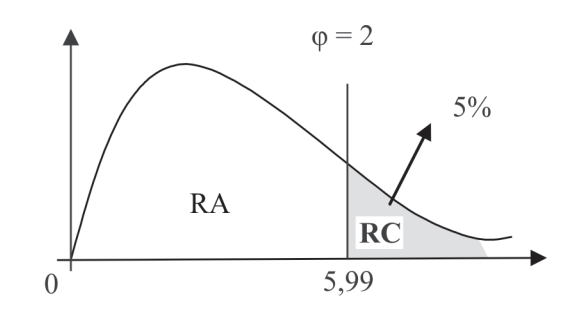

4) Cálculo da estatística H .

H = 
$$
\frac{12}{16(16+1)}
$$
,  $\left[\frac{(39,5)^2}{5} + \frac{(39,5)^2}{6} + \frac{(57)^2}{5}\right]$  - 3.(16+1)

 *H = 2,90*

5) Conclusão:

Como H *∈ RA*, não se pode rejeitar H<sub>0</sub>. Assim, as notas médias podem ser consideradas iguais, ao nível de 5%.

#### **Exercício**

⊕

1) Uma moeda é lançada 200 vezes e verifica-se 110 caras e 90 coroas. Teste a honestidade da moeda, sendo α = 0,10.

2) O número de livros emprestados por uma biblioteca, durante uma determinada semana, está indicado a seguir. Teste a hipótese de o número de livros emprestados não depender do dia da semana, sendo *α* = 0,01.

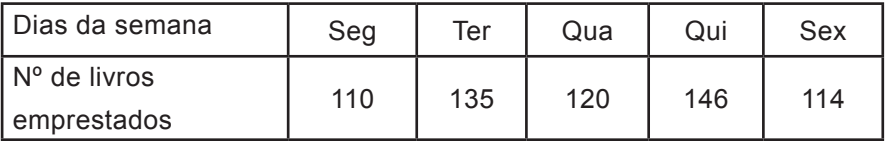

3) Teste (*α* = 5%) se há alguma relação entre as notas escolares e o salário.

◈

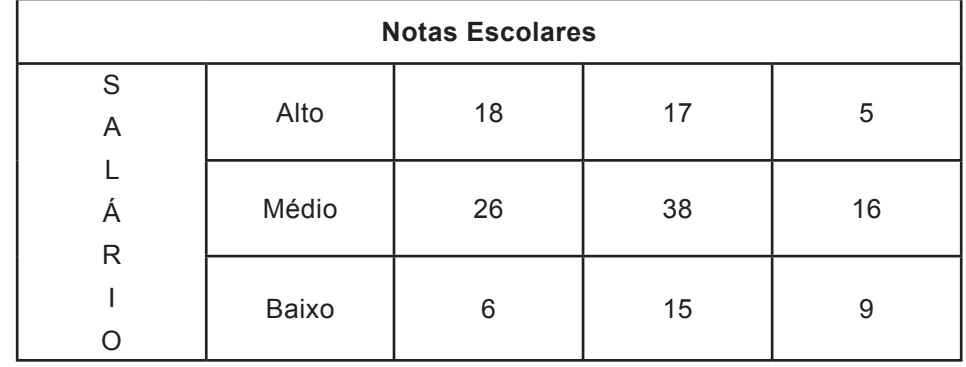

4) Para a situação abaixo, aplique o teste dos sinais. Adote *α* = 2,5%.

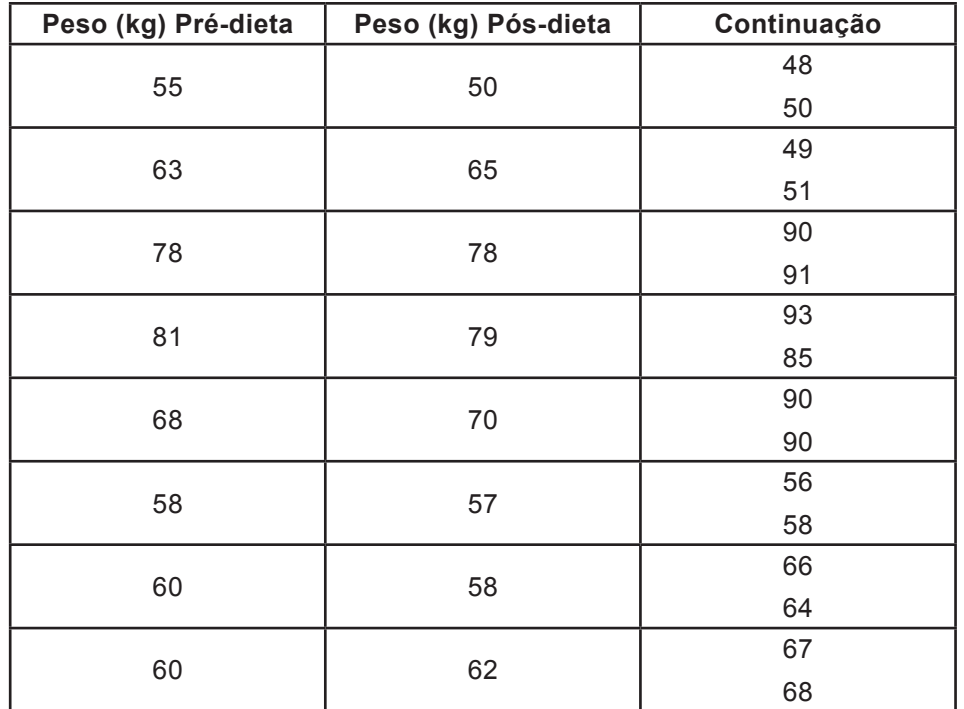

◈

#### **Indivíduos submetidos a um programa de dieta**

5) Use o teste de Mann-Whitney para determinar se a média do grupo X é maior do que a média do grupo Y. Adote *α* = 1%

X :63 65 70 48 50 81 88 99 35 47 75 85 61 Y: 90 50 60 70 40 38 89 47 51 65 87.

⊕

# **UNIDADE 06**

**Correlação e Regressão Linear**

◈

### **Resumindo**

Nesta unidade, abordamos um conteúdo muito importante para verificar se existe relação entre duas ou mais variáveis. A verificação da existência e do grau de relação entre variáveis é do objeto de estudo da correlação. Depois de caracterizada, procura-se descrever uma relação de forma matemática, através de uma função. A estimação dos parâmetros dessa função é objeto de estudo da regressão.

 $\bigoplus$ 

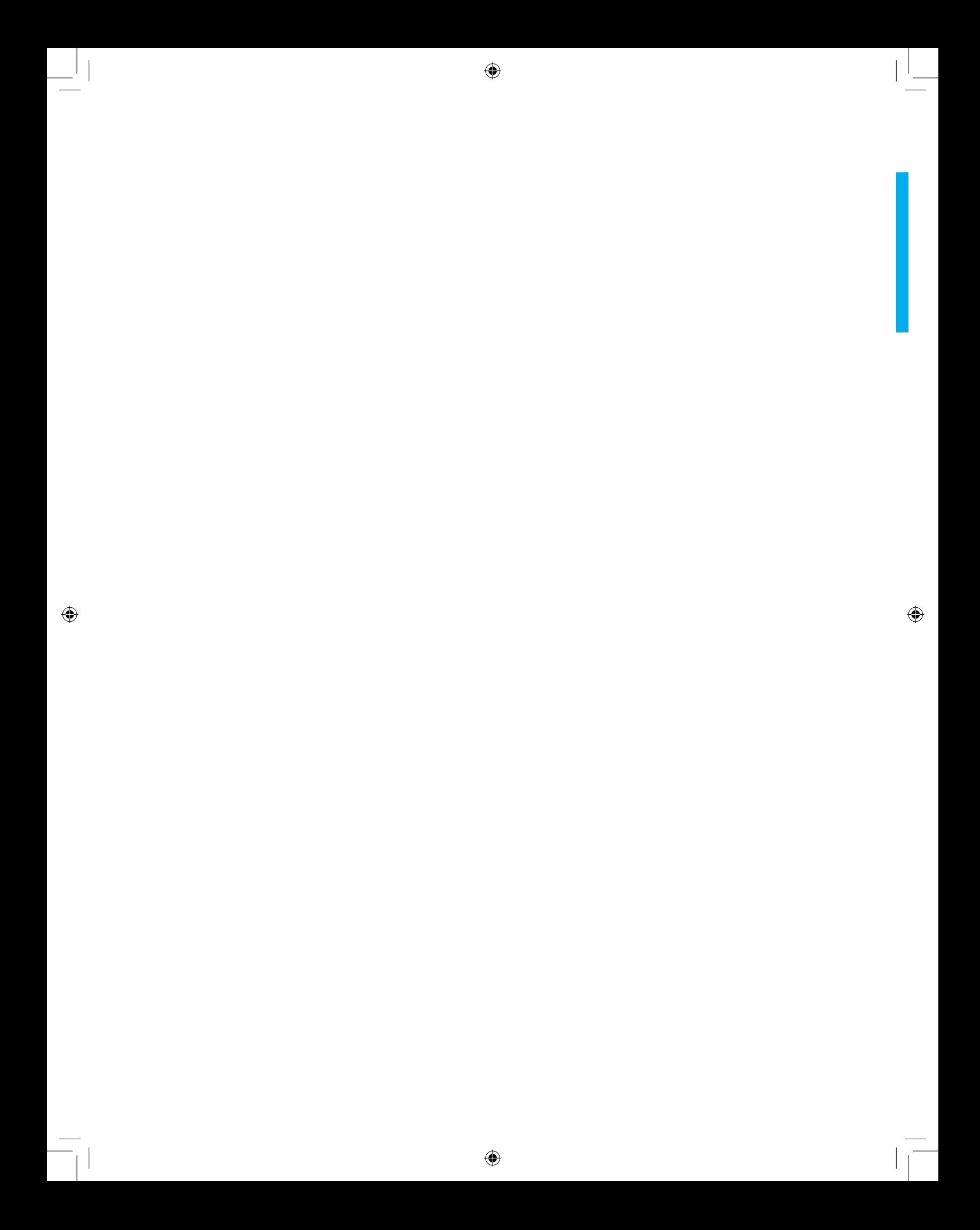

## $\bullet$ **Correlação e regressão linear**

◈

#### **Introdução**

◈

Frequentemente, procura-se verificar se existe relação entre duas ou mais variáveis. O peso, por exemplo, pode estar relacionado com a idade das pessoas; o consumo das famílias pode estar relacionado com sua renda; as vendas de uma empresa e os gastos promocionais podem relacionarse, bem como a demanda de um determinado produto e seu preço. A verificação da existência e do grau de relação entre variáveis **é objeto de estudo da correlação.**

Uma vez caracterizada, procura-se descrever uma relação sob forma matemática, através de uma função. A estimação dos parâmetros dessa função matemática **é o objeto da regressão.** 

**Nota:** *Para que uma relação possa ser descrita por meio de , é imprescindível que ela se aproxime de uma função linear. Uma maneira prática de verificarmos a linearidade da relação é a inspeção do diagrama de dispersão: se a elipse apresenta saliências ou reentrâncias muito acentuadas, provavelmente, trata-se de correlação curvilínea.*

#### **Correlação linear simples**

O objetivo principal do estudo da correlação é medir e avaliar o grau de relação existente entre duas variáveis aleatórias. Assim, por exemplo, podemos medir se a relação entre o número de filhos de uma família e sua renda é forte, fraca ou nula.

A correlação linear procura medir a relação entre as variáveis X e Y através da disposição dos pontos (X, Y) em torno de uma reta.

◈

◈

⊕

#### **Medida de Correlação**

O instrumento de medida da correlação linear é dado pelo coeficiente de correlação de Pearson:

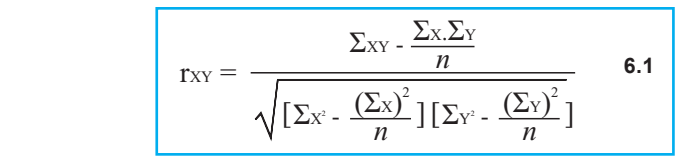

Onde: *n* = número de observações.

Símbolos comumente utilizados:

$$
S_{XY} = \Sigma_{XY} - \frac{\Sigma_{X} \Sigma_{Y}}{n} = \Sigma (Y - \overline{Y}). (X - \overline{X})
$$

$$
S_{XY} = \Sigma (X - \overline{X})^{2} = \Sigma_{X^{2}} - \frac{(\Sigma_{X})^{2}}{n}
$$

$$
S_{XY} = \Sigma (Y - \overline{Y})^{2} = \Sigma_{Y^{2}} - \frac{(\Sigma_{Y})^{2}}{n}
$$

O campo de variação do coeficiente r situa-se entre -1 e +1.

$$
-I \leq r_{XY} \leq I \qquad 6.2
$$

◈

Sua interpretação dependerá do valor numérico e do sinal.

#### **Nota:**

*Para podermos tirar algumas conclusões significativas sobre o comportamento simultâneo das variáveis analisadas, é necessário que:* 

$$
0,6\leq|r_{\chi\gamma}|\leq1
$$

*Se 0,3 ≤ |rXY| < 0,6, há uma correlação relativamente fraca entre as variáveis.*

*Se 0 ≤ |rXY| < 0,3, a correlação é muito fraca e, praticamente, nada podemos concluir sobre a relação entre as variáveis em estudo.*

#### **Correlação Linear Positiva**

A correlação será considerada positiva se valores crescentes de *X* 

◈

estiverem associados a valores crescentes de Y, ou valores decrescentes de X estiverem associados a valores decrescentes da variável Y.

 $\bigoplus$ 

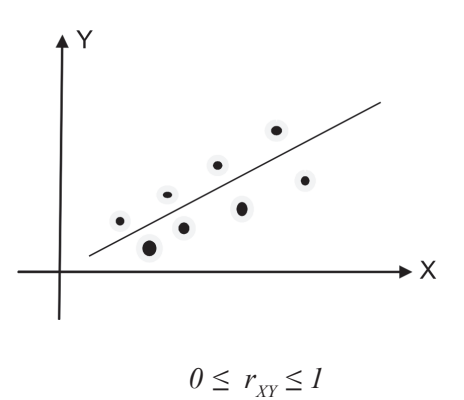

#### **Correlação Linear Perfeita Positiva**

Essa correlação corresponde ao caso anterior, só que os pontos (*X*, *Y*) estão perfeitamente alinhados.

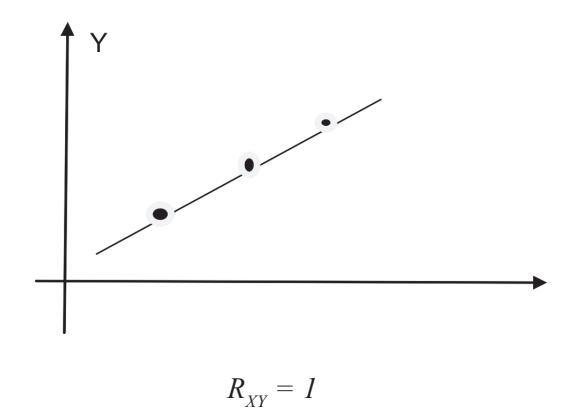

#### **Correlação Linear Negativa**

◈

Essa correlação é considerada negativa quando valores crescentes da variável *X* estiverem associados a valores decrescentes de *Y*, ou valores decrescentes de *X* estiverem associados a valores crescentes da variável *Y*. ◈

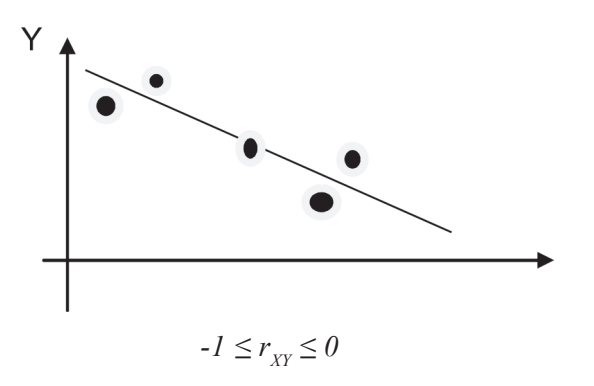

#### **Correlação Linear Perfeita Negativa**

Quando os pontos estiverem perfeitamente alinhados, mas em sentido contrário, a correlação é denominada perfeita positiva.

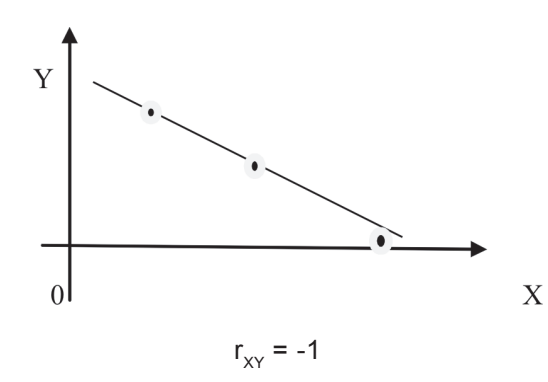

 $\bigcirc$ 

#### **Correlação Nula**

Quando não houver relação entre X e Y, ou seja, quando as variações de X e Y ocorrerem independentemente, não existe correlação entre elas.

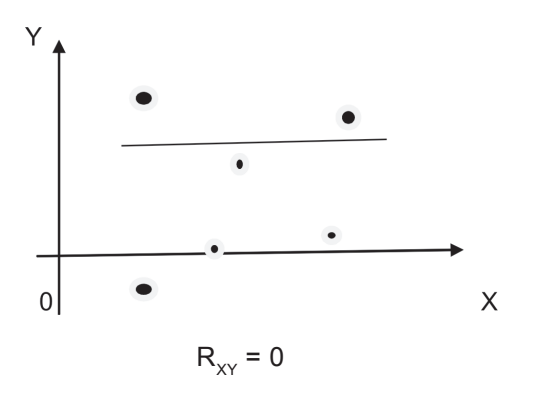

 $\bigcirc$ 

**90 unidade 06**

#### **Cálculo Prático do Coeficiente de Correlação Linear**

Para o cálculo do coeficiente de correlação, é conveniente a construção de uma tabela, onde, a partir dos valores X e Y, são determinadas todas as somas necessárias.

 $\bigoplus$ 

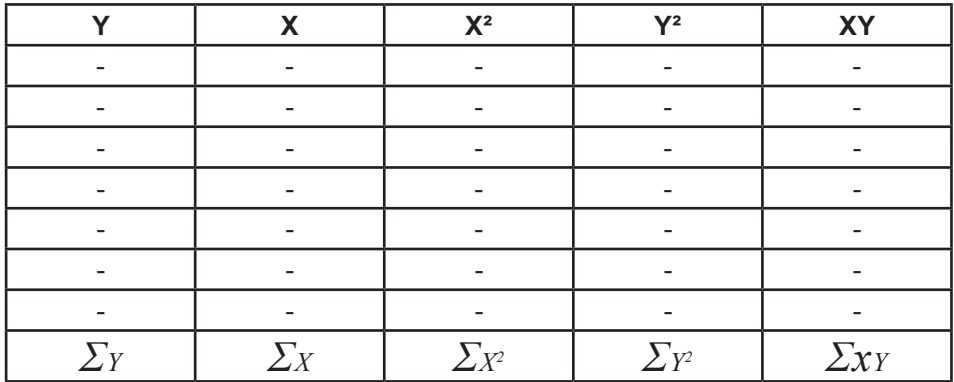

#### **Exemplo 1:**

 $\bigcirc$ 

Calcular o coeficiente de correlação linear entre as variáveis X e Y, usando os dados da tabela abaixo:

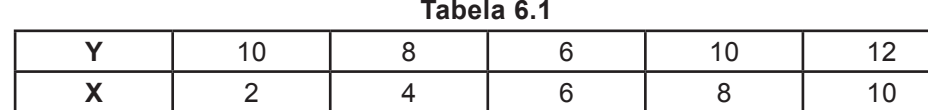

Fonte: Estatística Básica: Toledo, Geraldo Luciano, pag. 416.

#### **Solução:**

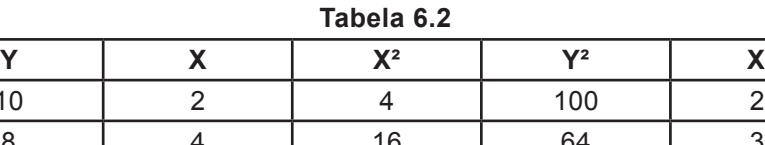

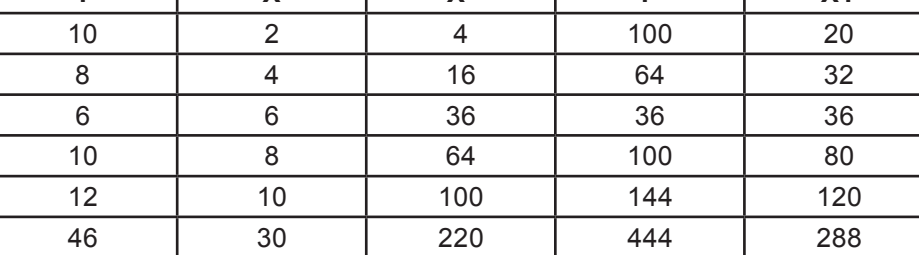

◈

$$
r_{XY} = \frac{288 \cdot \frac{(30)(46)}{5}}{\sqrt{\left[200 \cdot \frac{(30)^2}{5}\right] \left[444 \cdot \frac{(46)^2}{5}\right]}} = \frac{12}{\sqrt{(40)(20,8)}} = 0,416
$$

O resultado mostra que a correlação linear entre as variáveis X e Y é positiva (quando X cresce linearmente, Y também cresce linearmente), porém, é baixa.

#### **Exemplo 2:**

A tabela seguinte mostra os resultados de uma pesquisa com 10 famílias de determinada região:

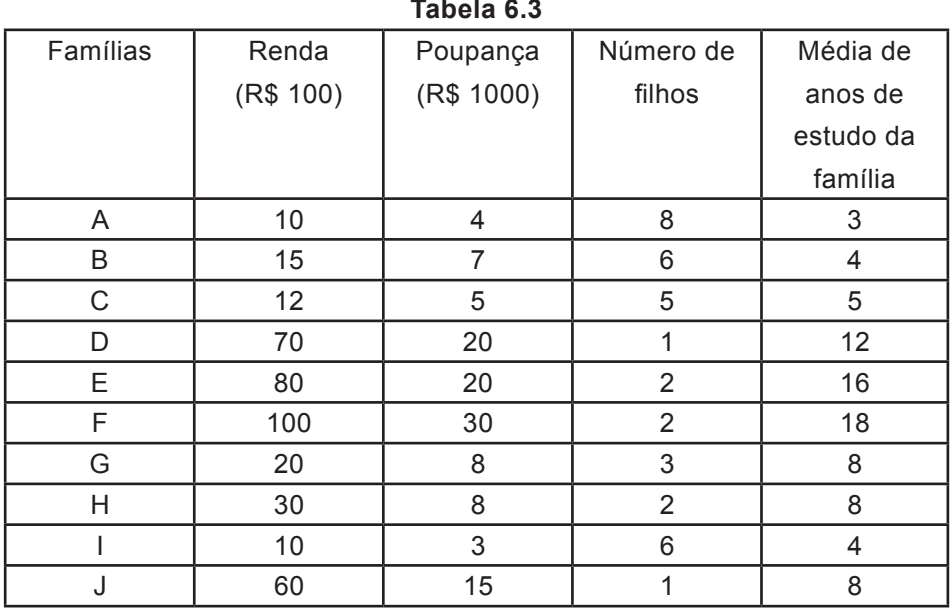

◈

Fonte: Estatística Básica: Toledo, Geraldo Luciano, pág. 417

a) Calcular o coeficiente de correlação linear entre renda familiar e a poupança das dez famílias.

#### **Solução:**

◈

| .         |              |       |       |           |
|-----------|--------------|-------|-------|-----------|
| Renda (Y) | Poupança (X) | $X^2$ | $Y^2$ | <b>XY</b> |
| 10        | 4            | 16    | 100   | 40        |
| 15        | 7            | 49    | 225   | 105       |
| 12        | 5            | 25    | 144   | 60        |
| 70        | 20           | 400   | 4900  | 1400      |
| 80        | 20           | 400   | 6400  | 1600      |
| 100       | 30           | 900   | 10000 | 3000      |
| 20        | 8            | 64    | 400   | 160       |
| 30        | 8            | 64    | 900   | 240       |
| 10        | 3            | 9     | 100   | 30        |
| 60        | 15           | 225   | 3600  | 900       |
| 407       | 120          | 2152  | 26769 | 7535      |
|           |              |       |       |           |

**Tabela 6. 4**

$$
r_{XY} = \frac{7535 - \frac{(407)(120)}{10}}{\sqrt{\left[2152 - \frac{(120)^2}{10}\right] \left[26769 - \frac{(407)^2}{10}\right]}} = 0,9835
$$

Este resultado  $r_{XY}$  = 0,9835 revela uma forte correlação linear entre renda e poupança familiar. O sinal do coeficiente mostra que as duas variáveis variam no mesmo sentido.

b) Calcular o coeficiente de correlação linear entre renda e número de filhos para as dez famílias.

 $\sim$ 

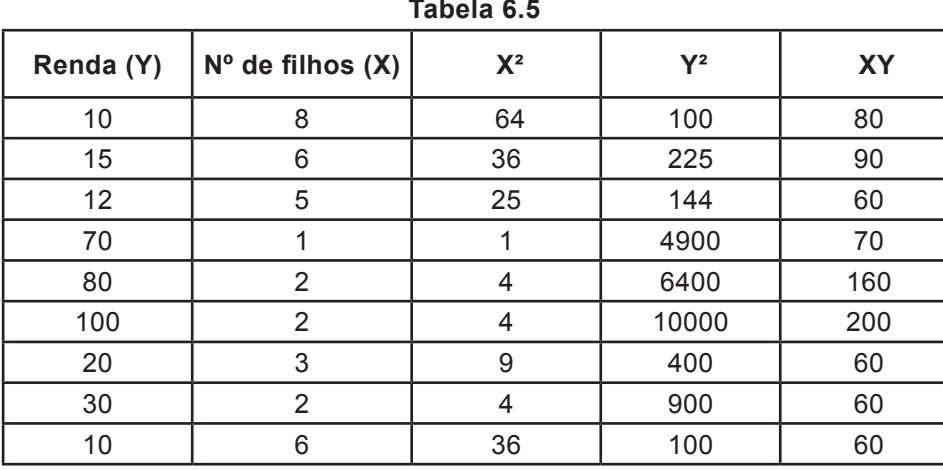

#### **Solução:**

◈

◈

◈

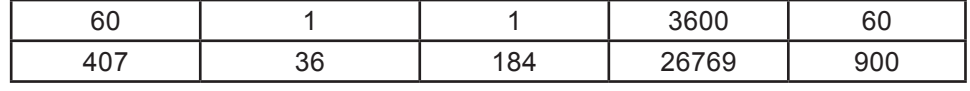

$$
r_{XY} = \frac{900 - \frac{(407)(36)}{10}}{\sqrt{\left[184 - \frac{(36)^2}{10}\right] \left[26769 - \frac{(407)^2}{10}\right]}} = 0,7586
$$

Este resultado  $r_{XY}$  = -0,758 revela uma correlação forte e inversa (negativa), ou seja, as famílias com maiores rendas têm menor número de filhos.

#### **Regressão Linear Simples**

A análise de regressão tem como objetivo descrever, através de um modelo matemático, a relação existente entre duas variáveis, a partir de n observações dessas variáveis. Supondo X a variável explicativa e Y a variável explicada, dizemos que Y = f(x), ou seja, a variável Y é uma função da variável X. Em regressão, considera-se apenas a variável Y como aleatória e a variável X como supostamente sem erro. Então, a relação entre X e Y não é regida apenas por uma lei matemática, ou seja, para um dado valor de x, não observaremos necessariamente o mesmo Y. Portanto, a relação entre X e Y deverá ser escrita como segue:  $Y = f(x) + e$ , onde a variável e captará todas as influências sobre Y não devidas a X.

⊕

Dado um conjunto de valores observados de X e Y, construir um modelo de regressão linear de Y sobre X tendo como objetivo obter, a partir desses valores, uma reta que melhor represente a relação verdadeira entre essas variáveis. A determinação dos parâmetros dessa reta é denominada **ajustamento**.

O processo de ajustamento deve partir da escolha da função através da qual os valores de X explicarão os de Y. Para tanto, recorre-se a um gráfico conhecido como diagrama de dispersão. O mesmo é construído anotando, em um sistema de coordenadas retangulares, os pontos correspondentes aos pares de observações de X e de Y.

A reta ajustada é representada por  $\hat{Y} = a + bX$ , onde a e b são os parâmetros do modelo; **a** é o ponto onde a reta ajustada corta o eixo da variável Y, e **b** é a tangente do ângulo que a reta forma com uma paralela

◈

◈

ao eixo da variável X. A reta ajustada é denominada, também, reta de mínimos quadrados, pois os valores de a e b são obtidos de tal forma que é mínima a soma dos quadrados das diferenças entre os valores observados de Y e os obtidos a partir da reta ajustada para os mesmos valores de X. Simbolicamente, temos:

⊕

$$
\sum \hat{e} = \sum (\hat{Y} - \hat{Y})^2 = \sum (Y - a - bX)^2
$$
 mínima, onde:  $\hat{e} = Y - \hat{Y}$ .

Para obter os parâmetros a e b, aplica-se a condição necessária de mínimo à função *∑(*Y - Y)². Para isto, basta derivá-la com relação a esses parâmetros e igualamos as derivadas a zeros. As demonstrações das fórmulas você verá nas páginas 426 e 427 do livro: Estatística básica, de Geraldo Luciano Toledo. As fórmulas para o calculo dos parâmetros *a* e *b* são:

Once:

\n
$$
\overline{Y} = \frac{\Sigma_{Y}}{n} \quad e \quad \overline{X} = \frac{\Sigma_{X}}{n}
$$
\n
$$
b = \frac{\Sigma_{XY} - \frac{\Sigma_{X} \Sigma_{Y}}{n}}{\Sigma_{X}^{2} - \frac{(\Sigma_{Y})^{2}}{n}}
$$
\n6.4

Costuma-se usar os seguintes símbolos para diminuir o numerador e denominador da expressão que definirá o valor de b:

$$
S_{YX} = \Sigma_{XY} - \frac{\Sigma_{X} \Sigma_{Y}}{n}
$$

$$
b = \frac{S_{YX}}{S_{XX}}
$$

$$
S_{XX} = \Sigma_{X^2} - \frac{(\Sigma_{X})^2}{n}
$$

Podemos escrever, então,

$$
\hat{Y} = a + bX \quad \textbf{6.5}
$$

#### **Aplicações:**

◈

1) Os dados abaixo se referem ao volume de precipitação pluviométrica (mm)

**Correlação e Regressão Linear 95**

◈

⊕

e ao volume de produção de leite tipo C (milhões de litros), em determinada região do país.

 $\bigoplus$ 

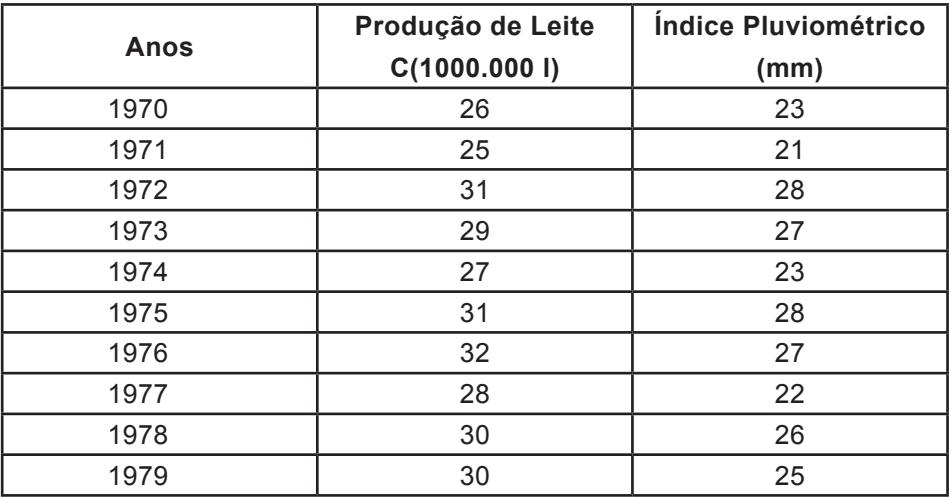

Fonte: pág. 427, Estatística Básica, Geraldo Luciano Toledo.

a) Ajustar os dados através de um modelo linear.

b) Admitindo-se, em 1980, um índice pluviométrico de 24 mm, qual deverá ser o volume esperado de produção de leite tipo C?

 $\bigcirc$ 

#### **Solução:**

a) Para efetuarmos os cálculos necessários ao ajustamento, recorremos a uma tabela com 4 colunas, contendo os valores de Y, X, X² e XY em cada uma das colunas, como segue:

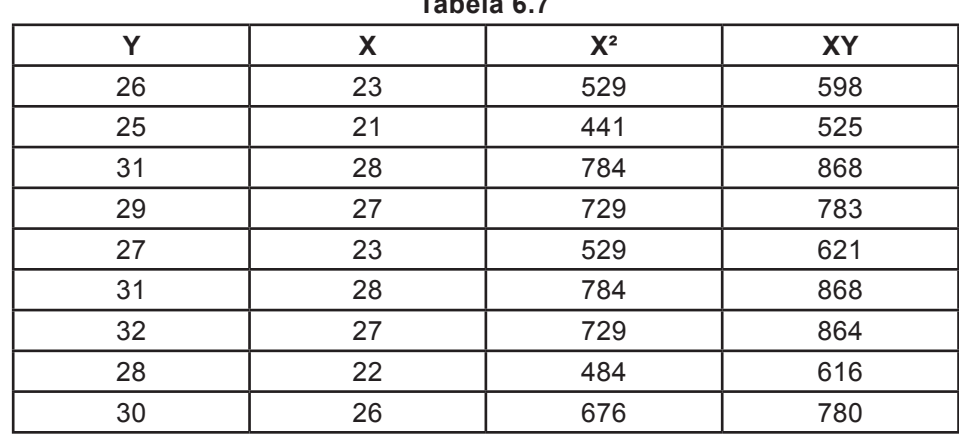

**Tabela 6.7**

◈

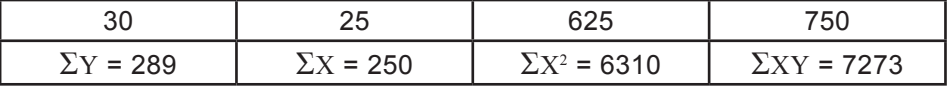

I – determinação do valor do parâmetro b

$$
b = \frac{S_{YX}}{S_{XX}} = \frac{\Sigma_{XY} - \frac{\Sigma_{X}\Sigma_{Y}}{n}}{\Sigma_{X^2} - \frac{(\Sigma_{X})^2}{n}} = \frac{7273 - \frac{(250)(289)}{10}}{6310 - \frac{(250)^2}{10}} = \frac{48}{60} = 0.8
$$

 $S_{XY}$  = 48,  $S_{XX}$  = 60 e b = 0,8

II – determinação do parâmetro a

$$
a = \overline{Y} - b\overline{X} = \frac{\Sigma_Y}{n} - b\frac{\Sigma_X}{n} = \frac{289}{10} - 0,8.\frac{250}{10} = 8,9
$$
  
a = 8,9

III – equação da reta ajustada

◈

$$
\hat{Y} = a + bX = 8.9 + 0.8
$$
, logo,  
\n $\hat{Y} = 8.9 + 0.8X$ 

b) Fazendo  $x = 24$  mm, temos:  $\overline{Y}$  = 8,9 + 0,8.(24) = **28,1** 

Logo, de acordo com o modelo, podemos esperar 28,1 milhões de litros produzidos para um índice pluviométrico de 24 mm.

2) Uma empresa está estudando a variação da demanda de certo produto em função do seu preço de venda. Para isso, levantou as seguintes informações:

◈

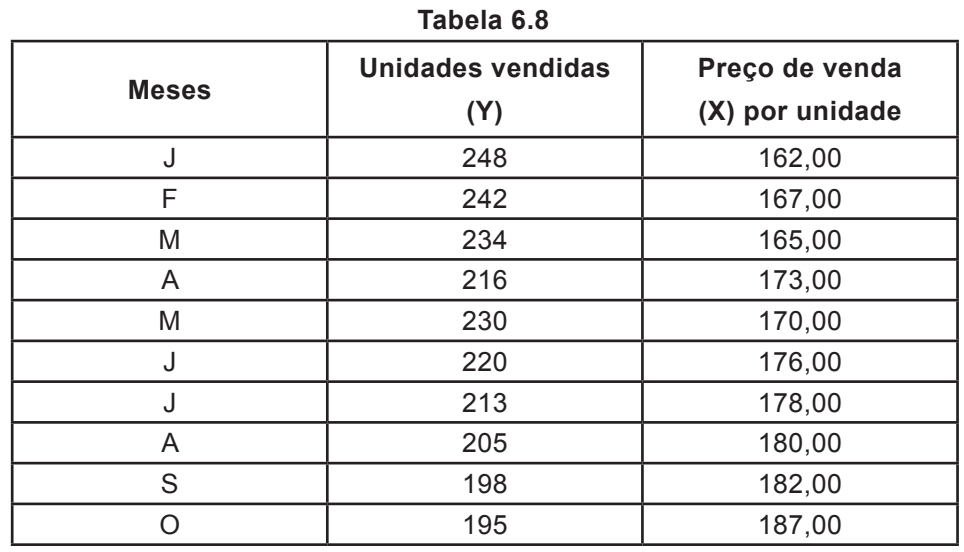

Com base nestes dados, mostrar que a demanda do produto decresce linearmente com o acréscimo de preço.

◈

#### **Solução:**

$$
\sum Y = 2201
$$
  
\n $\sum Y = 1740$   
\n $\overline{X} = 174$   
\n $\sum X^2 = 303340$   
\n $\overline{Y} = 220,1$ 

$$
b = \frac{381703 - \frac{(1740)(2201)}{10}}{303340 - \frac{(1740)^2}{10}} = -2,19
$$

*a = 220,1 – (- 2,19).(174) =* **601,4**

 $\overline{Y}$  = 601,4 – 2,19X

O resultado b = -2,19 significa que para cada unidade de variação positiva de preço (X), a quantidade procurada (Y) decresce 2,19 unidades.

#### **O poder explicativo do modelo**

Símbolo: R²

Também denominado coeficiente de determinação, o poder explicativo da regressão tem como objetivo avaliar a "qualidade" do ajuste. Seu valor

◈

fornece a proporção da variação total da variável Y explicada pela variável X através da função ajustada. Assim, podemos expressar R² por:

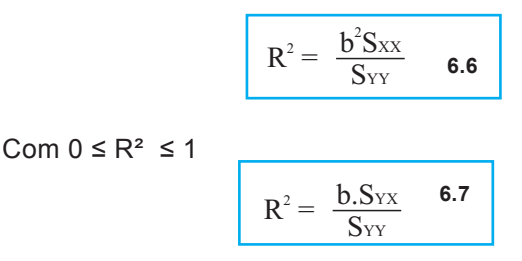

Com  $0 ≤ R^2 ≤ 100%$ 

◈

Onde:  $S_{xx} = \sum_{x^2} \frac{(\sum x)^2}{n}$  $S_{YX} = \sum_{XY} \frac{\sum_{X} \sum_{Y}}{n}$  $S_{YY} = \sum_{Y^2} - \frac{(\sum_{Y})^2}{n}$ 

Quando  $R^2 = 0$ , a variação explicada de Y é zero, ou seja, a reta ajustada é paralela ao eixo da variável X. Se R² for igual a 1, a reta ajustada explicará toda a variação de Y. Assim sendo, quanto mais próximo da unidade estiver o valor de R², melhor a "qualidade"do ajuste da função aos pontos do diagrama de dispersão e quanto mais próximo de zero pior será a "qualidade" do ajuste.

Se o poder explicativo for, por exemplo, 98%, isto significa que 98% das variações de Y são explicadas por X através da função escolhida para relacionar as duas variações e 2% são atribuídas a causas aleatórias. Observe o gráfico abaixo.

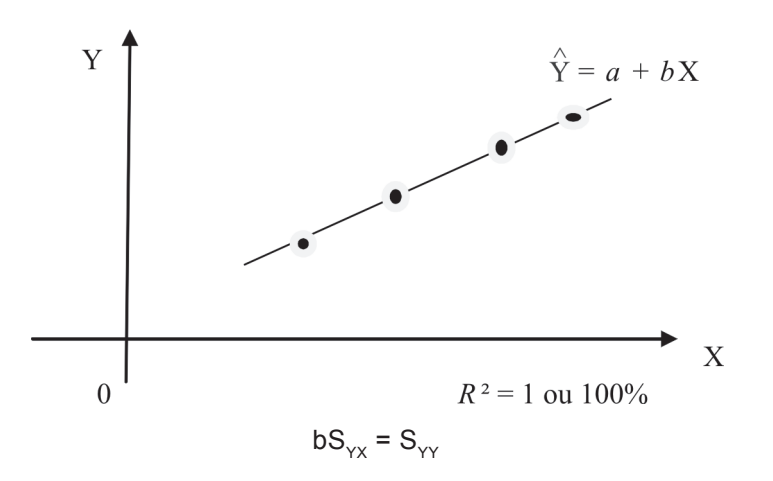

 $\bigoplus$ 

**Correlação e Regressão Linear 99**

◈

#### **Aplicações:**

01) Calcular o poder explicativo da regressão para os dados da tabela 6.8 do exemplo 2 da página 67.

#### **Solução:**

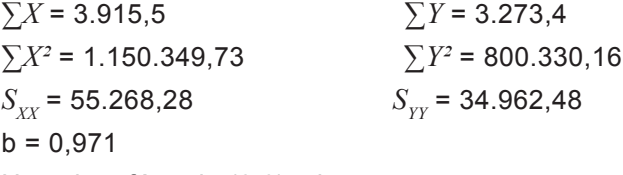

 $\bigoplus$ 

Usando a fórmula (6.6), obtemos:

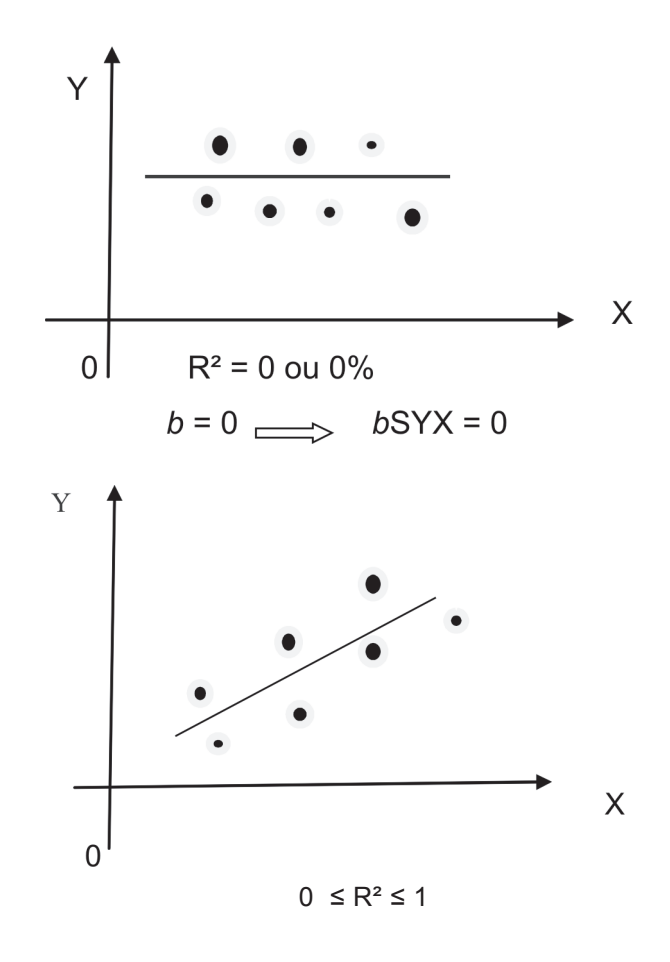

 $\bigoplus$ 

O resultado mostra um excelente grau de ajuste da reta aos pontos. A relação linear obtida explica 98,9% das variações totais da variável Y. Somente 1,1% das variações de Y são consideradas aleatórias caso seja adotado o modelo linear.

⊕

02) Seja Y uma variável que representa o valor do frete rodoviário de determinada mercadoria e X a variável distância (em km) ao destino da mercadoria. Uma amostra de 10 observações das variáveis apresentou os seguintes resultados:

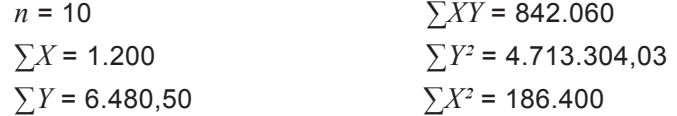

a) Determine a regressão:  $\hat{Y}$  = a + bX.

b) Interprete os valores encontrados para a e b.

c) Calcule e interprete o poder explicativo da regressão. Agora tente resolvê-los e depois confira as respostas abaixo:

#### **Respostas:**

◈

a)  $\hat{Y} = 624.05 + 0.50X$ .

b)  $a = 624,05 =$  parte do frete que não depende da distância;  $b = 0,50$ = acréscimo no frete por quilômetro rodado.

c) R² = 0,311 ou 31,1%. A distância explica muito pouco das variações do frete.

03) Calcule o poder explicativo da regressão usando os dados da tabela 5.8 do exemplo 2.

#### **Solução:**

$$
\sum Y = 2.201
$$
  
\n
$$
\sum X = 1.740
$$
  
\n
$$
N = 10
$$
  
\n
$$
\sum X^2 = 303.340
$$
  
\n
$$
b = -2.19
$$

$$
R^{2} = \frac{(-2,19)^{2} \cdot [303.340 - \frac{(1740)^{2}}{10}]}{487.403 - \frac{(2201)^{2}}{10}} = \frac{2781,74}{2962,90} = 0,939
$$

ou R² = 93,9%. Ou seja, 93,9% das variações da demanda são

⊕

⊕

explicadas por variações de preço.

#### **Exercício**

1) Com os dados da tabela 6.5, calcule o coeficiente de correlação entre

- a) Poupança e Nº de filhos.
- b) Média dos anos de estudo e Nº de filhos
- c) Renda familiar e Média de anos de estudo.

2) A tabela abaixo apresenta informações sobre o custo de determinada mercadoria, em reais, e a distância em km do destino para onde deve ser enviada.

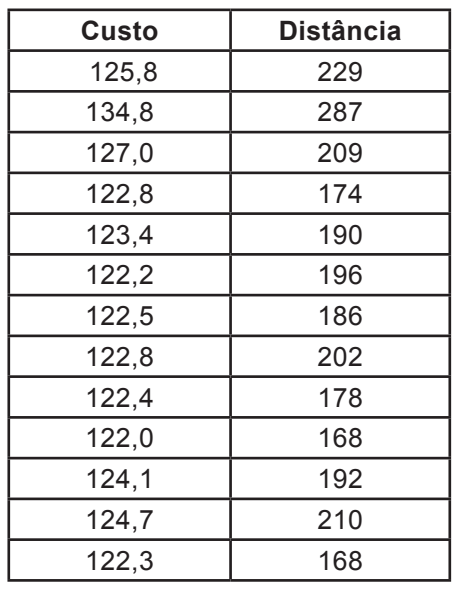

◈

a) Estime, por regressão linear, o custo fixo e o custo por km rodado. Escreva a equação ajustada.

b) Calcule o poder explicativo do modelo.

⊕

## **UNIDADE 07**

**Análise de Variância - Comparação de Várias Médias**

◈

### **Resumindo**

Nas unidades anteriores foram apresentados testes paramétricos e não paramétricos para verificar a igualdade entre duas Médias: teste T e de Man-Whitney e ainda no capítulo 6 e o teste Kruskal - Wallis foi aplicado para testar a igualdade de k médias, k>2. Uma alternativa ao teste de kruskal - Wallis é a análise de variância, que é um método estatístico, desenvolvido por Fisher, o qual através de testes de igualdade de médias é possível verificar se fatores produzem mudanças sistemáticas em alguma variável de interesse. Os fatores propostos podem ser variáveis quantitativas ou qualitativas, enquanto a variável depende deve ser quantitativa (intervalar) e é observada dentro das classes dos fatores – os tratamentos. A finalidade desta unidade é apresentar os fundamentos desse método.

 $\bigoplus$ 

 $\bigcirc$ 

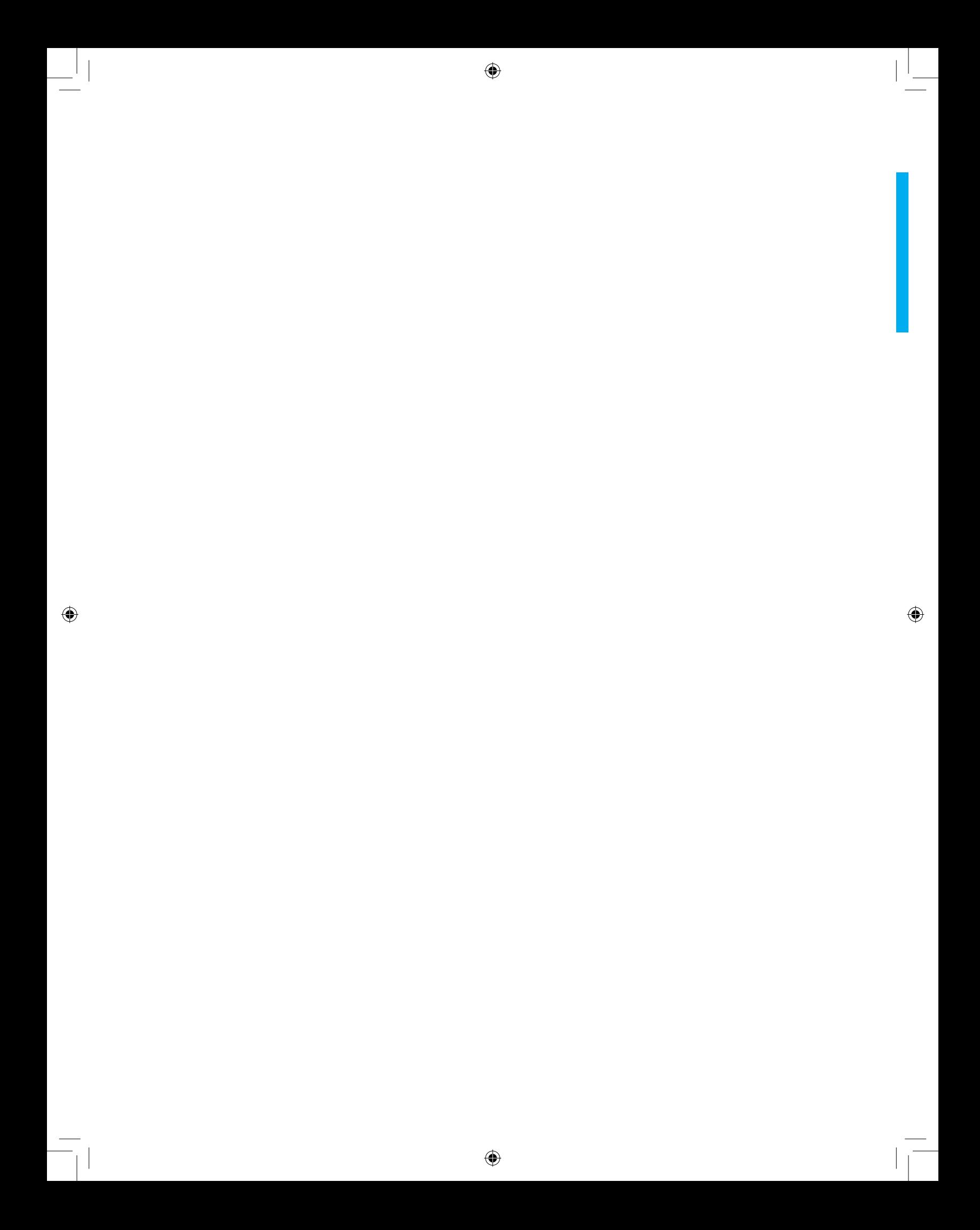

#### ⊕

**análise de variância -** 

**comparação de várias médias**

## **Introdução**

Devido à importância da questão, dedicaremos toda esta unidade ao estudo dos problemas envolvendo a comparação de várias médias.

#### **Importante:**

◈

A análise de variância é um teste de hipótese usado para comparação de mais de duas populações. Imagine que você queira comparar o grande endividamento de empresas de três setores (indústria, comércio e prestação de serviços). Para a comparação, é necessário que você tenha repetições, pois são elas que medirão a variação do acaso. Então, você deve selecionar uma amostra de dez empresas de cada setor (repetições).

A principal e mais importante técnica que utilizamos para a solução do problema é a análise de variância, que foi inicialmente desenvolvida pelo grande estatístico britânico R. A. Fisher, como instrumento para a análise de experimentos agrícolas. Concomitantemente, foram sendo desenvolvidos diversos modelos de planejamento de experimentos, os quais, entretanto, serão apenas parcialmente examinados nesta unidade.

A análise de variância é um método suficientemente poderoso para identificar diferenças entre as médias populacionais devidas a várias causas atuando simultaneamente sobre os elementos da população.

Nosso objetivo é apresentar a ideia fundamental do método de forma simplificada, sem grande aprofundamento teórico, já que isso demandaria um vasto espaço e fugiria à nossa meta.

◈

♠

#### **Hipóteses do modelo**

Há três suposições básicas que devem ser satisfeitas para que se possa aplicar a análise da variância.

- 1. As amostras devem ser aleatórias e independentes.
- 2. As amostras devem ser extraídas de populações normais.
- 3. As populações devem ter variâncias iguais.

⊕

#### **Classificação única ou experimento de um fator**

Admite-se um único fator (variável independente) que é subdividido em tratamentos (níveis do fator). A variável de estudo (variável dependente) é medida através de amostras de cada tratamento. Eis a configuração desse tipo de experimento:

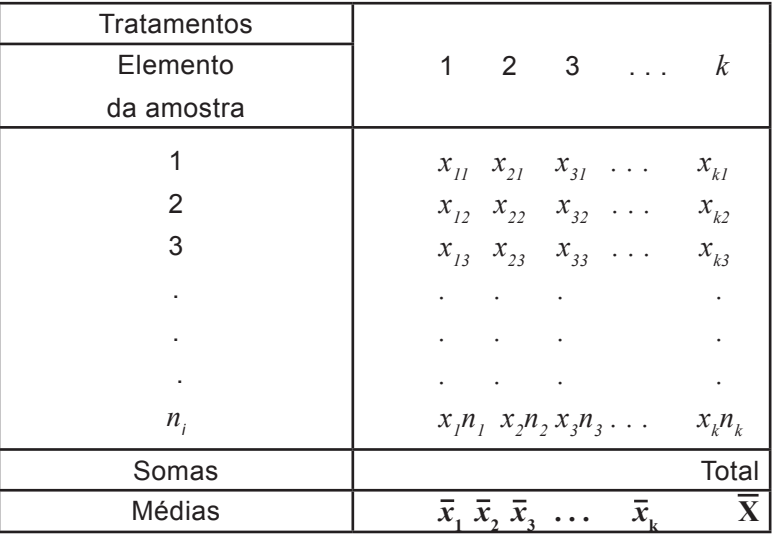

⊕

*i = 1, 2, 3, . . . , k*  $j = 1, 2, 3, \ldots, n_i$ 

Assim x*ij*, denota o valor da j-ésima observação sujeito ao i-ésimo tratamento.

A média dos valores observados no i-ésimo grupo será:

$$
\bar{x}_i = \frac{\sum_{i=1}^{n_i} x_{ij}}{n_i}
$$

◈

**106 unidade 07**

⊕

$$
i=1,\,2,\,3,\,\ldots,k
$$

⊕

A média geral é dada por:

 $\overline{X} = \frac{1}{n} \sum_{i=1}^{k} \sum_{j=1}^{n_i} X_{ij}$  ou  $\overline{X} = \frac{1}{n} \sum_{i=1}^{k} n_i X_i$  7.2

Em que  $n = \sum_{i=1}^k n_i$  é o número total de observações.

A hipótese nula é de que todos os tratamentos tenham médias iguais,

isto é:

◈

 $H_0: \mu_1 = \mu_2 = \mu_3 = \ldots = \mu_k$ 

E que todas as "k" populações dos tratamentos tenham a mesma variância: *σ<sup>2</sup>* .

A hipótese alternativa é de que pelo menos um par de médias seja diferente:

 $H_1: \mu_p \neq \mu_q$  para  $p \neq q$ 

A aceitação de H<sub>0</sub> revelará que o fator considerado não acarreta mudanças significativas na variável de estudo. Por outro lado, a rejeição de H<sub>0</sub> indicará, com risco *α*, que o fator considerado exerce influência sobre a variável de estudo.

A base da análise da variância está nas comparações que podem ser feitas com os estimadores da variância comum de todos os tratamentos (*σ<sup>2</sup>* ).

#### **Estimadores da variância comum σ<sup>2</sup>**

Admitindo-se  $H_0$  como verdadeira, pode-se estimar a variância comum de três maneiras diferentes:

1º) No primeiro caso, consideram-se os k tratamentos como uma única amostra de tamanho  $n$  e a média geral  $X$ . Se  $\mathsf{H}_{_0}$  :  $\mu_{_I}$  =  $\mu_{_2}$  =  $\mu_{_3}$  =  $\ldots$  =  $\mu_{_k}$  $=$   $\mu$   $\acute{e}$  verdadeira, tem-se que:

> $S_t^2 = \frac{\sum_{i=1}^{n} \sum_{j=1}^{n} (x_{ij} - x_j)}{n-1}$  7.3  $\sum_{i=1}^k\sum_{j=1}^{n_i}(x_{ij}-\overline{x})^2$ *n* - 1

Será um estimador justo de *σ*<sup>2</sup>, isto é, E[S<sup>2</sup><sub>1</sub>] = σ<sup>2</sup>. Por outro lado, se  $\mathsf{H}_{_{\scriptscriptstyle{0}}}$ não for verdadeira, S<sup>2</sup>t irá superestimar  $\sigma^2$ .

Ao numerador  $\sum_{i=1}^k \sum_{j=1}^{n_i} (x_{ij} \cdot \bar{x})^2$ , denomina-se variação total (Qt).

⊕

Pelo teorema de Fisher:  $\frac{\sum \sum_{j=1}^{n}(x_{ij}-\bar{x})^{2}}{2}$ , tem distribuição qui-quadrado com (n - 1) graus de liberdade.  $\sigma^2$ 

Desenvolvendo-se o quadrado, obtém-se uma fórmula prática para o cálculo da variação total. Assim:

$$
Variação total = Qt = \sum_{i=1}^{k} \sum_{j=1}^{n_i} x_{ij}^2 - C
$$
 7.4

⊕

Onde:

$$
C = \frac{\left(\sum_{i=1}^{k} \sum_{j=1}^{n_i} x_{ij}\right)^2}{n}
$$
 7.5

2º) A segunda forma de se estimar a variância comum *σ<sup>2</sup>* é pela consideração das médias dos grupos e a média geral  $\overline{X}$ . Se H<sub>0</sub> for verdadeira, teremos para cada amostra:

$$
E[\overline{x}] = \mu e \sigma^2 (\overline{x}_i) = \frac{\sigma^2}{n}, \text{ ou } \overline{x}_i = \mathsf{N}(\mu; \frac{\sigma^2}{n}). \text{ Então}
$$

$$
\mathsf{S}^2 = \frac{\sum_{i=1}^k (\overline{x}_i - \overline{x})^2}{k-1} \quad \text{7.6}
$$

⊕

Será um estimador justo de  $\frac{\sigma^2}{n}$  e *n*

$$
S_e^2 = n_i S^2 = \frac{\sum_{i=1}^k n_i (\bar{x}_i - \bar{x})^2}{k-1}
$$
 7.7

Será um estimador justo de  $\sigma^2$ , isto é: E[ S<sub>e</sub><sup>2</sup>] =  $\sigma^2$ .

Porém, se H<sub>0</sub> não for verdadeira, S<sub>e</sub>º irá superestimar σ<sup>2</sup>.

Ao numerador  $\sum_{i=1}^k n_i (\bar{x}_i - \bar{x})^2$ , denomina-se variação entre tratamentos. Pelo Teorema de Fisher:  $\frac{\sum_{i=1}^{k} n_i (\bar{x}_i - \bar{x})^2}{n}$ , tem distribuição qui-quadrado com (*k* - 1) graus de liberdade.  $\sigma^2$ 

Fórmula prática para o cálculo de  $Q_{e}$ .

$$
Q_{e} = \sum_{i=1}^{k} \left[ \frac{\left( \sum_{j} x_{ij} \right)^{2}}{n_{i}} \right] - C
$$

3º) A terceira maneira de se estimar a variância *σ<sup>2</sup>* comum será por meio de cada uma das k amostras. Assim, para o i-ésimo tratamento, tem-se:

$$
\mathbf{S}_{i}^{2} = \frac{\sum_{i=1}^{n_{i}} (x_{ij} - \bar{x})}{k - 1}
$$

Como i = 1, 2, 3, . . . , *k*, tem-se "*k*" estimadores do tipo S*<sup>i</sup>* 2 . Então o estimador da variância comum será dado pela média aritmética dos S*<sup>i</sup>* 2

◈
⊕

ponderadas pelos respectivos graus de liberdade ( $\pmb{\phi}_i$  = n – 1), assim:

$$
S_r^2 = \frac{\phi_1 S_i^2 + \phi_2 S_2^2 + ... + \phi_k S_k^2}{\phi_1 + \phi_2 + ... + \phi_k}
$$
, ou seja:  

$$
S_r^2 = \frac{\sum_{i=1}^k \sum_{j=1}^n (x_{ij} - \bar{x}_i)^2}{n - k}
$$

Sob a condição de H<sub>0</sub> ser verdadeira ou não, tem-se E[S $_{r}^{2}$ ] =  $\sigma^{2}$ , isto é, S*<sup>n</sup>* <sup>2</sup> é justo. (Veja configuração à frente).

Ao numerador  $\sum_{i=1}^k \sum_{j=1}^{n_i} (x_{ii} - \bar{x}_i)^2$  denomina variação dentro dos tratamentos ou variação residual (Q<sub>r</sub>). Pelo Teorema de Fisher:  $\sum_{i=1}^{k} \sum_{j=1}^{n_i} (x_{ij} - \bar{x}_i)^2$ 

$$
\frac{\sum_{i=1}^k\sum_{j=1}^n(x_{ij}-\bar{x}_i)^2}{\sigma^2}
$$

tem distribuição qui-quadrado com (*n – k*) graus de liberdade.

Fórmula prática para o cálculo de Q<sub>r</sub>.

$$
Q_{r} = \sum_{i=1}^{k} \sum_{j=1}^{n_{i}} x_{ij}^{2} \sum_{i} \left[ \frac{\left( \sum_{j} x_{ij} \right)^{2}}{n_{i}} \right]
$$

Pode-se demonstrar que:

◈

 $Q_{t} = Q_{e} + Q_{r}$  7.12

Isto é, a variação total é igual à soma da variação entre tratamentos e a variação residual. Ou seja,  $\mathcal{Q}^{}_{\scriptscriptstyle{t}}$  -  $\mathcal{Q}^{}_{\scriptscriptstyle{e}}$  -  $\mathcal{Q}^{}_{\scriptscriptstyle{r}}$  =  $\theta$ .

Resumindo, as variações  $\mathcal{Q}_t$  *,*  $\mathcal{Q}_e$  e  $\mathcal{Q}_r$  têm distribuição  $x^2$ respectivamente com  $(n - 1)$ ,  $(k - 1)$  e  $(n - k)$  graus de liberdade.

**Isto é:** =  $x_{n-1}^2 = x_{n-1}^2 + x_{n-k}^2$ .

Nota-se que: (*n -1*) = (*k* - 1) + (*n* - *k)*.

Sendo esta a condição necessária e suficiente para que *x2 k-*1 e *x2 n-k* e sejam independentes. Assim:

$$
F = \frac{\frac{x_{k-1}^2}{k-1}}{\frac{x_{n-k}^2}{n-k}} = \frac{\frac{Q_e}{k-1}}{n-k} = \frac{S_e^2}{S_r^2}
$$

Terá distribuição *F* com (*k* - 1) g.l. no numerador e (*n* - *k*) g.l. no denominador

O quociente F será utilizado para testar a hipótese H<sub>o</sub>.

Quanto mais próximo de 1 for o quociente,  $H_0$  deverá ser aceita; ao contrário, quanto maior o valor de  $F$ , o teste irá indicar a rejeição de  $H_0$ , e ⊕

nesse caso conclui-se com risco *α* que o fator considerado tem influência sobre a variável dependente.

#### **Fundamentos da análise da variância (ANOVA)**

⊕

A configuração seguinte ilustra a base do método e o consequente uso do quociente f para se testar a hipótese da igualdade das médias. Para tanto, vamos supor três amostras de quatro elementos cada uma, cujos valores são:

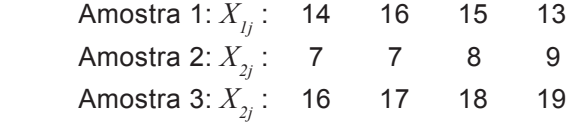

E que estão mostradas no gráfico:

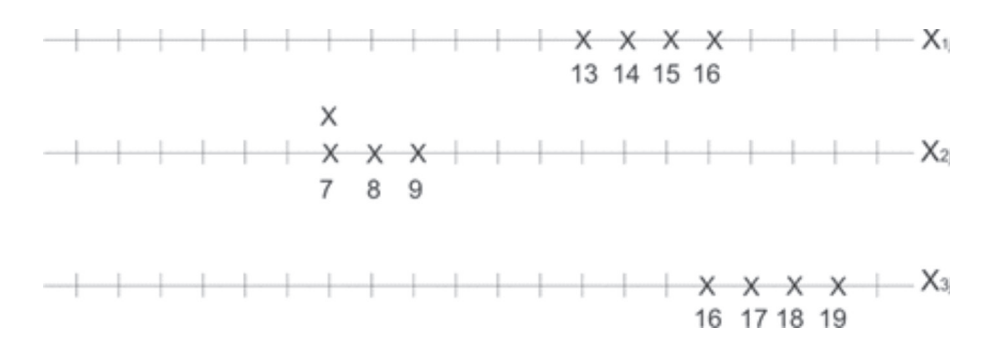

⊕

Vê-se claramente um caso em que a hipótese  $H_0$  será rejeitada pela análise de variância. As três amostras parecem confirmar a hipótese de homocedasticidade (variâncias iguais); todavia, as médias diferem claramente de amostra para amostra:  $(\bar{x}_1 = 14.4; \bar{x}_2 = 7.75; \bar{x}_3 = 17.5)$ . Calculando-se, dessa forma, os valores das estimativas da variância encontraremos:

 $S_{t}^{2}$  = 19,30;  $S_{e}^{2}$  = 99,75;  $S_{e}^{2}$  = 1,42.

Nota-se pela análise do gráfico e dos resultados que, sendo  $H_0$ falsa, haverá uma tendência de S $^2$ <sub>t</sub> e S $^2$ <sub>e</sub> superestimarem (19,30 e 99,75, respectivamente)  $\sigma^2$ . O que não ocorre com S<sup>2</sup><sub>r</sub>, já que S<sup>2</sup><sub>r</sub> = 1,42 é uma boa estimativa de *σ<sup>2</sup> .*

Contrariamente, se H<sub>0</sub> for verdadeira, S<sup>2</sup><sub>t</sub>, S<sup>2</sup><sub>e</sub> e S<sup>2</sup><sub>r</sub> fornecerão boas estimativas para *σ<sup>2</sup>* . Imagine, olhando para o gráfico da página anterior com os três grupos alinhados em torno de um eixo vertical ( $\bar{x}$ ).

Tem-se aí, o fundamento lógico da análise da variância. Na verdade,

◈

o teste de igualdade de médias é substituído por um teste de igualdade de variâncias:  $\sigma^2_{e} = \sigma^2_{r}$ .

⊕

Assim, se a hipótese de igualdade das variâncias for aceita, pode-se concluir que as médias são iguais, pois neste caso o estimador S $^2\!$  terá a mesma dimensão que S $_{r}^2$ , ou seja, o quociente entre ambos estará próximo da unidade. Porém, se a hipótese da igualdade das médias não é verificada, se terá S $^2_{\rm e}$  bem maior do que S $^2_{\rm r}$  e, consequentemente, o valor do quociente será bem maior do que a unidade.

É fácil compreender que o teste da análise da variância será unicaudal à direita, com risco concentrado na cauda à direita.

#### **Quadro de análise da variância**

◈

Os resultados obtidos poderão ser reunidos no quadro de Análise da Variância, assim:

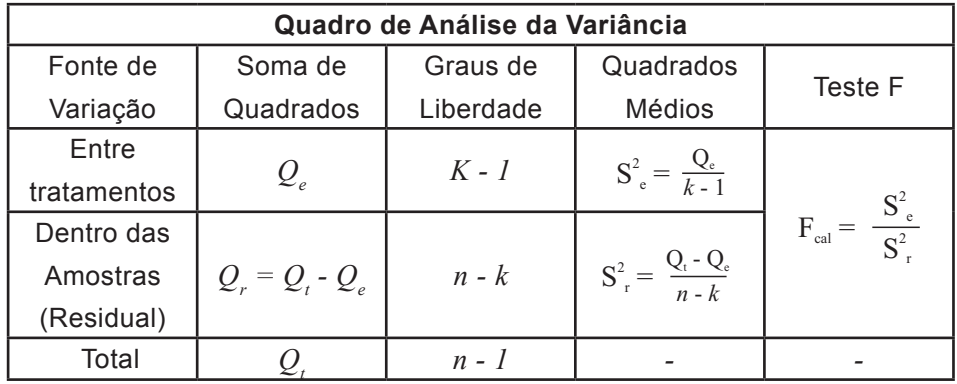

Fonte: Fonseca, Jairo Simon da. 2006: pág.260

Para testar a hipótese H<sub>0</sub>:  $\mu_1 = \mu_2 = \mu_3 = ... = \mu_k = \mu$  contra H<sub>1</sub>:  $\mu_1 \neq \mu_2$ , para  $p \neq q$ , compara-se o valor  $F_{cal}$  com o valor  $F$  tabelado com  $(n - 1)$  g.l. no numerador e (*n* - *k*) no denominador, fixando certo nível *α* de significância.

Se  $F_{cal}$  <  $F_{\mu ab}$ , então aceita-se H<sub>0</sub> e conclui-se com risco que o fator considerado não causa efeito sobre a variável em estudo. Por outro lado, se  $F_{cal}$  >  $F_{lab}$ , rejeita-se H<sub>0</sub>, concluindo-se pela diferença das médias a consequente influência do fator sobre a variável analisada.

Segue procedimento para a realização do teste:

◈

1º) Dispor os elementos, segundo a tabela a seguir, obtendo as somas das colunas e suas respectivas médias.

 $\bigoplus$ 

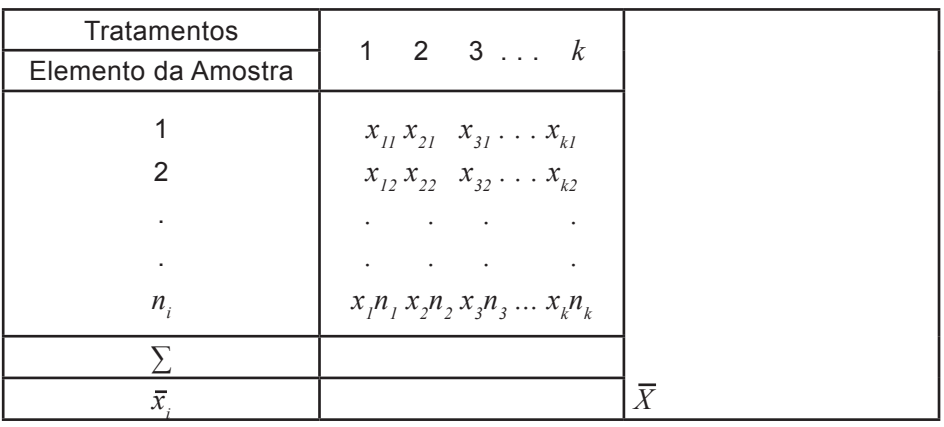

2º) Calcula-se a constante

$$
C = \frac{\left(\sum_{i=1}^{k} \sum_{j=1}^{n_i} x_{ij}\right)^2}{n}
$$

3º) Avalia-se a soma:  $\sum_{i=1}^k\sum_{j=1}^{n_i}x_{ij}^2$ , obtendo a variação total *ij*

$$
Q_{t} = \sum_{i=1}^{k} \sum_{j=1}^{n_{i}} x_{ij}^{2} - C
$$

4º) Calcula-se a variação entre tratamentos

$$
Q_{\rm e} = \sum \left[ \frac{\left( \sum_j X_{ij} \right)^2}{n_i} \right] - C \qquad \qquad 7.16
$$

5º) Obtém-se a variação residual por diferença:  $Q_{\rm r}$  =  $\rm Q_{\rm t}$  –  $\rm Q_{\rm e}$ .

6º) Constrói-se o Quadro de Análise da Variância, avaliando o  $F_{\text{car}}$ .

 $7°$ ) Determina-se a região crítica e de aceitação da hipótese H<sub>0</sub> por meio da tabela *F*.

◈

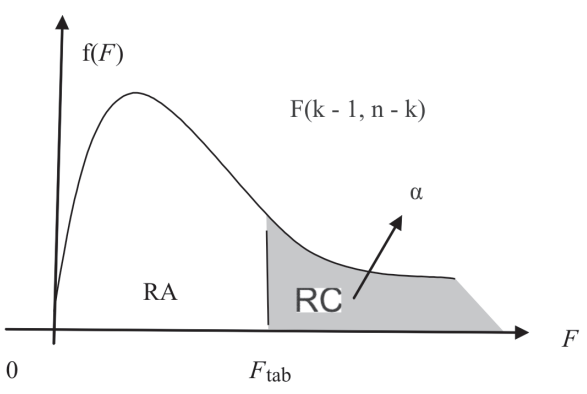

⊕

**112 unidade 07**

8º) Compara-se  $F_{cal}$  com  $F_{\mu ab}$ , obtendo-se a conclusão.

#### **Aplicação:**

O resultado das vendas efetuadas por 3 vendedores de uma indústria durante certo período é dado a seguir. Deseja-se saber, ao nível de 5%, se há diferença de eficiência entre os vendedores.

 $\bigoplus$ 

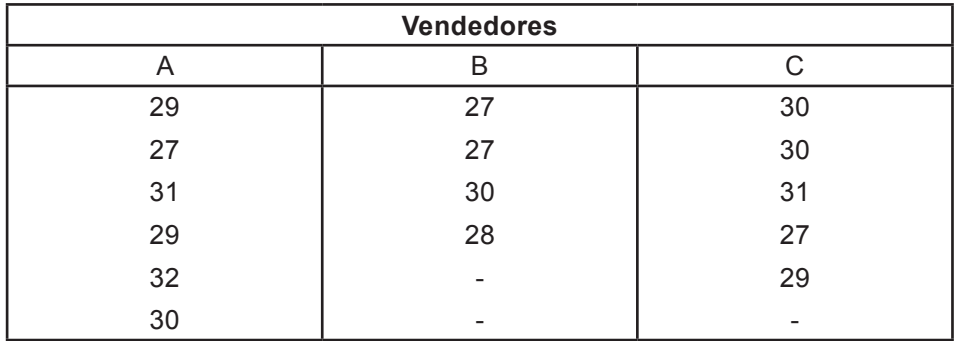

Fonte: Fonseca, Jairo Simon da. 2006: pág.262

#### **Solução:**

◈

Sem efetuar os resultados, pode-se subtrair uma constante, digamos 28, a todos os valores, simplificando dessa forma os cálculos.

Assim:

1º) Dispor os elementos segundo a tabela abaixo:

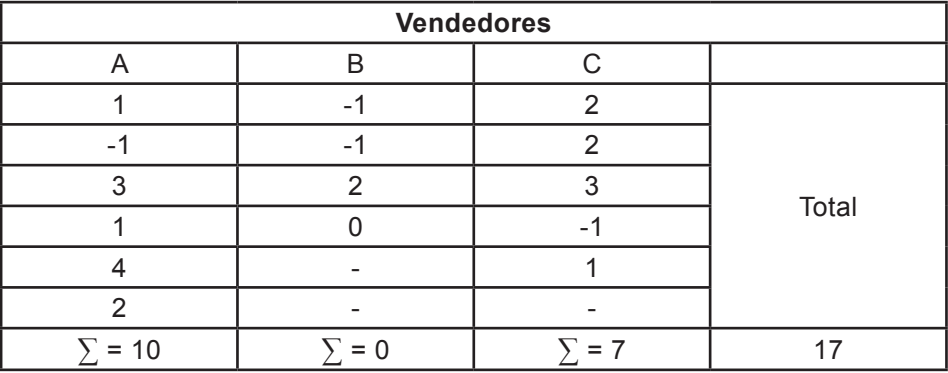

◈

2°) 
$$
C = \frac{(17)^2}{15} = 19,27
$$
  
\n3°)  $\sum_{i=1}^{3} \sum_{j=1}^{n_i} x_{ij}^2 = 1^2 + (-1)^2 + 3^2 + 1^2 + \dots + (-1)^2 + 1^2 = 57$   
\n $Q_t = 57 - 19,27 = 37,73$   
\n4°)  $Q_e = \sum_{i=1}^{3} \left[ \frac{(\sum_j x_{ij})^2}{n_i} \right] - C$   
\n $= \frac{(10)^2}{6} + \frac{0^2}{4} + \frac{7^2}{5} - 19,27 = 7,20$   
\n5°)  $Q_r = Q_t - Q_e = 37,73 - 7,20 = 30,53$ 

6°) QAV

 $\bigoplus$ 

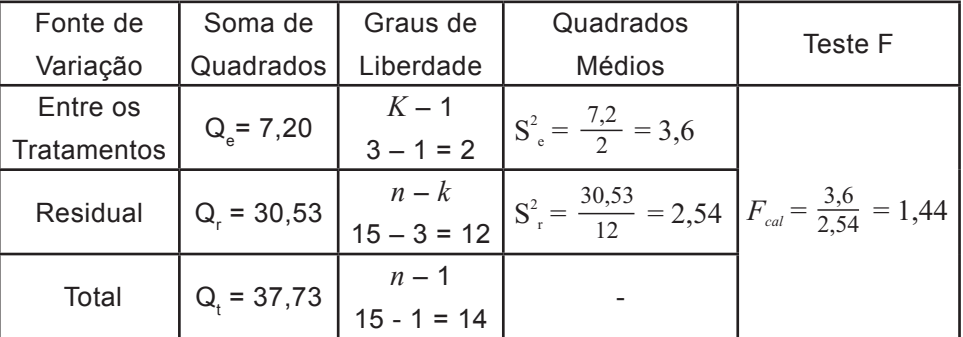

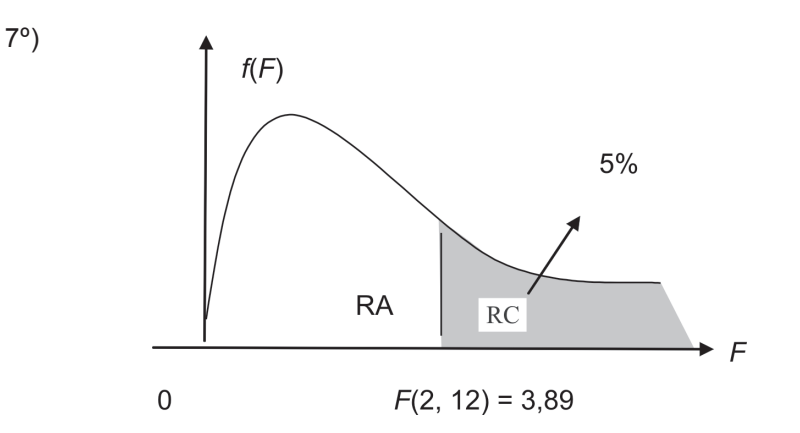

 $\bigoplus$ 

8°) Como  $F_{cal}$  = 1,42 <  $F_{_{tab}}$  = 3,89, aceita-se  $H_{0}$ , concluindo-se com nível de 5% que não há diferença entre os vendedores, isto é, aceita-se  $H_0$ :  $\mu_A = \mu_B$  $= \mu_c$ .

unidade 07

114

# **Classificação de dois critérios ou experimento de dois fatores**

⊕

Admitem-se dois fatores (variáveis independentes). Variável de estudo (variável dependente) é observada em cada cela, combinação dos tratamentos do fator 1, e dos blocos do fator 2.

Tem-se uma tabela de "*k*" colunas e "*L*" linhas. Ou seja, *K.L = n*  observações.

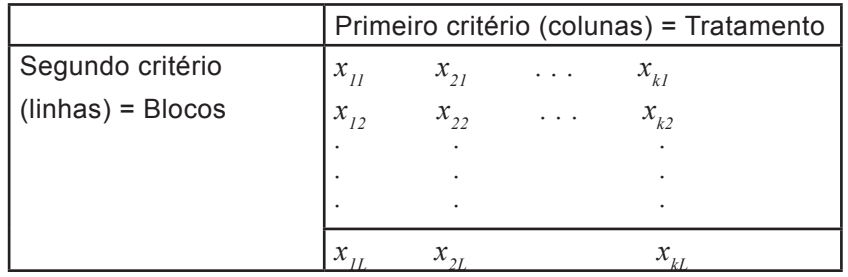

◈

Considere um experimento de natureza agrícola consistindo no exame das safras por are de 3 variedades de soja, em que cada variedade é plantada em 4 lotes diferentes de terra. Há um total de 3.4 =12 lotes. Em tal caso é conveniente combinar os lotes em blocos, digamos 3 lotes constituindo um bloco, com uma variedade distinta de soja plantada em cada lote do bloco. São, então, necessários 4 blocos. Neste caso, há duas classificações ou fatores, pois pode haver diferença na produção por are devida: ao tipo de soja; ou ao particular bloco considerado.

Denota-se por  $x_{\scriptscriptstyle \hat{i}}$  a média de uma coluna *i* qualquer, por  $\,x_{\scriptscriptstyle \hat{j}}$  a média de uma linha *j* qualquer por *X* a média geral:

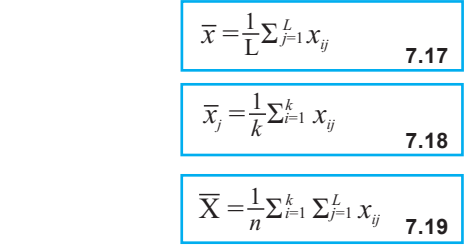

 Assim como no caso da classificação única, admite-se que todas as amostras provenham de populações normais com a mesma variância:

Para a comparação das médias entre colunas (tratamentos), a hipótese nula será: H<sub>o</sub>·: μ<sub>i</sub> = μ para qualquer *i* = 1, 2, .., *k* será testada contra a hipótese alternativa H<sub>1</sub>° : μ<sub>≀</sub> ≠ μ.

◈

Analogamente, para a comparação das médias entre linhas (blocos), a hipótese que será colocada à prova será: H<sub>o</sub>└ : μ<sub>*յ</sub>* ≠ μ para qualquer *j* = 1,</sub> 2, ... , L, enquanto Η<sub>τ</sub>': *μ<sub>յ</sub> ≠ μ*.

⊕

#### **Estimadores da variância comum** *σ<sup>2</sup>*

Pode-se estimar a variância de 4 formas diferentes. A estimativa total  $\mathsf{S}^{\mathsf{z}}_{\cdot,\mathsf{t}}$  a estimativa entre colunas  $\mathsf{S}^{\mathsf{z}}_{\cdot\mathsf{c}}$ , e a estimativa residualS²r. Assim:

1º) Estimativa total: S<sup>2</sup><sub>t</sub>

$$
S_{t}^{2} = \frac{\sum_{i=1}^{k} \sum_{j=1}^{L} (x_{ij} - \bar{x})^{2}}{n-1} = \frac{Q_{t}}{n-1}
$$
 7.20

O numerador (Q<sub>t</sub>) representa a variação total. Por outro lado, sabe-se que  $\frac{Q_i}{r^2}$  tem distribuição  $x^2$  com ( $k$  - 1) g.l. A fórmula prática da variação total é dada por:  $\sigma^2$ 

$$
S_{t}^{2} = \sum_{i=1}^{k} \sum_{j=1}^{L} x_{ij}^{2} - C
$$
 7.21  

$$
C = \frac{(\sum_{i} \sum_{j}^{L} x_{ij})^{2}}{n}
$$
 7.22

⊕

2º) Estimativa entre Colunas: S $^{\rm 2}$ <sub>c</sub>

$$
S_{\rm c}^{2} = L \frac{\sum_{i=1}^{k} (\bar{x}_{i} - \bar{x})^{2}}{k - 1} = \frac{Q_{\rm EC}}{k - 1}
$$
 7.23

O numerador  $(Q_{FC})$  representa a variação entre colunas. Demonstrase que  $\frac{Q_{EC}}{c^2}$  tem distribuição  $x^2$  com ( $k$  - 1)g.l. A fórmula prática para o cálculo de  $Q_{EC}$  é dada por:  $\sigma^2$ 

$$
Q_{\text{EC}} = \sum_{i=1}^{k} \left[ \frac{\left( \sum_{i} x_{ij} \right)^2}{L} \right] - C
$$

3º) Estimativa entre Linhas: S $^{\rm 2}_{\rm L}$ 

$$
S_{L}^{2} = k \frac{\sum_{j=1}^{L} (\bar{x}_{j} - \bar{x})^{2}}{L - 1} = \frac{Q_{EL}}{L - 1}
$$
 7.25

A variação entre linhas é dada pelo numerador da expressão. Da mesma maneira,  $\frac{Q_{\text{\tiny EL}}}{2}$  tem distribuição  $x^2$  com ( $L$  – 1) g.l. A fórmula prática para seu cálculo é dada por:  $\sigma^2$ 

◈

$$
Q_{\text{EL}} = \sum_{i=1}^{L} \left[ \frac{(\sum_{i} x_{ij})^2}{k} \right] - C \qquad \textbf{7.26}
$$

⊕

4°) Estimativa Residual: S<sup>2</sup>,

$$
S_{t}^{2} = \frac{\sum_{i=1}^{k} \sum_{j=1}^{L} \left[ (x_{ij} - \bar{x}) - (\bar{x}_{i} - \bar{x}) - (\bar{x}_{j} - \bar{x}) \right]^{2}}{(k-1)(L-1)}
$$
7.27  
ou  

$$
S_{r}^{2} = \frac{\sum_{i=1}^{k} \sum_{j=1}^{L} (x_{ij} - \bar{x}_{i} - \bar{x}_{j} + \bar{x})^{2}}{(k-1)(L-1)} = \frac{Q_{r}}{(k-1)(L-1)}
$$
7.28

A variação residual é dada pelo numerador e também neste caso  $\frac{Q_i}{\sigma^2}$  em distribuição  $x^2$  com  $(k-1)(L-1)$  graus de liberdade. A avaliação de Q<sub>r</sub> é obtida por diferença, já que também neste caso é válida a igualdade:  $\sigma^2$ 

$$
\mathbf{Q}_t = \mathbf{Q}_{EC} + \mathbf{Q}_{EL} + \mathbf{Q}_r
$$
 7.29

Assim:

◈

$$
\mathbf{Q}_r = \mathbf{Q}_t + \mathbf{Q}_{EC} + \mathbf{Q}_{EL} \quad \textbf{7.30}
$$

Convém observar também neste caso que S $^2_{\rm c}$ ; S $^2_{\rm L}$  serão estimadores justos se tanto H $^{\mathsf{C}}_{\mathsf{0}}$  como  $\, \mathsf{H}^{\mathsf{L}}_{\mathsf{0}}$  forem verdadeiras, ao passo que S $^{\mathsf{2}}_{\mathsf{r}}\,$  será um estimador justo sob quaisquer hipóteses sobre o comportamento das médias.

Por outro lado, nota-se que, se

$$
Q_t = Q_{EC} + Q_{EL} + Q_r
$$

Então

$$
\sigma^2 x_{n-l}^2 = \sigma^2 x_{k-l}^2 + \sigma^2 x_{L-l}^2 + \sigma^2 x_{(k-l)(L-l)}^2
$$

Nota-se que a soma dos graus de liberdade dos qui-quadrados do segundo membro é igual ao número de g.l. do qui-quadrado particionado, isto é:

$$
n - 1 = (k - 1) + (L - 1) + (k - 1)(L - 1)
$$
  
\n
$$
n - 1 = k - 1 + L - 1 + kL - k - L + 1
$$
  
\n
$$
n - 1 = kL - 1
$$

**Análise de Variância - Comparão de Várias Médias 117**

◈

Lembre-se que *k.L = n*, logo: *x2 k-1*; *x2 L-1* e *x2 (k-1)(L-1)* são qui-quadrados independentes e, dessa maneira, pode-se testar a igualdade das médias segundo as colunas e/ou linhas mediante o cálculo de:

para colunas:

para linhas:

has:  
\n
$$
F_{cal}^{c} = \frac{S_{c}^{2}}{S_{r}^{2}} \qquad \textbf{7.31}
$$
\n
$$
F_{cal}^{L} = \frac{S_{L}^{2}}{S_{r}^{2}} \qquad \textbf{7.32}
$$

Deve-se, também, salientar que o fato de H $^{\rm c}_{\rm o}$  não ser verdadeira não impede que se teste H $_{\circ}$  e vice-versa. O quadro da análise da variância a seguir resume ambos os testes:

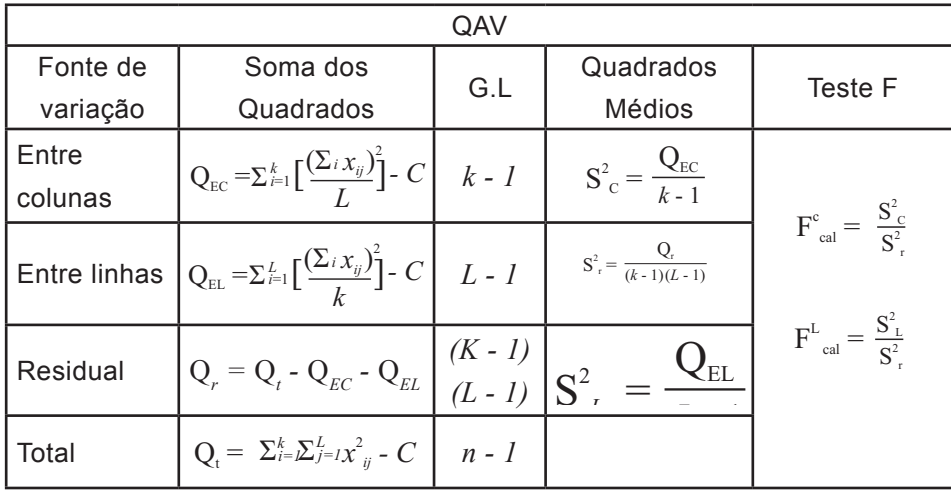

⊕

Regra de Decisão: Fixando certo nível de significância *α*, tem-se:

1. Se  $F^L_{cal}$  *∈ RA*, então, aceita-se  $H_{0_C}$ ;  $\mu_i = \mu$  para qualquer *i* = 1, 2, ..., *k*, e conclui-se com risco que o fator 1(tratamentos) não causa efeito na variável dependente. Por outro lado, se  $F^c_{\;\;_{cal}}$  *∈ RC*, rejeita-se H<sub>0</sub>, concluindo-se pela diferença das médias das colunas e consequente influência do fator sobre a variável analisada.

2. Se  $F_{cal}^L$   $\epsilon$  *RA*, então, aceita-se  $H_{\theta}^L$ ;  $\mu_j = \mu$  para qualquer  $j = 1, 2, ..., L$ , e conclui-se com risco *α* que o fator 2 (blocos) não causa efeito na variável dependente. Por outro lado, se  $F^{\scriptscriptstyle L}_{\ \ \ rad}$  *∈ RC*, rejeita-se H<sub>0</sub> , concluindo-se pela

◈

diferença das médias das linhas e consequente influência do fator sobre a variável em estudo.

⊕

Encontram-se, a seguir, os principais passos para a efetivação do teste:

1. Dispor os elementos segundo a tabela que segue. Obtendo as somas das colunas e linhas, bem como suas respectivas médias:

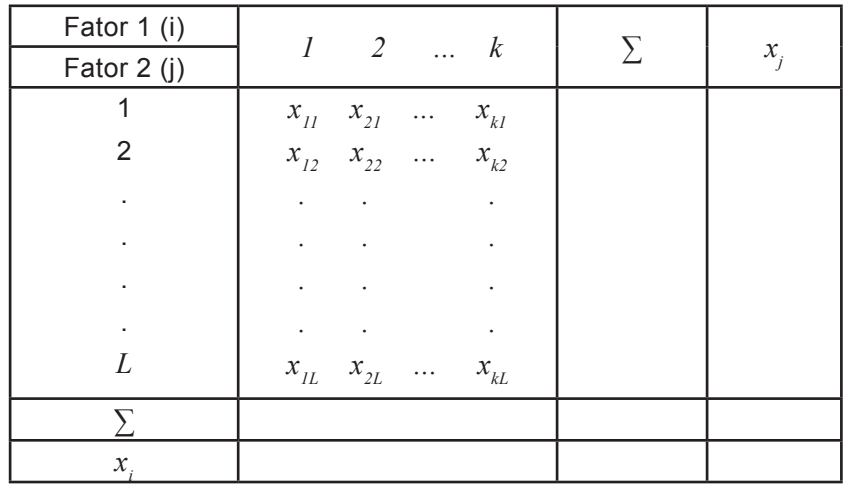

2. Avalia-se a constante

◈

$$
C = \frac{(\sum_{i} \sum_{j}^{L} x_{ij})^{2}}{n}
$$
  
 Lembre-se de que  $n = kL$ 

3. Calcula-se a variação total

$$
Q_{t} = \sum_{i=1}^{k} \sum_{j=1}^{L} \chi_{ij}^{2} - C
$$

4. Determina-se a variação entre colunas

$$
Q_{\text{EC}} = \sum_{i=1}^{k} \left[ \frac{\left(\sum_{i} x_{ij}\right)^2}{L} \right] - C
$$

5. Avalia-se a variação entre linhas

$$
Q_{\text{EL}} = \sum_{i=1}^{L} \left[ \frac{\left(\sum_{i} x_{ij}\right)^2}{k} \right] - C
$$
 7.36

6. Obtém-se a variação residual por diferença

$$
\mathbf{Q}_r = \mathbf{Q}_t - \mathbf{Q}_{EC} - \mathbf{Q}_{EL} \qquad \mathbf{7.37}
$$

**Análise de Variância - Comparão de Várias Médias 119**

◈

⊕

- 7. Constrói-se o quadro de análise de variância, avaliando-se *FC ca*l e *FL cal* .
- 8. Determina-se *RA* e *RC* por meio da tabela F.

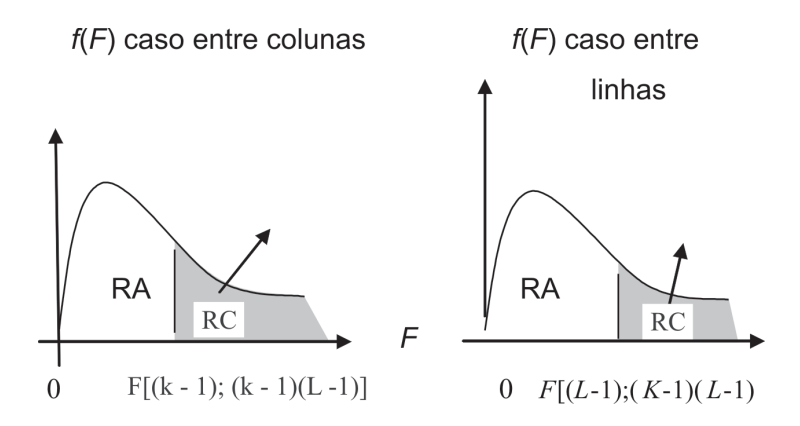

9. Efetuam-se as conclusões pela comparação dos respectivos valores dos F calculados e tabelados.

#### **Aplicação:**

Em uma experiência agrícola, foram utilizados 5 diferentes fertilizantes em duas variedades de trigo. A produção está indicada a seguir. Verificar ao nível de 5% se: a) há diferença na produção devido ao fertilizante; b) há diferença na safra devido à variedade do trigo.

⊕

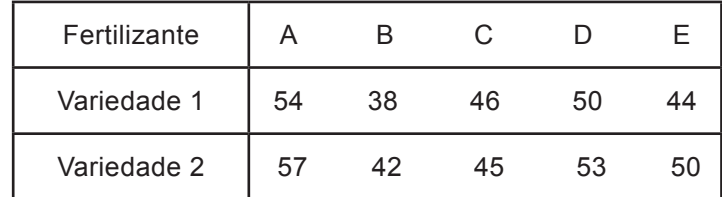

Fonte: Fonseca, Jairo Simon da. 2006: pág.271

**Solução:** Considerando-se o fator 1 como o tipo de fertilizante e o fator 2 como variedade de trigo, constrói-se a tabela, subtraindo 45 a todos os valores observados. Assim:

◈

1.

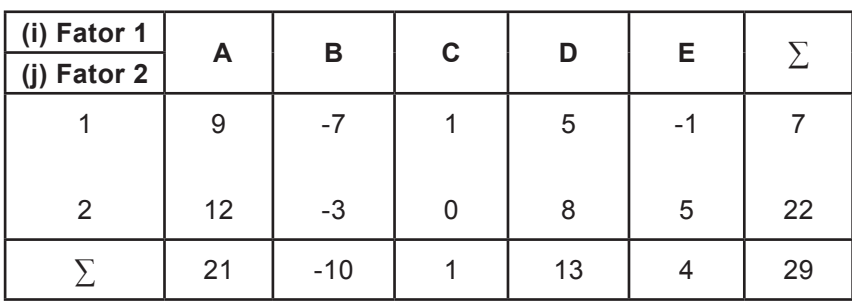

2. 
$$
C = \frac{(\sum_{i=1}^{5} \sum_{L=1}^{2} x_i)^2}{10} = \frac{(29)^2}{10} = 84,1
$$

3. 
$$
Q_t = \sum_{i=1}^{5} \sum_{j=1}^{2} x_{ij}^2 - C
$$
  
=  $9^2 + 12^2 + (-7)^2 + ... + 5^2 - 84, 1 = 314, 9$ 

4. 
$$
Q_{EC} = \sum_{i=1}^{5} \left[ \frac{(\sum_{i=1}^{2} x_{ij})^2}{2} \right] - C
$$
  
=  $\frac{(21)^2}{2} + \frac{(-10)^2}{2} + \frac{(1)^2}{2} + \frac{(13)^2}{2} + \frac{(4)^2}{2} - 84, 1 = 279, 4$ 

5. 
$$
Q_{EL} = \sum_{j=1}^{2} \left[ \frac{(\sum_{i=1}^{5} x_{ij})^{2}}{5} \right] - C
$$

$$
= \frac{(7)^{2}}{5} + \frac{(22)^{2}}{5} - 84, 1 = 22, 5
$$

6. 
$$
Q_r = Q_t - Q_{EC} - Q_{EL}
$$
  
= 314.9 - 279.4 - 22.5 = 13

7. QAV

 $\bigoplus$ 

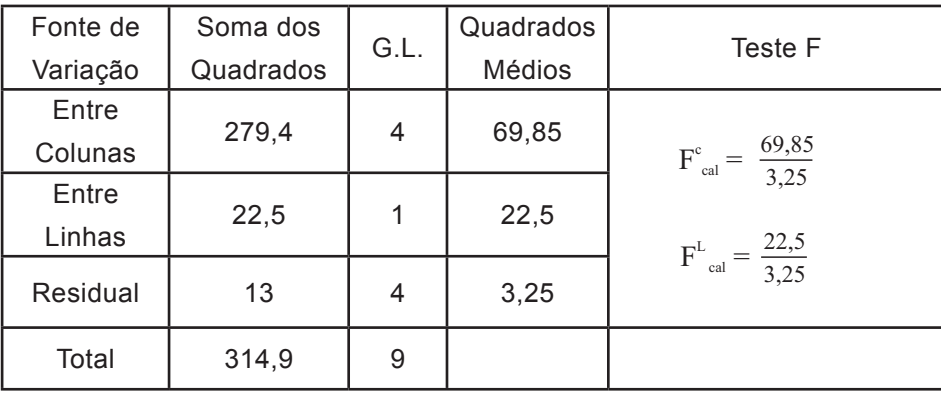

 $\bigoplus$ 

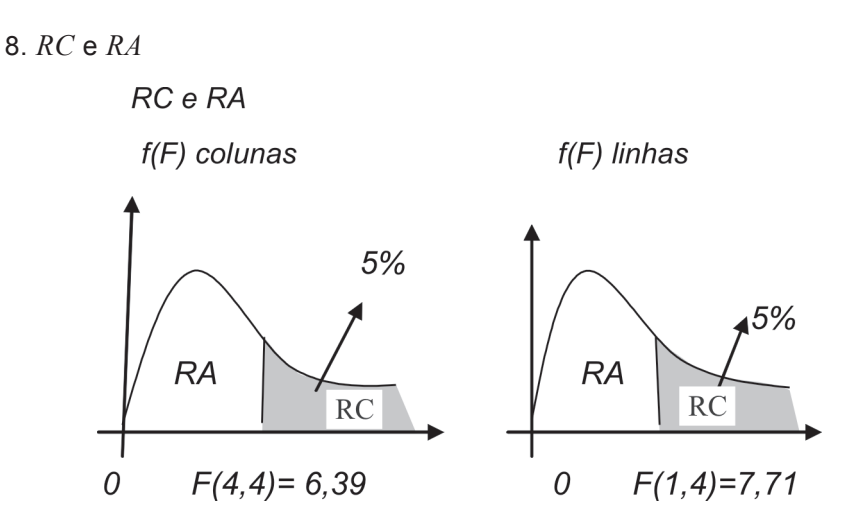

9. Conclusão: Para o primeiro fato, fertilizante, tem-se que F $^{\text{c}}$ <sub>cal</sub>  $\epsilon$  RC ; portanto, rejeita-se H<sub>0</sub> :  $\mu_i = \mu$ ; i = 1, 2, ..., 5, concluindo-se que o tipo de fertilizante tem influência na produção de trigo.

Para o segundo fator, variedade de trigo, tem-se que F<sup>L</sup><sub>cal</sub> ∈ RA; portanto, aceita-se  $H_0$  :  $\mu_j = \mu$ ; j = 1, 2, concluindo-se que a variedade de trigo não altera a produção.

◈

### **Exercício**

1.Quatro analistas determinaram o rendimento de dado processo, obtendo:

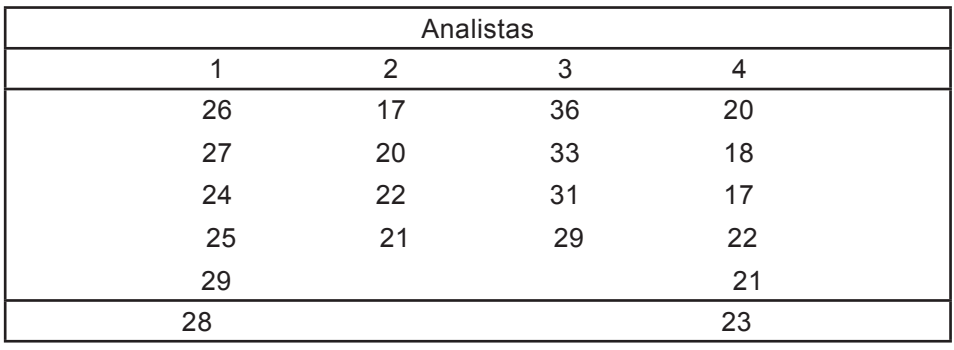

Determine:

As médias para os diferentes analistas;

a) A média total;

⊕

b) A variação total;

◈

c) A variação entre tratamentos;

d) A variação dentro dos tratamentos (residual);

e) Se há diferença entre as médias, adotando *α* = 5%.

2. Os dados a seguir representam, em segundos, o tempo gasto por cinco operários para realizar certa tarefa, usando três máquinas diferentes. Considerando *α* = 5% , verifique se há diferenças entre as máquinas e entre os operários.

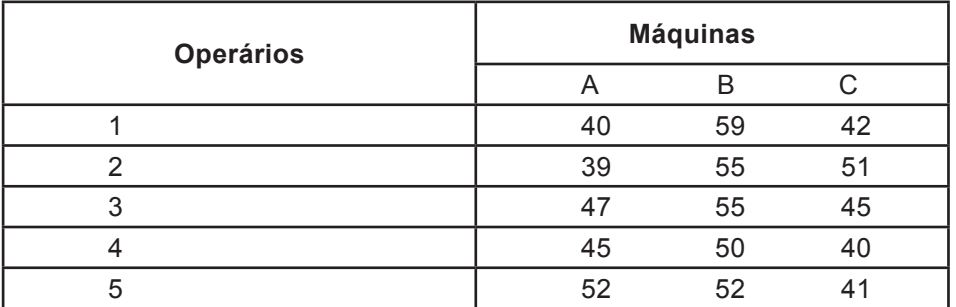

Fonte: Fonseca, Jairo Simon da. 2006:, pág. 285

◈

#### **Respostas dos exercícios**

#### **1º Exercício**

1) a) a = 33,da b) até a f) Resposta pessoal

2)  $n = 400$ 

3) n = 399. Comparando-se os resultado de 2) e 3) verifica-se que uma população de 200.000 dá aproximadamente o resultado de uma população infinita.

4)  $n = 39$ 

#### **2º Exercício**

1) a) 0,4251 b) 0,3023 c) 0,9104 2) a) 380 b) 389 3)  $x_{\text{sup}}^2 = 13,4 \text{ e } x_{\text{inf}}^2 = 3,49$  e 4) -1,1848 e 2,0860 5)  $\mu$  = 1,25;  $\sigma^2$  = 1,042 ;  $\sigma$  = 1,021; e abscissas 0,2985 e 3,07

 $\bigoplus$ 

#### **3º Exercício**

1) \* O intervalo [4,81; 5,59] contém a média populacional com 90% de confiança.

◈

 \* O intervalo [4,73; 5,67] contém a média populacional com 95% de confiança.

2) \* O intervalo [25,76; 28,00] contém a média populacional com 95% de confiança.

 \* O intervalo [25,94; 27,82] contém a média populacional com 90% de confiança.

3) Os limites de confiança a 80% para a variância são [1,38; 4,86].

4) O intervalo com nível de 90%, será: [165,86; 399,20].

5) O intervalo [0,88; 0,98] contém a proporção com 95% de confiança.

6) O intervalo [16%; 34%] contém a proporção de casas de aluguel com 98% de confiança.

◈

#### **4º Exercício**

1) Como  $t_{\text{cal}}$  = -2,84, rejeita-se H<sub>0</sub>, concluindo-se, com risco de 5%, que a média é diferente de 16.

⊕

2) Como  $t_{eq}$  = -0,72, não se pode rejeitar H<sub>0</sub>, ao nível de 5% nos dois testes. 3) a)  $S^2 = 0.07$  mg<sup>2</sup>

b) Como  $x^2_{\text{cal}}$  = 0,49, rejeita-se  $H^0_0$ , concluindo-se com risco de 5% que a variância é menor que 1.

4) Como  $x_{\text{cal}}^2 = 5.57$ , não se pode rejeitar a hipótese de que a variância populacional é 4, ao nível de 1%.

5) Como  $z_{\text{col}} = 0.89$ , não se pode rejeitar a hipótese de que a proporção de eleitores democratas é 50%, ao nível de 5%.

6) Como  $z_{\text{cal}} = 4.47$  , rejeita-se H<sub>0</sub>, concluindo-se, com risco de 4%, que a proporção é diferente de 0,5.

#### **5º Exercício**

◈

1) Como x $^2_{\text{cal}}$  = 2, Não se pode rejeitar a honestidade moeda, ao nível de 10%.

2) Como x $^2_{\text{cal}}$  = 7,296 , não se pode rejeitar a hipótese de que o número de livros emprestados independe do dia da semana, ao nível de 1%.

3) Como  $x_{cal}^2$  = 6,11, não se pode rejeitar a hipótese de que as variáveis sejam independentes, ao nível de 5%.

4) Como  $z_{\text{col}}$  = -0,75, não de pode rejeitar a hipótese de que não houve diferença dos pesos, ao nível de 2,5%.

5) Como  $z_{\text{cal}}$  = 0,43, não se pode rejeitar a hipótese de igualdade das médias, ao nível de 1%.

#### **6º Exercício**

1) a)  $r_{XY}$  = -0,711 b)  $r_{XY}$  = -0,736 c)  $r_{XY}$  = -0,947 2) a)  $a = 103,57$  b = 0,1048 e Y = 103,57 + 0,1048x b)  $R^2 = 89.4\%$ 

#### **7ª Exercício**

1) a)  $x_1 = 26,50$ ,  $x_2 = 20$ ,  $x_3 = 32,25$  e  $x_4 = 20,17$  ◈

b)  $x = 24,45$ c) 542,95 d) 457,37 e) 85,08 f) Há diferença.  $F_{cal} = 28,99$ 

2)  $F_{cal}^C = 6.43 e F_{cal}^L = 0.29$ ; só há entre as máquinas.

 $\bigoplus$ 

# Referências

⊕

COSTA NETO, Pedro de Oliveira. **Estatística**. 2. ed. São Paulo: Blucher, 2002.

⊕

CRESPO, Antonio Aenout. **Estatística fácil**. 17. São Paulo: Saraiva, 2002.

FONSECA, Jairo Simon da. **Curso de estatística**. 10. ed. Reimp. Martins, Gilberto de Andrade. São Paulo: Atlas, 2006.

LAPPONI, Juan Carlos. **Estatística usando Excel**. 4. ed. Reimpressão. Rio de Janeiro: Elsevier, 2005.

MEYER, Paul L. **Probabilidade:** aplicações à Estatística. 2. ed. Rio de Janeiro: LTC, 2000.

MORETIN, Pedro Alberto. **Estatística básica**. 5. ed. São Paulo: Saraiva, 2006.

SPIEGEL, M. R. **Probabilidade e estatística**. 1. ed. São Paulo: McGraw-Hill, 2001.

TOLEDO, Geraldo Luciano. **Estatística básica.** 2. ed. São Paulo: Atlas, 1985.

⊕

# **Anexos Tabelas e Estatísticas**

# Tabela 1. Áreas de uma distribuição normal padrão

 $\bigoplus$ 

Cada casa na tabela dá a proporção sob a curva<br>inteira entre  $z = 0$  e um valor positivo de z. As áreas para os valores de z negativos são obtidas por simetria.

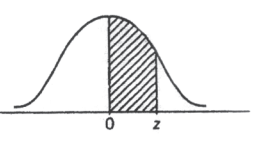

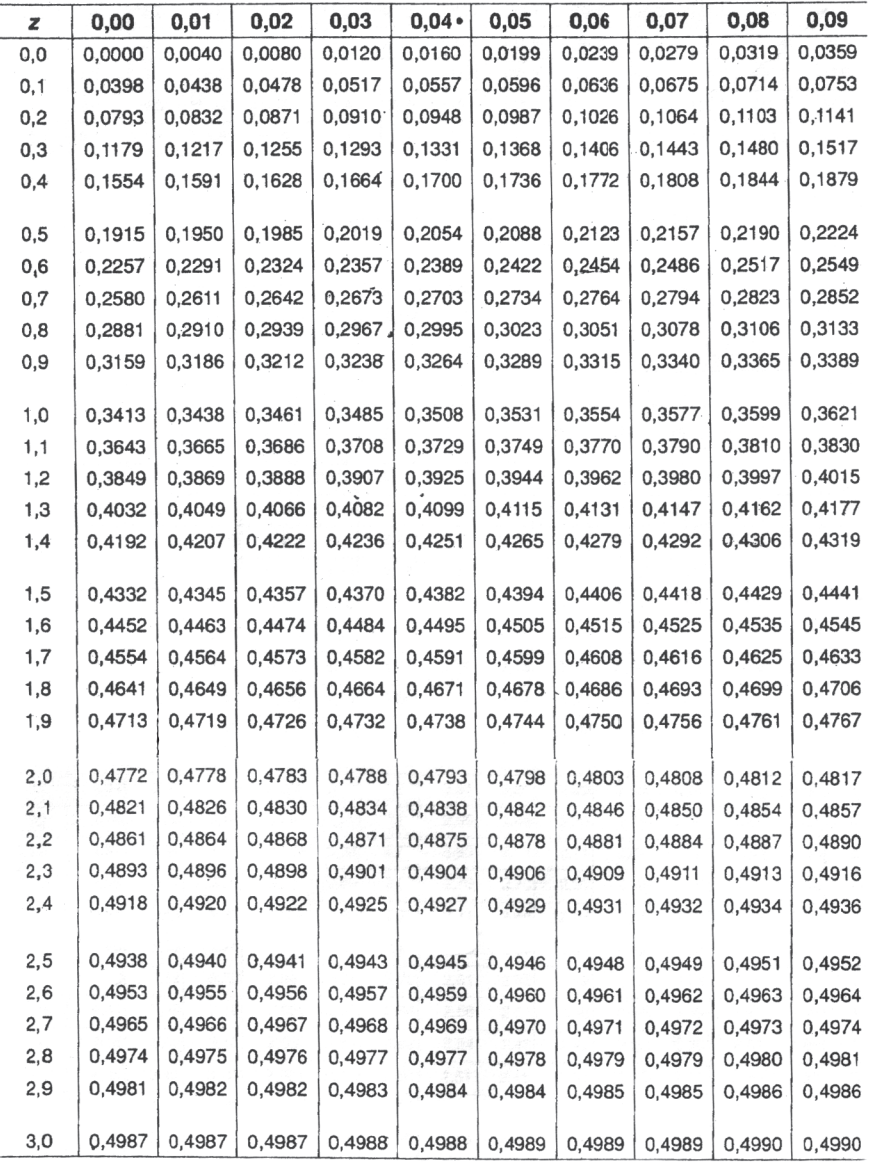

 $\bigcirc$ 

United States

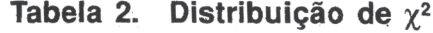

 $\bigoplus$ 

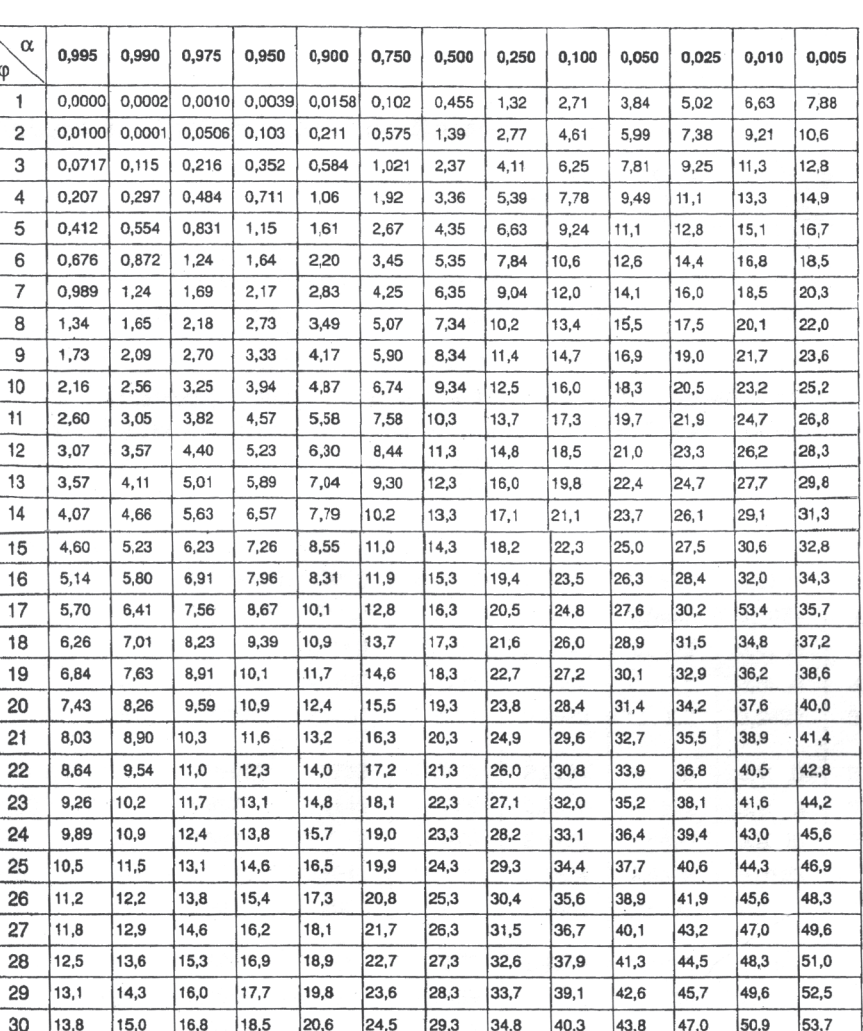

Para  $\varphi > 30$  usar a aproximação:  $\chi^2_x = \frac{1}{2} \left[ \pm Z_\alpha + \sqrt{2\varphi - 1} \right]^2$ 

 $\bigoplus$ 

**Anexo** 

 $\bigoplus$ 

129

Tabela 3. Distribuição de F de<br>Snedecor  $\alpha = 5\%$ 

mm

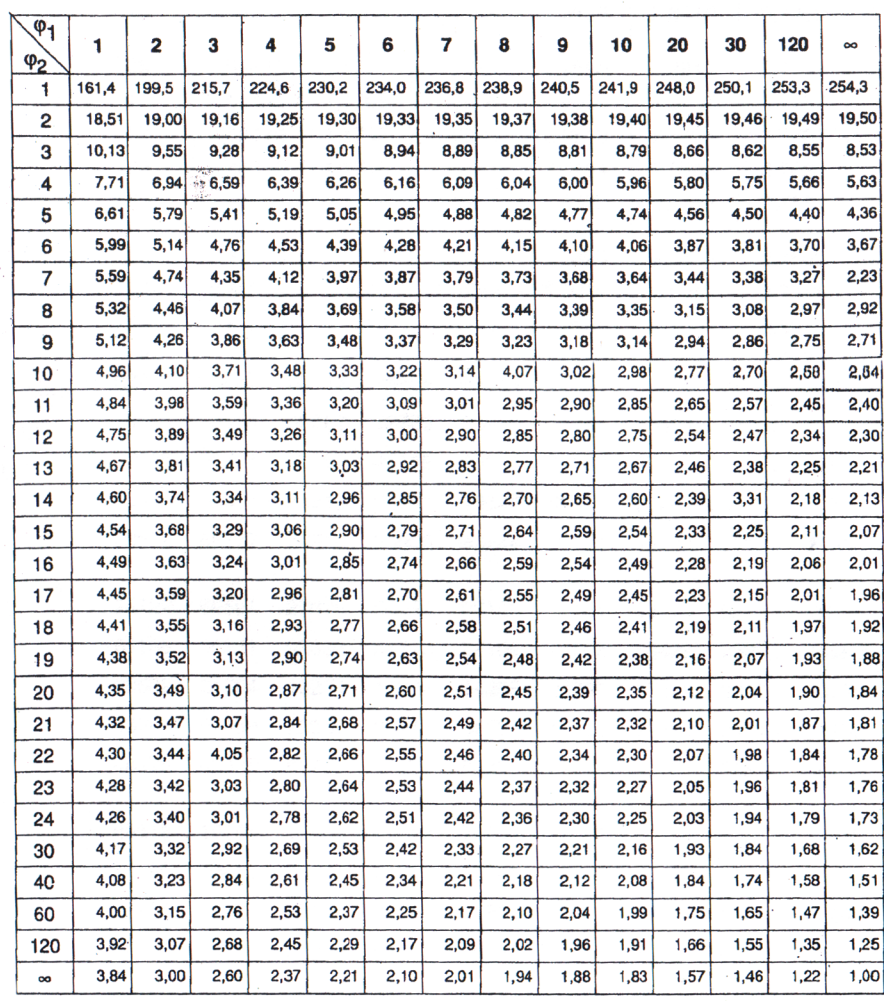

130

 $\bigoplus$ 

**Anexo** 

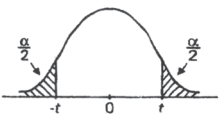

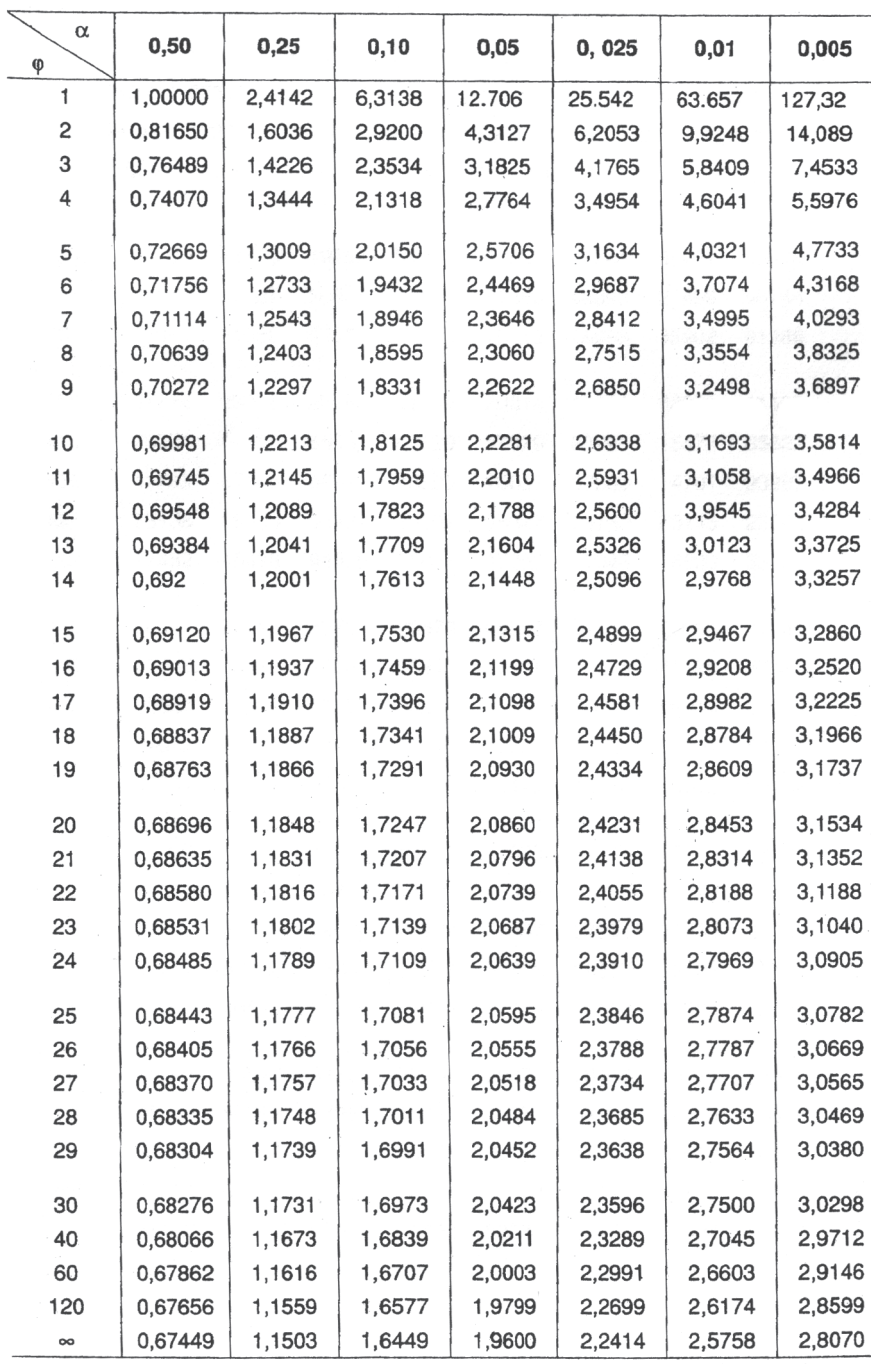

131

 $\bigoplus$ 

 $\bigoplus$ 

Tabela 4. Distribuição t de Student

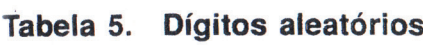

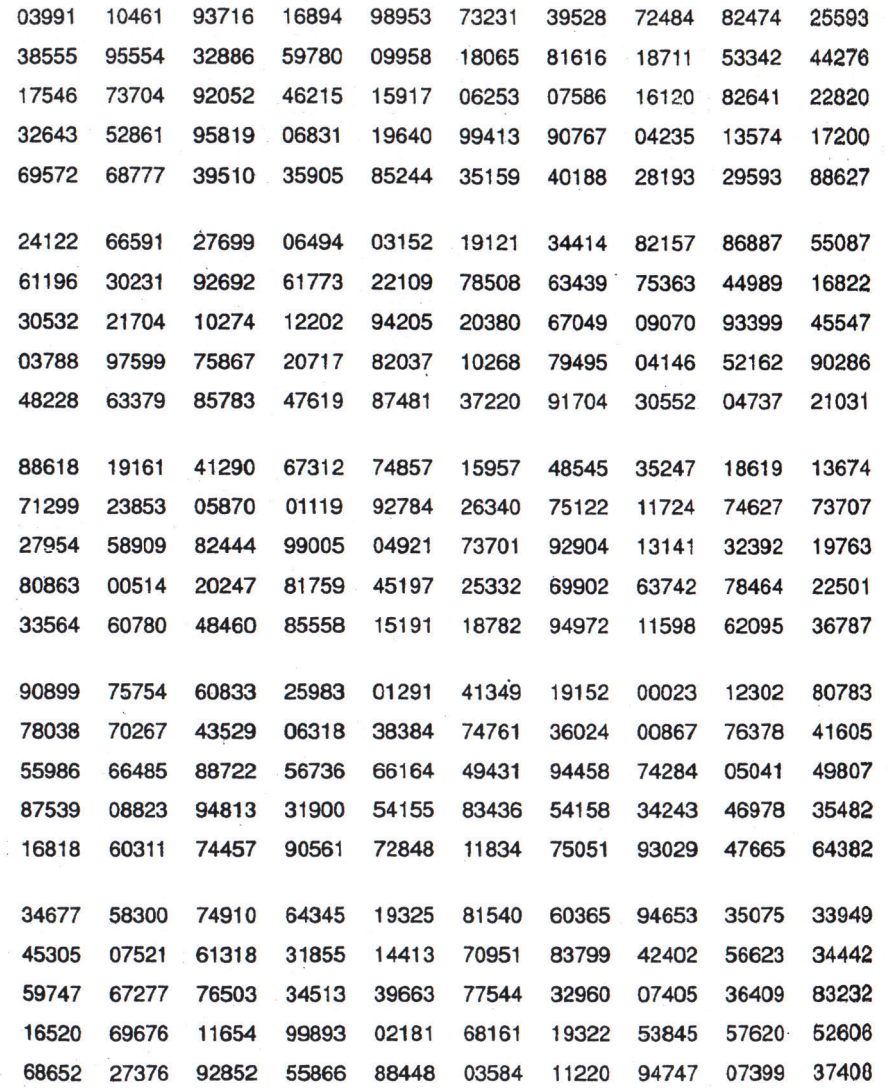

 $\bigoplus$ 

(continuação)

 $\bigoplus$ 

132

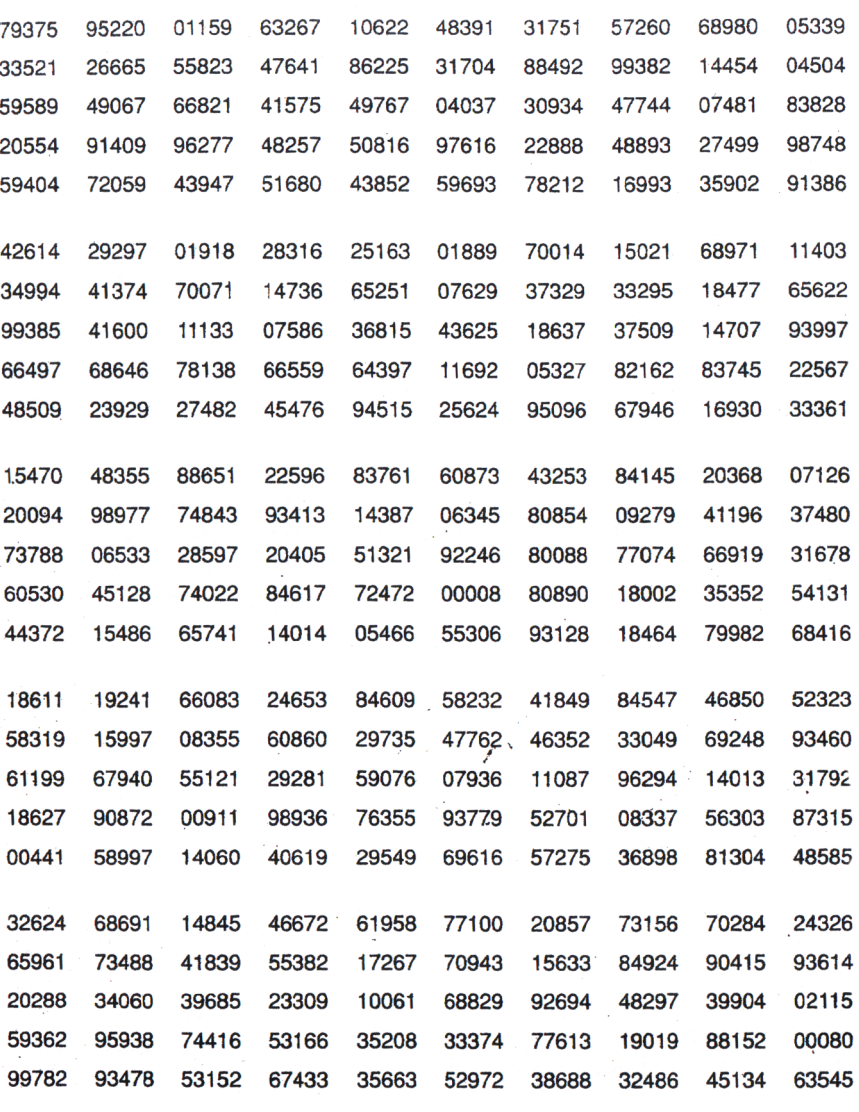

(continuação)

 $\bigoplus$ 

 $\bigoplus$ 

 $\overline{\phantom{a}}$ 

# M inicurrículo

## **Juarez Rodrigues Martins**

Especialista em Matemática (2001) e em Estatística (2008) pela Universidade Federal do Piauí. Graduou-se em Biologia pela Universidade Estadual do Piauí (1992) e em Matemática pela Universidade Federal do Piauí (1995). Foi professor substituto na Universidade Federal do Piauí, durante quatro anos, nos períodos de março de 2003 a março de 2005, e abril de 2007 a abril de 2009. Atuou como professor do Ensino Médio da rede pública estadual do Piauí e foi professor da rede particular de ensino de Teresina. Atualmente é professor efetivo da Universidade Federal do Piauí.

⊕

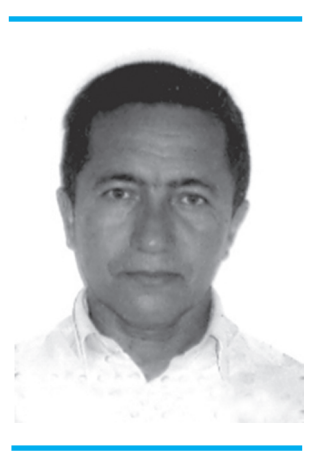

⊕

#### **Contato**

**Email:** martins-juarez@bol.com.br. **Web site:** http://www.famat.ufu.br/prof/marcelo/exercicios.htm

⊕

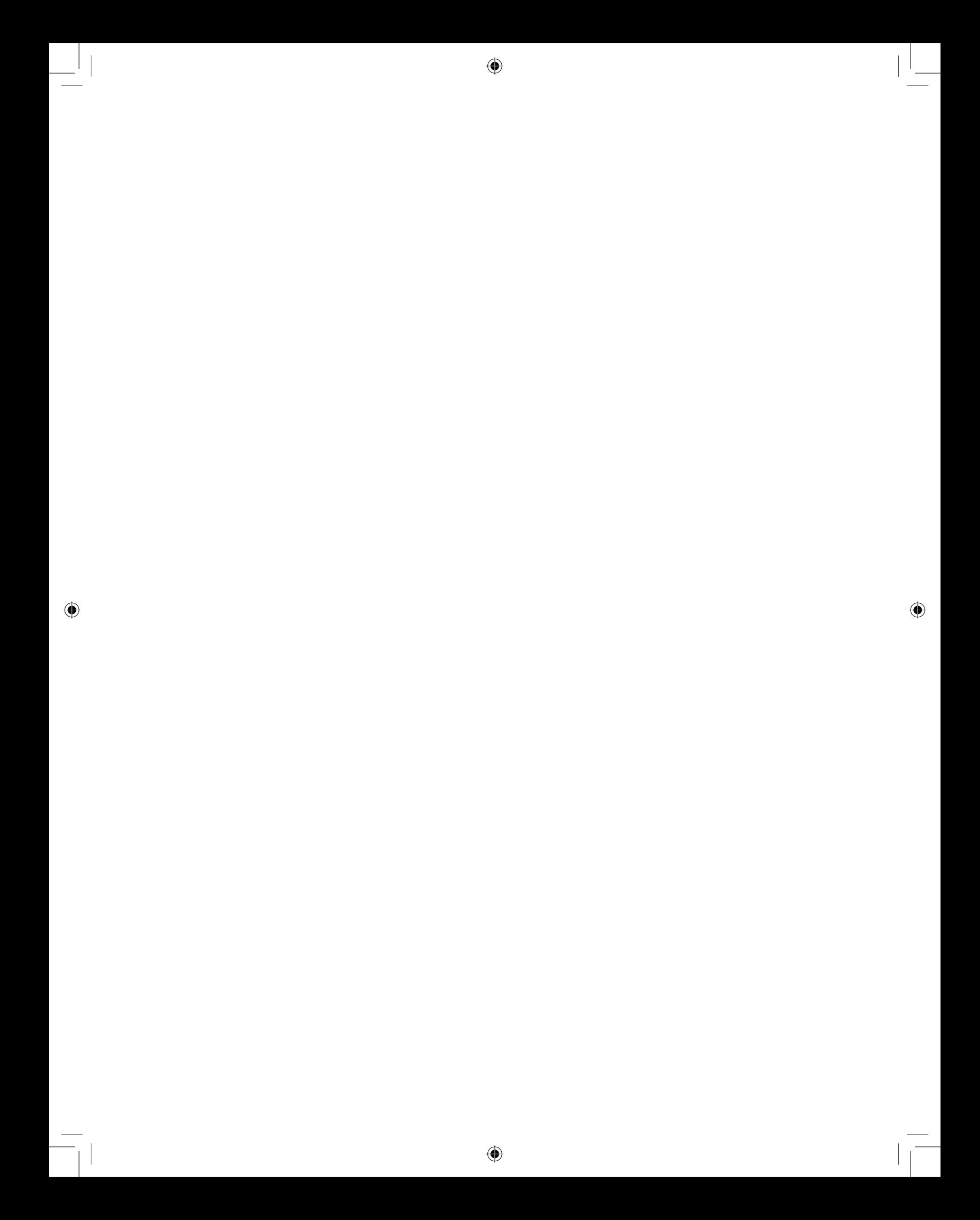

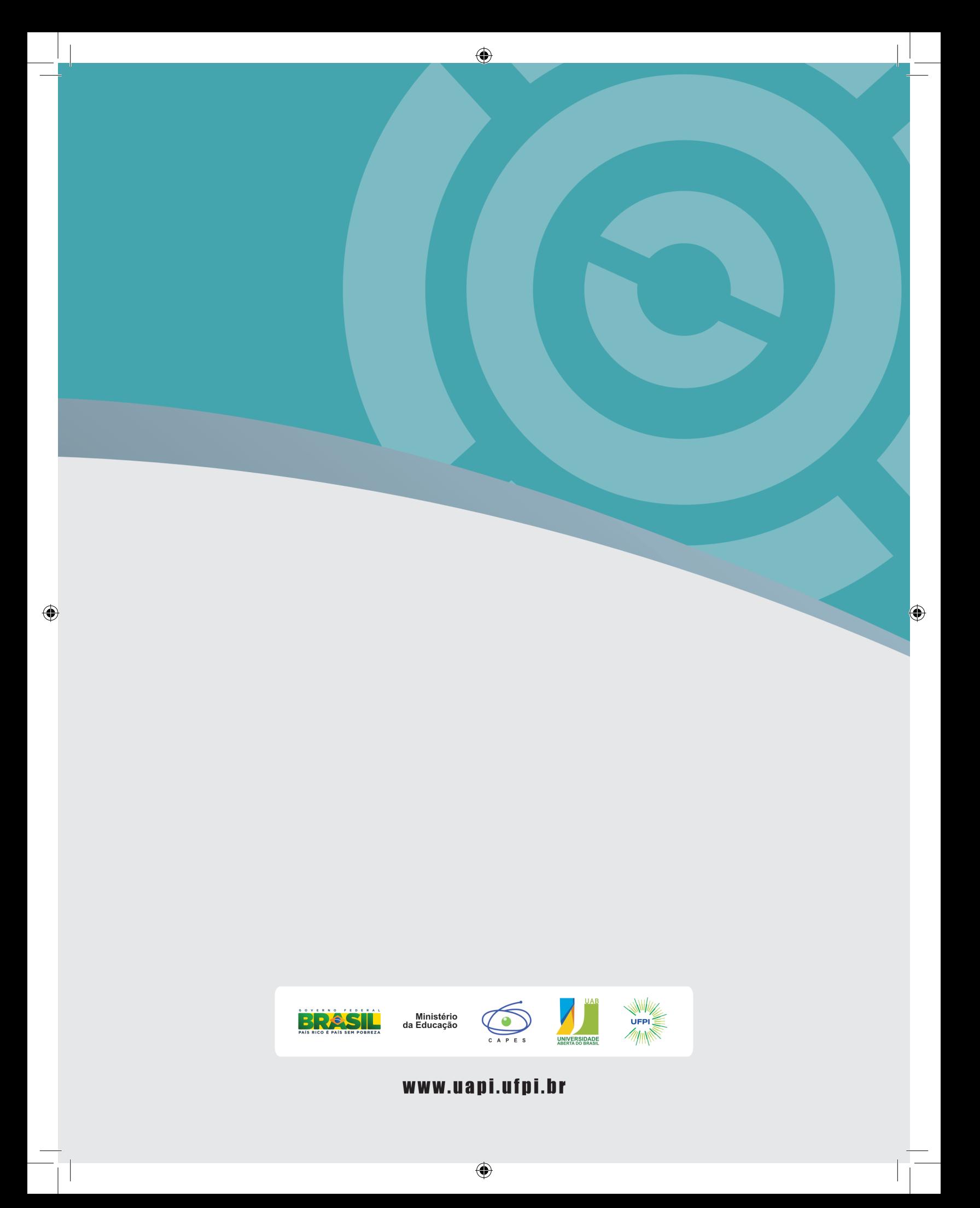